# **1. ANTECEDENTES**

# **1.1.El problema**

El crecimiento económico, cultural y social que se ha desarrollado en los últimos años, ha generado la necesidad de ampliar, mejorar y construir nuevas unidades educativas en las diferentes comunidades del departamento de Tarija.

La inadecuada infraestructura destinada la educación en la comunidad de Tomatas Grande, se ha convertido en un problema que se debe abordar con rapidez, debido a los efectos negativos que generará en la sociedad a largo y mediano plazo.

# **1.1.1. Planteamiento del problema**

Para que se produzca un desarrollo óptimo en la formación primaria y secundaria es necesario contar con ambientes modernos, limpios y capaces de admitir el número de alumnos que la comunidad requiera. Actualmente la comunidad de Tomatas Grande no posee estas condiciones mínimas necesarias para la educación de sus estudiantes.

Las principales causas para que no exista la adecuada infraestructura para la educación en dicha comunidad son:

- Falta de alternativas de diseño estructural de la unidad educativa Tomatas Grande.
- Infraestructura obsoleta.

De mantenerse la situación actual la comunidad tendrá lento desarrollo, bajo nivel académico y un incremento en la deserción escolar.

De esta manera es necesario plantear como solución las siguientes alternativas:

- Ampliar la unidad educativa alrededor de los ambientes existentes.
- Realizar el diseño estructural de la nueva unidad educativa Tomatas Grande.

# **1.1.2. Formulación**

Debido al mal estado en que se encuentra la infraestructura actual y procurando optimizar el espacio libre que presenta el terreno de la unidad educativa, descartamos la opción de ampliar la misma alrededor de los ambientes existentes.

Por lo tanto la solución factible es "Realizar el diseño estructural de la nueva unidad educativa mixta Tomatas Grande".

# **1.1.3. Sistematización**

Realizando los análisis de los planos arquitectónicos, del estudio de suelos correspondiente al lugar de emplazamiento y de las cargas de servicio que actuarán en la estructura, escogimos en la etapa de perfil los siguientes sistemas como planteo estructural viable:

- Estructura de sustentación de cubierta formada por cerchas metálicas.
- Estructura de sustentación constituida por vigas y columnas de hormigón armado.
- Sistema de losas nervadas en dos direcciones y losas de viguetas pretensadas.
- Cimentación superficial.

En la sección 1.4.1. del presente documento se resumirá el análisis de alternativas de planteo estructural elaborado en la etapa de perfil de proyecto.

# **1.2.Objetivos**

# **1.2.1. General**

- Realizar el diseño estructural de la "Nueva unidad educativa mixta Tomatas Grande", aplicando los criterios y normas de diseño de edificaciones, para brindar una estructura confortable y segura que genere desarrollo y progreso en la comunidad.

# **1.2.2. Específicos**

- Diseñar de cerchas metálicas con aceros conformados en frío, utilizando el programa SAP2000 y aplicando la normativa AISI LRFD 96.
- Modelar la estructura (vigas, columnas, losas nervadas en dos direcciones, losas de viguetas pretensadas, cimentaciones), en el programa CYPECAD.
- Analizar y calcular la estructura integrada.
- Diseñar y optimizar los elementos.
- Elaborar los planos estructurales, especificaciones técnicas, precios unitarios, presupuesto de obra y plan de ejecución de obra.

## **1.3.Justificación**

Las razones por las cuales se elabora la propuesta del proyecto de grado son las siguientes:

#### **1.3.1. Académica**

Consolidar los conocimientos adquiridos en el diseño de cada uno de los elementos que constituyen una edificación, así como también investigar la aplicación de nuevas técnicas de diseño y mantenimiento de estructuras.

### **1.3.2. Técnica**

Al determinar la alternativa de planteo estructural viable estudiaremos los aspectos técnicos y económicos que se adapten a la situación actual de la comunidad y a las condiciones físicas que presenta el terreno, de esta manera aplicaremos las habilidades y técnicas adquiridas ante una problemática real.

## **1.3.3. Social**

Contribuir con el diseño estructural de la nueva unidad educativa Tomatas Grande, que brindará una edificación confortable y segura, con ambientes aptos para recibir mayor cantidad de estudiantes, brindando a la comunidad un camino más rápido al desarrollo y la prosperidad.

# **1.4.Alcance del proyecto**

## **1.4.1. Análisis de alternativas**

Mediante la recolección y estudio de información secundaria, se analizaron las siguientes alternativas en la etapa de perfil de proyecto:

- Ampliar la unidad educativa alrededor de los ambientes existentes.
- Realizar el diseño estructural de la nueva unidad educativa Tomatas Grande.

Una vez formulado y sistematizado el problema se procedió al análisis de alternativas de planteo estructural citadas a continuación:

- $\triangleright$  Cubierta con cerchas de madera, sistema de losas macizas, vigas y columnas de hormigón armado y cimentación profunda.
- Cubierta con cerchas metálicas, sistema de losas nervadas en dos direcciones, vigas y columnas de hormigón armado, cimentación superficial.
- Azotea, losas de viguetas pretensadas, vigas y columnas de hormigón armado y cimentación superficial.

En consecuencia con los análisis de eficiencia estructural, de precios y de facilidad constructiva realizados en la etapa de perfil de proyecto, se estableció el siguiente planteo estructural como alternativa viable:

- Estructura de sustentación de cubierta formada por cerchas metálicas con aceros conformados en frío.
- Estructura de sustentación constituida por vigas y columnas de hormigón armado.
- Sistemas de losas nervadas en dos direcciones.
- Cimentación superficial.

# **1.4.2. Resultados a lograr**

En el desarrollo de la propuesta "Diseño estructural de la nueva unidad educativa mixta tomatas grande", que se ejecutará en la asignatura CIV-502, se plantean los siguientes resultados a lograr:

- Diseño de cerchas metálicas con aceros conformados en frío, utilizando el programa SAP2000 y aplicando la normativa AISI LRFD 96.
- Modelación la estructura (vigas, columnas, losas nervadas en dos direcciones, cimentaciones), en el programa CYPECAD.
- Análisis y cálculo de la estructura integrada.
- Diseño y optimización de elementos.
- Elaboración de planos estructurales.
- Elaboración de especificaciones técnicas, precios unitarios y presupuesto de obra.

# **1.4.3. Aporte académico del estudiante**

Análisis, cálculo y diseño de cerchas metálicas de aceros conformados en frío, verificando pandeo local de las placas de perfiles sometidos a compresión, usando la normativa AISI 96 y aplicando el programa SAP2000.

# **1.5.Localización del proyecto**

La localización de un proyecto puede definirse en dos ámbitos: Macro localización y Micro localización.

- Macro localización.- El proyecto está ubicado en el Departamento de Tarija, Provincia Méndez Primera Sección.
- Micro localización.- El proyecto pretende beneficiar directamente a la comunidad de Tomatas Grande que se encuentra dentro del Municipio de San Lorenzo.

La comunidad beneficiaria es perteneciente al distrito V- Eustaquio Méndez, ubicada al noroeste de la capital de la 1ra Sección, Provincia Méndez del Departamento de Tarija.

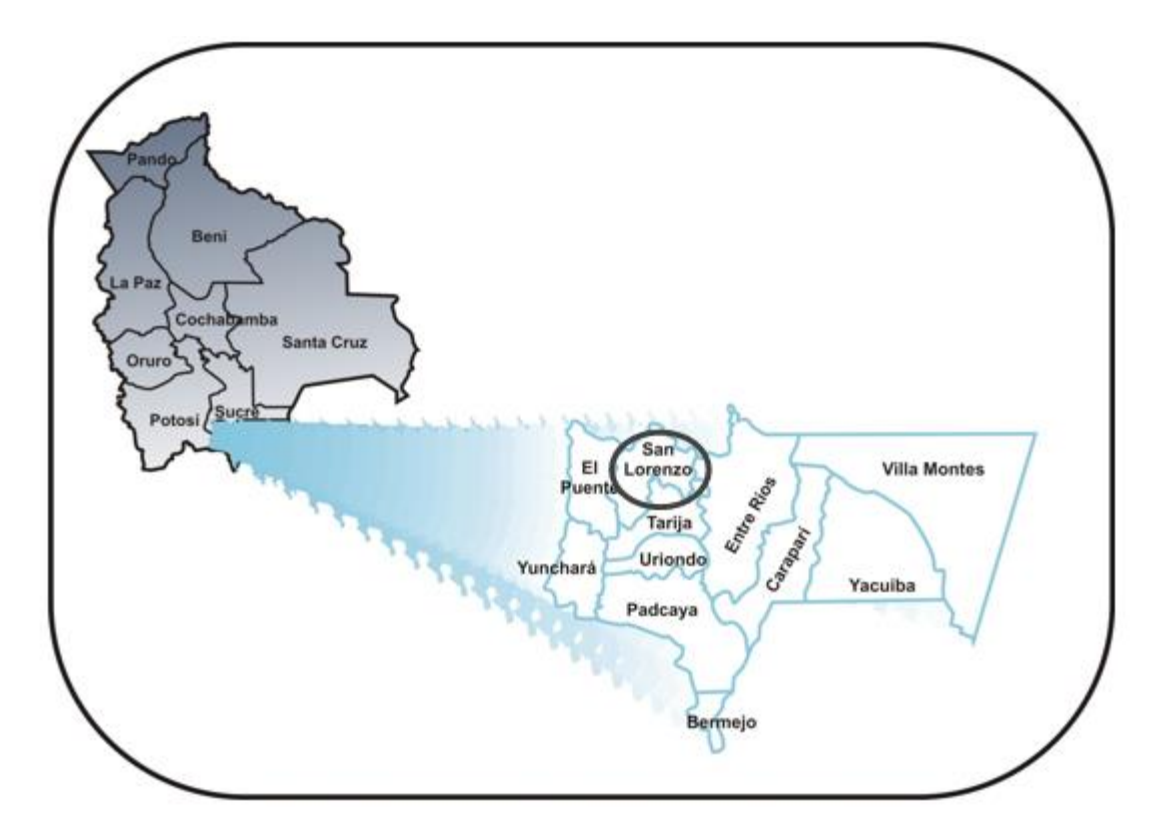

*Figura 1. Localización del proyecto*

# **2. MARCO TEÓRICO**

#### **2.1.Metodología de diseño**

Para el diseño tanto de los elementos de acero conformado en frío, como de los elementos de hormigón armado estructural, se utilizará el método de diseño por factores de carga y resistencia (LRFD).

El diseño con factores de carga y resistencia se basa en los conceptos de estados límite. El término estado límite se usa para describir una condición en la que una estructura o parte de ella deja de cumplir su pretendida función. Existen dos tipos de estados límite: los de resistencia y los de servicio.

Los estados límite de resistencia se basan en la seguridad o capacidad de carga de las estructuras e incluyen las resistencias plásticas, de pandeo, de fractura, de fatiga, de volteo, etc.

Los estados límites de servicio se refieren al comportamiento de las estructuras bajo cargas normales de servicio y tienen que ver con los aspectos asociados con el uso y ocupación, tales como deflexiones excesivas, deslizamientos, vibraciones y agrietamientos.

La estructura no sólo debe ser capaz de soportar las cargas de diseño o ultimas, sino también las de servicio o trabajo en forma tal, que se cumplan los requisitos de los usuarios en ella.

En el método LRFD las cargas de trabajo o servicio se multiplican por ciertos factores de carga o seguridad que son casi siempre mayores que 1.0 y se obtienen las "cargas factorizadas" usadas para el diseño de la estructura. Las magnitudes de los factores de carga varían, dependiendo del tipo de combinación de cargas.

Los elementos estructurales se dimensionan para que tengan una resistencia última de diseño suficiente para resistir las cargas factorizadas. Esta resistencia se considera igual a la resistencia teórica o nominal del miembro estructural, multiplicada por un factor de resistencia *ϕ* que es normalmente menor que 1.0; con este factor se intenta tomar en cuenta las incertidumbres relativas a resistencias de los materiales, dimensiones y mano de obra.

#### **2.2.Normas empleadas**

Para el análisis, cálculo y diseño de elementos de acero conformado en frío se utilizará la "Especificación para el diseño de miembros estructurales de acero conformado en frío" del American Iron and Steel Institute (AISI-96).

Buscando la compatibilidad de normas y filosofía de diseño se utilizará para el análisis, cálculo y diseño de estructuras de concreto armado los "Requisitos de reglamento para concreto estructural" del American Concrete Institute (ACI 318M-08).

Como complemento a estas dos normas, se utilizará para el análisis de cargas, la norma "Minimum Design Loads for Buildings and Other Structures" de la American Society of Civil Engineers (ASCE/SEI 7-10).

# **2.3.Teoría para el análisis y diseño con aceros conformados en frío**

# **2.3.1. Requisitos de resistencia para LRFD<sup>1</sup>**

Un diseño satisface los requisitos cuando la resistencia de cálculo de cada uno de los componentes estructurales es mayor o igual que la resistencia requerida determinada en base a las cargas nominales, multiplicadas por los factores de carga correspondientes, para todas las combinaciones de cargas aplicables.

El diseño se debe efectuar de acuerdo con la siguiente ecuación:

*Ru ≤ ΦRn* 

Donde:

 $\overline{a}$ 

Ru = Resistencia requerida

Rn = Resistencia nominal

Φ= Factor de resistencia

ΦRn = Resistencia de cálculo

<sup>&</sup>lt;sup>1</sup> AMERICAN IRON AND STEEL INSTITUTE, "Especificación para el diseño de miembros estructurales de acero conformado en frío" (AISI-96).

#### **2.3.2. Factores de carga y combinaciones de cargas<sup>2</sup>**

En ausencia de un código o especificación aplicable, o si el código o especificación aplicable no incluye combinaciones de cargas y factores de carga para LRFD, la estructura y sus componentes se deben diseñar de manera que las resistencias de cálculo sean mayores o iguales que los efectos de las cargas nominales factorizadas para cada una de las siguientes combinaciones de cargas:

1.  $1,4$  D + L

2.  $1,2 D + 1,6 L + 0,5$  (Lr o S o Rr)

3.  $1,2$  D + 1,6 (Lr o S o Rr) + (0,5 L ó 0,8 W)

4.  $1,2 D + 1,3 W + 0,5 L + 0,5 (Lr \circ S \circ Rr)$ 

5.  $1,2$  D +  $1,5$  E +  $0,5$  L +  $0,2$  S

6. 0,9 D - (1,3 W ó 1,5 E)

Donde:

 $\overline{a}$ 

D = Carga permanente, compuesta por: (a) peso propio del miembro; (b) peso de todos los materiales de construcción incorporados al edificio que son soportados por el miembro, incluyendo los tabiques incorporados; y (c) peso de los equipos permanentes.

 $E = Carga$  sísmica

 $F =$ Cargas debidas a fluidos con presiones y alturas máximas bien definidas

 $L =$  Sobrecargas debidas al uso y ocupación esperados, incluyendo las cargas debidas a objetos móviles y tabiques móviles y las cargas que la estructura soporta transitoriamente durante su mantenimiento. L incluye cualquier reducción permitida. Si en el diseño se toma en cuenta la resistencia a las cargas de impacto, estos efectos se deben incluir junto con la sobrecarga.

Lr = Sobrecarga sobre la cubierta

<sup>2</sup> AMERICAN IRON AND STEEL INSTITUTE, "Especificación para el diseño de miembros estructurales de acero conformado en frío" (AISI-96).

#### $S = C \arg a$  de nieve

Rr = Carga de lluvia, exceptuando el estancamiento

 $H = \text{Cargas}$  debidas al peso y presión lateral del suelo y del agua presente en el suelo

 $P = \text{Cargas}$ , fuerzas y efectos de las cargas debidas al estancamiento

T = Fuerzas y efectos auto deformantes que surgen de la contracción o expansión provocada por los cambios de temperatura, retracción, cambios de humedad, fluencia lenta de los materiales componentes, movimientos provocado por asentamientos diferenciales, o combinaciones de los mismos

 $W = C \text{arg} a$  de viento

### Excepciones:

 $\overline{a}$ 

1. En las combinaciones (5) y (6) el factor de carga correspondiente a E es igual a 1,0 cuando el modelo de cargas sísmicas especificado por el código o especificación aplicable se basa en estados límites.

2. En las combinaciones (3), (4) y (5) el factor de carga correspondiente a L es igual a 1,0 en el caso de cocheras para estacionamiento de vehículos, áreas ocupadas como lugares de asamblea pública y todas las áreas en las cuales la sobrecarga es superior a 100 psf.

3. Para el caso de viento sobre correas, cintas, paneles de tabiques y tableros de cubiertas, multiplicar el factor de carga correspondiente a W por 0,9.

4. En la combinación (3) el factor de carga correspondiente a Lr es igual a 1,4 en vez de 1,6 cuando la sobrecarga de cubierta se debe a la presencia de trabajadores y materiales durante las tareas de reparación.

# **2.3.3. Características de los elementos de perfiles conformados en frío**

# **2.3.3.1.Elementos rigidizados uniformemente comprimidos<sup>3</sup>**

<sup>3</sup> AMERICAN IRON AND STEEL INSTITUTE, "Especificación para el diseño de miembros estructurales de acero conformado en frío" (AISI-96).

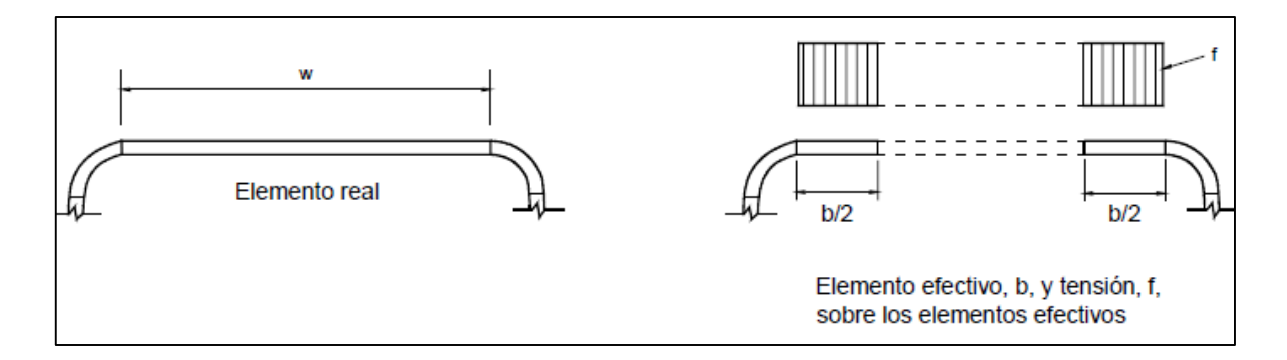

*Figura 2. Elementos rigidizados*

# *Fuente: AISI 96*

El ancho efectivo "b" se debe determinar utilizando las siguientes ecuaciones:

 $b = w$  cuando  $\lambda \leq 0.673$  $b = \rho w$  cuando  $\lambda > 0.673$ 

Donde

w= Ancho plano como se ilustra en la figura 1.

$$
\rho = \frac{1 - \frac{0.22}{\lambda}}{\lambda}
$$

"λ" es un factor de esbeltez que se determina de la siguiente manera:

$$
\lambda = \frac{1.052}{\sqrt{k}} * \frac{w}{t} * \sqrt{\frac{f}{E}}
$$

Donde:

t= Espesor de los elementos rigidizados uniformemente comprimidos

Para elementos a flexión f=Fy

Para elementos a compresión f=Fn

E= Módulo de elasticidad longitudinal

k= coeficiente de pandeo de placas

k=4 para elementos rigidizados apoyados sobre un alma en cada borde longitudinal

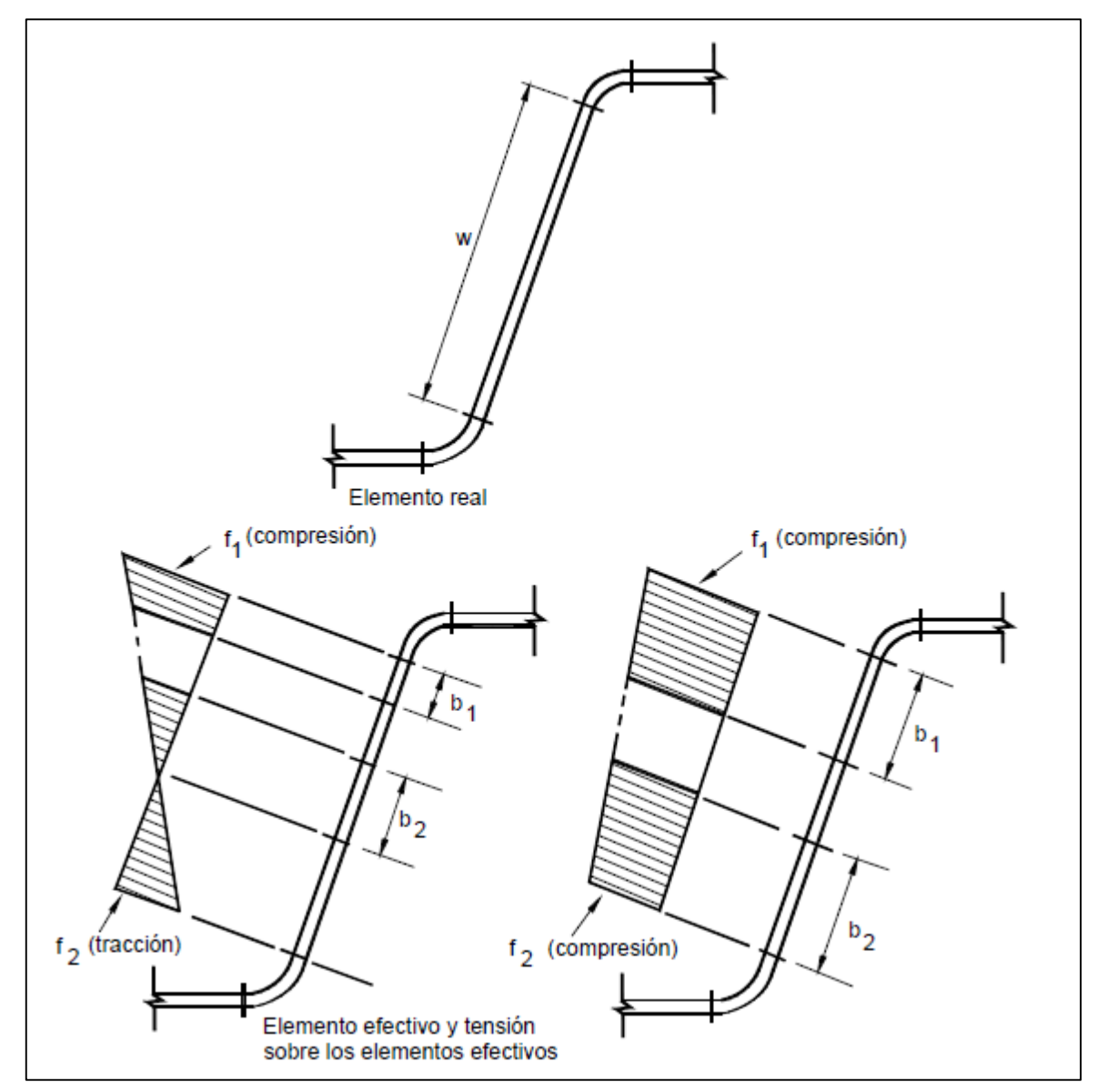

**2.3.3.2.Almas y elementos rigidizados con gradiente de tensiones<sup>4</sup>**

*Figura 3. Elementos rigidizados con gradiente de tensiones*

*Fuente: AISI 96*

 $\overline{a}$ 

<sup>4</sup> AMERICAN IRON AND STEEL INSTITUTE, "Especificación para el diseño de miembros estructurales de acero conformado en frío" (AISI-96).

Los anchos efectivos "b1"y "b2" como se muestran en la figura 3, se deben determinar utilizando las siguientes ecuaciones:

$$
b_1 = \frac{be}{3 - \psi}
$$

Para  $\psi \leq -0.236$ 

$$
b_2=\frac{be}{2}
$$

 $b_1 + b_2$  No debe ser mayor que la porción comprimida del alma calculada en base a la sección efectiva.

Para  $\psi$  > -0.236

$$
b_2 = be - b_1
$$

Donde:

be= Ancho efectivo "b" determinado sustituyendo "f1"por "f" y determinando el valor de "k" de la siguiente manera:

$$
k = 4 + (2 * (1 - \psi)^3) + (2 * (1 - \psi))
$$
  

$$
\psi = \frac{f_1}{f_2}
$$

f1, f2= Tensiones calculadas en base a la sección efectiva.

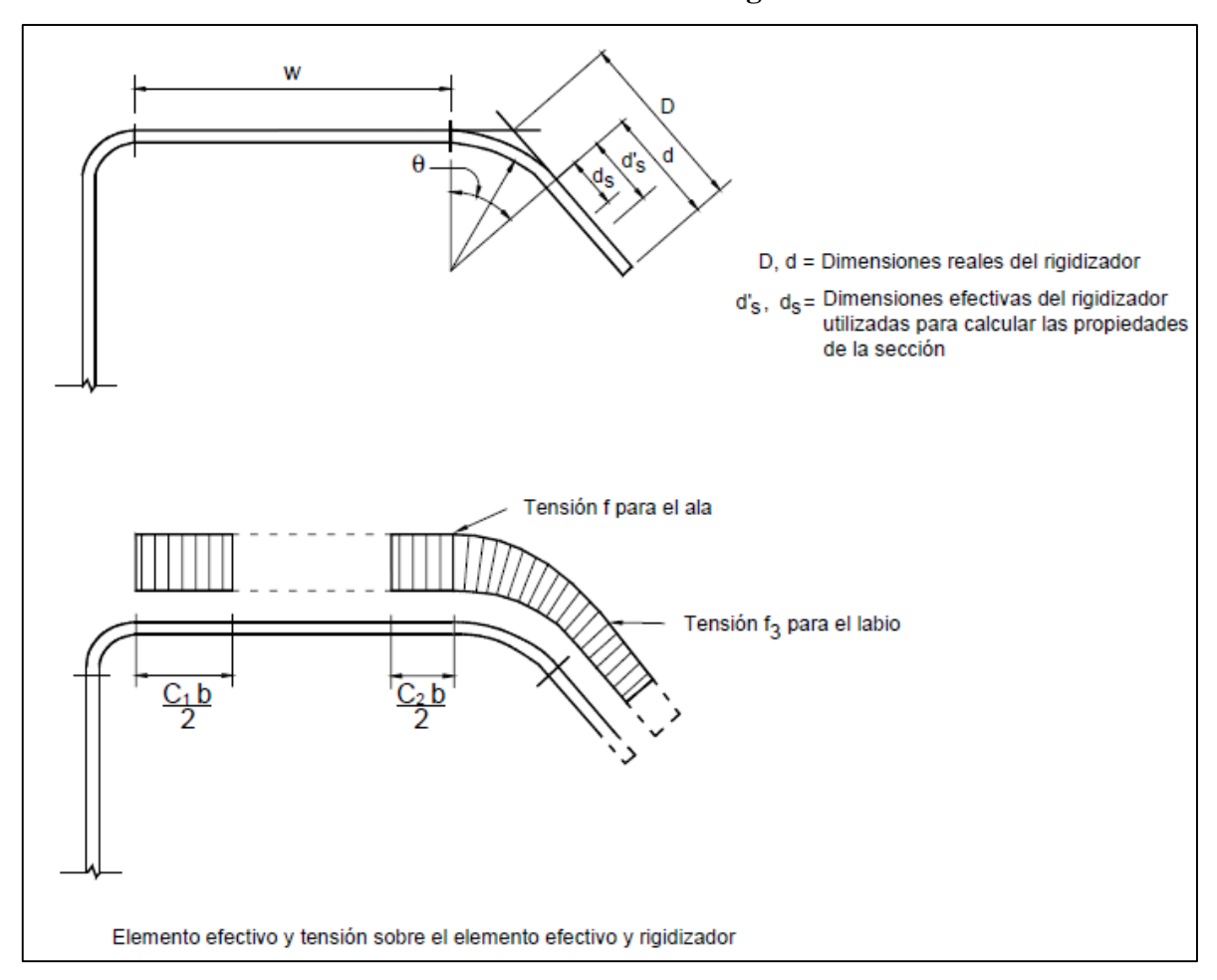

**2.3.3.3.Anchos efectivos de los elementos con un rigidizador de borde<sup>5</sup>**

*Figura 4. Elementos con rigidizador de borde*

# *Fuente: AISI 96*

Para la determinación de los anchos efectivos de los rigidizadores de borde, se analizarán tres casos relacionados con la expresión "bo/t", además se tomarán en cuenta las siguientes expresiones:

bo= w

 $\overline{a}$ 

t= Espesor del elemento

<sup>5</sup> AMERICAN IRON AND STEEL INSTITUTE, "Especificación para el diseño de miembros estructurales de acero conformado en frío" (AISI-96).

$$
S = 1.28 * \sqrt{\frac{E}{f}}
$$

 $k_u = 0.43$ 

Ia= Momento de inercia adecuado del rigidizador, de manera que cada elemento componente se comporte como un elemento rigidizado.

Is= Momento de inercia de la sección total del rigidizador respecto a su propio eje baricéntrico paralelo al elemento a rigidizar.

$$
I_{s} = \frac{d^{3} * t * \sin^{2} \theta}{12}
$$
  
\n- *Caso I Para bo/t* ≤ *S*  
\n
$$
I_{a} = 0
$$
 (no se require rigidizador de borde)  
\n
$$
b = w
$$
  
\n
$$
ds = d's
$$
  
\n- *Caso II Para*  $S < bo/t < 3S$   
\n
$$
\frac{I_{a}}{t^{4}} = 399 \left\{ \left[ \frac{w}{s} \right] - \sqrt{\frac{k_{u}}{4}} \right\}^{3}
$$
  
\n
$$
n = 1/2
$$
  
\n
$$
C_{2} = \frac{I_{s}}{I_{a}} \le 1
$$
  
\n
$$
C_{1} = 2 - C_{2}
$$
  
\n"b" se debe calcular aplicando las siguientes expressiones:  
\n
$$
k = C_{2}^{n}(k_{a} - k_{u}) + k_{u}
$$

Para labio rigidizador simple con  $140^{\circ} \ge \theta \ge 40^{\circ}$ , y "D/w  $\le 0.8$ "

$$
k_a = 5.25 - 5\left(\frac{D}{w}\right) \le 4
$$

- *Caso III Para bo/t ≥ 3S*

$$
\frac{I_a}{t^4} = \left[115 * \frac{\frac{w}{t}}{S}\right] + 5
$$

C<sub>1</sub>, C<sub>2</sub>, b, k, se calculan de acuerdo con el Caso II con  $n = 1/3$ .

#### **2.3.4. Miembros sometidos a tracción.<sup>6</sup>**

Para los miembros cargados con tracción axial, la resistencia nominal a la tracción, Tn, se debe determinar de la siguiente manera:

$$
Tn = An * Fy
$$

Donde:

 $\overline{a}$ 

Tn = Resistencia nominal del miembro cuando está traccionado.

An = Superficie neta de la sección transversal

Fy = Tensión de fluencia de cálculo

Ecuaciones para el diseño:

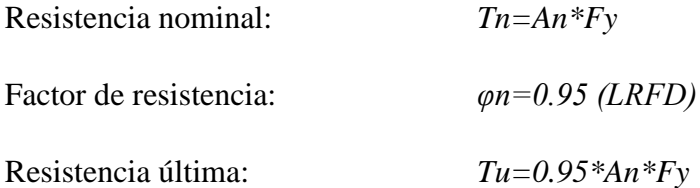

#### **2.3.5. Miembros sometidos a compresión.**

Se aplica a miembros en los cuales la resultante de todas las cargas que actúan sobre el miembro es una carga axial que pasa a través del baricentro de la sección efectiva calculada a la tensión, Fn, definida a continuación.

La resistencia axial nominal, Pn, se debe calcular de la siguiente manera:

<sup>6</sup> AMERICAN IRON AND STEEL INSTITUTE, "Especificación para el diseño de miembros estructurales de acero conformado en frío" (AISI-96).

$$
Pn = Ae*Fn
$$

$$
\Phi c = 0.85(LRFD)
$$

Donde:

Ae = Superficie efectiva a la tensión Fn.

Fn se determina de la siguiente manera:

Para  $\lambda c \leq 1.5$   $Fn = (0.658^{\lambda_c^2}) F y$ Para  $\lambda c > 1.5$ 0.877  $rac{\delta H}{\lambda_c^2} * Fy$ 

Donde:

$$
\lambda c = \sqrt{\frac{Fy}{Fe}}
$$

Fe = la menor de las tensiones de pandeo elástico flexional, torsional y torsional flexional.

En el caso de secciones con simetría doble, secciones cerradas y cualquier otra sección que se pueda demostrar que no está sujeta a pandeo torsional ni a pandeo torsional flexional, la tensión de pandeo flexional elástico, Fe, se debe determinar de la siguiente manera:

$$
Fe = \frac{\pi^2 * E}{\left(\frac{KL}{r}\right)^2}
$$

Donde:

 $E = M$ ódulo de elasticidad longitudinal

 $K = Factor$  de longitud efectiva

- $L =$ Longitud no arriostrada del miembro
- $r =$ Radio de giro de la sección transversal total no reducida

Para las secciones con simetría simple sometidas a pandeo torsional flexional, Fe se debe tomar como el menor valor entre Fe calculada de acuerdo simetría doble y Fe calculada de la siguiente manera:

$$
Fe = \frac{1}{2\beta} \Big( (\sigma e x + \sigma t) - \sqrt{(\sigma e x + \sigma t)^2 - (4 * \beta * \sigma e x * \sigma t)} \Big)
$$

 $\sigma t$  Tensión de pandeo torsional

$$
\sigma t = \frac{1}{Ar_0^2} \left( GJ + \frac{\pi^2 * E * Cw}{(Kt * Lt)^2} \right)
$$

A= superficie total de la sección transversal

E= módulo de elasticidad longitudinal

Cw= constante de alabeo torsional de la sección transversal

J= constante de torsión de St. Venant de la sección transversal

 $r_0$ = radio de giro de la totalidad de la sección transversal respecto a los ejes principales baricéntricos.

G= módulo de elasticidad transversal

$$
\beta = 1 - \left(\frac{x_0}{r_0}\right)^2
$$

 $x_0$ = Distancia entre el centro de corte y el baricentro a lo largo del eje principal x, considerada negativa.

 $\sigma$ ex=tensión de pandeo alrededor del eje x

$$
\sigma e x = \frac{\pi^2 * E}{\left(K x * \frac{L x}{r x}\right)^2}
$$

#### **2.3.6. Miembros flexionados.<sup>7</sup>**

La resistencia nominal a la flexión, Mn, se debe calcular ya sea en base a la iniciación de fluencia en la sección efectiva (Procedimiento I) o en base a la capacidad de reserva inelástica (Procedimiento II).

Para el cálculo y diseño de miembros flexionados en la estructura de sustentación de cubierta utilizaremos el Procedimiento I que se basa en la iniciación de la fluencia de la sección efectiva.

$$
\Phi b = 0.95(LRFD)
$$

El momento de fluencia efectivo en base a la resistencia de la sección, Mn, se debe determinar de la siguiente manera:

$$
Mn = S_e * F_y
$$

Donde:

 $\overline{a}$ 

Fy= Tensión de fluencia de cálculo

Se= Módulo elástico de la sección efectiva calculado con la fibra extrema comprimida o traccionada a Fy.

#### **2.4.Teoría para el análisis y diseño del concreto estructural**

#### **2.4.1. Métodos de diseño**

Para el diseño de elementos de hormigón armado estructural se utilizará la metodología LRFD basándose en los estados límites de resistencia.

En el diseño de concreto estructural, los elementos deben diseñarse para que tengan una resistencia adecuada, de acuerdo con las disposiciones del reglamento ACI 318M-08, utilizando los factores de carga y los factores de reducción de resistencia especificados en el mismo.

<sup>7</sup> AMERICAN IRON AND STEEL INSTITUTE, "Especificación para el diseño de miembros estructurales de acero conformado en frío" (AISI-96).

#### **2.4.2. Requisitos de resistencia y funcionamiento**

Las estructuras y los elementos estructurales deben ser diseñados para que tengan en cualquier sección una resistencia de diseño al menos igual a la resistencia requerida, calculada esta última para cargas y fuerzas mayoradas en la condiciones establecidas en el reglamento ACI 318M-08.

#### **2.4.3. Resistencia requerida<sup>8</sup>**

La resistencia requerida "U" deben ser por lo menos igual al efecto de las cargas mayoradas en la ecuación presentadas a continuación. Debe investigarse el efecto de una o más cargas que no actúan simultáneamente.

 $U= 1.4D$ 

U= 1.2D+1.6L+0.5 (Lr ó S ó R)

U=  $1.2D+1.6$  (Lr ó S ó R) + (1.0L ó 0.5W)

U= 1.2D+1.0W+1.0L+0.5 (Lr ó S ó R)

U= 1.2D+1.0E+1.0L+0.2S

U= 0.9D+1.0W

 $U= 0.9D+1.0E$ 

Donde:

 $D = \text{cargas}$  muertas

L= cargas vivas

Lr= cargas vivas de techos

S= carga de nieve

R= carga de lluvia

W = carga de viento

 $\overline{a}$ 

<sup>8</sup> AMERICAN CONCRETE INSTITUTE, "Requisitos de reglamento para concreto estructural" (ACI 318M-08).

 $E=$  carga de sismo

# **2.4.4. Resistencia de diseño**

La resistencia de diseño proporcionada por un elemento, sus conexiones con otros elementos, así como sus secciones transversales, en términos de flexión, carga axial, cortante y torsión, deben tomarse como la resistencia nominal calculada de acuerdo con los requisitos y suposiciones de este reglamento, multiplicada por los factores de reducción de resistencia dados a continuación.

| Factores de carga de resistencia                       | Ф    |
|--------------------------------------------------------|------|
| Secciones controladas por tracción                     | 0.90 |
| Secciones controladas por compresión (con<br>estribos) | 0.65 |
| Cortante y torsión                                     | 0.75 |

*Tabla I. Factores de reducción de resistencia*

# **2.4.5. Cargas**

Se considerarán las cargas a las cuales estará sometida la estructura, las definidas en la estándar "Minimun Design Loads for Buildings and other structures" de la American Society of Civil Engineers (ASCE).

Cargas para escuelas (unidades educativas):

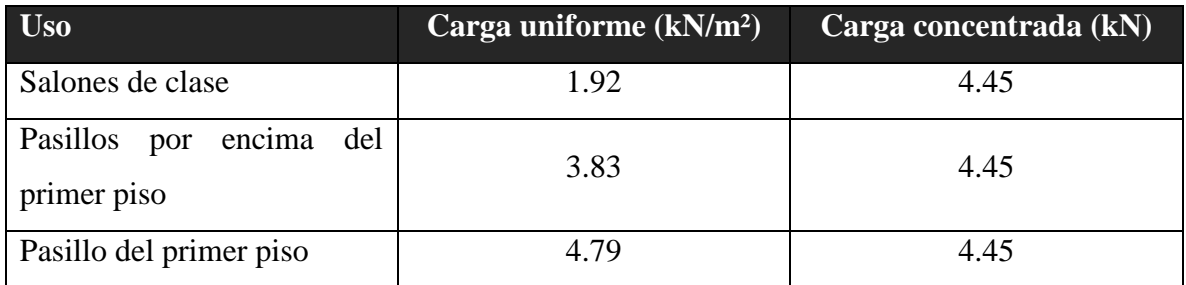

*Tabla II. Sobrecarga de uso*

# **2.4.6. Flexión y cargas axiales**

# **Suposiciones de diseño<sup>9</sup>**

 $\overline{a}$ 

El diseño por resistencia de elementos sometidos a flexión y cargas axiales debe satisfacer las condiciones de equilibro y de compatibilidad.

Las deformaciones unitarias en el refuerzo y en el concreto deben suponerse directamente proporcionales a la distancia del eje neutro. La máxima deformación unitaria utilizable en la fibra extrema sometida a compresión del concreto se supone igual a 0.003.

La resistencia a la tracción del concreto no debe considerarse en los cálculos de elementos de concreto reforzado sometidos a flexión y carga axial.

La relación entre distribución de los esfuerzo de compresión en el concreto y la deformación unitaria del mismo se debe suponer rectangular.

Un esfuerzo en el concreto de 0.85f'c uniformemente distribuido en un zona de compresión equivalente, limitada por los bordes de la sección transversal y por una línea recta paralela al eje neutro, a una distancia  $a = \beta_1 * c$  de la fibra de deformación unitaria máxima en compresión.

La distancia desde la fibra de deformación unitaria máxima al eje neutro "c", se debe medir en dirección perpendicular al eje neutro.

Para f'c entre 180 y 300 kg/cm<sup>2</sup>, el factor  $\beta_1$ se debe tomar como 0.85.

<sup>9</sup> AMERICAN CONCRETE INSTITUTE, "Requisitos de reglamento para concreto estructural" (ACI 318M-08).

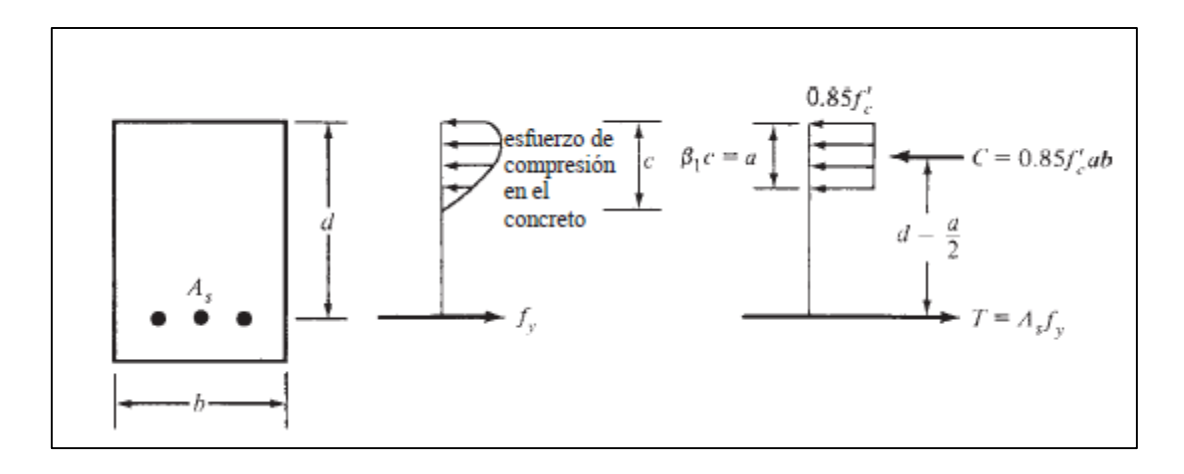

*Figura 5. Esquema de esfuerzos en el hormigón*

*Fuente: "Diseño de concreto reforzado" de Jack C. McCormac.*

#### **Refuerzo mínimo en elementos sometidos a flexión**

En toda sección de un elemento sometido a flexión cuando por análisis se requiera refuerzo de tracción, el "As" proporcionado no debe ser menor que el obtenido por medio de:

$$
A_{s,min} = \frac{0.8 \sqrt{f'c}}{fy} * bw * d
$$
 \nPero no menor a: 14 \* bw \*  $\frac{d}{fy}$ 

Para losas estructurales y cimentaciones de espesor uniforme,  $A_{s,min}$ , en la dirección de la luz debe ser igual al refuerzo de retracción y temperatura. El espaciamiento máximo de este refuerzo no debe exceder tres veces el espesor, ni 45 cm.

# **Diseño por flexión**

El diseño deberá cumplir la siguiente condición

$$
Mu \leq \emptyset Mn
$$

Dónde:

Mu: Momentos solicitados mayorados

Mn: Momento nominal que resiste el hormigón.

Ø: Factor de reducción de capacidad con un valor de 0.9 para flexión.

El cálculo de armadura a flexión se realiza con las dos fórmulas que a continuación se presentan, que resultan del análisis de equilibrio del par de fuerzas internas con una distribución de compresiones en el hormigón de forma rectangular. (Método simplificado)

$$
a = d \left[ 1 - \sqrt{1 - 2.614 \cdot \frac{Mu}{f'c \cdot b \cdot d^2}} \right]
$$

$$
As = \frac{0.85 \cdot f'c \cdot a \cdot b}{fy}
$$

Dónde:

d: Distancia desde la fibra extrema en compresión al centroide de acero. [cm]

Mu: Momento ultimo máximo mayorado. [Kg.cm]

b: Base del elemento a diseñar. [cm]

a: Profundidad del bloque de compresiones. [cm]

As: Área de acero necesario. [cm²]

f'c: Resistencia especificada a la compresión del concreto. [Kg/cm²]

fy: Resistencia especificada a la fluencia del refuerzo. [Kg/cm²]

**2.4.7. Requisitos del código para columnas coladas en obra<sup>10</sup>**

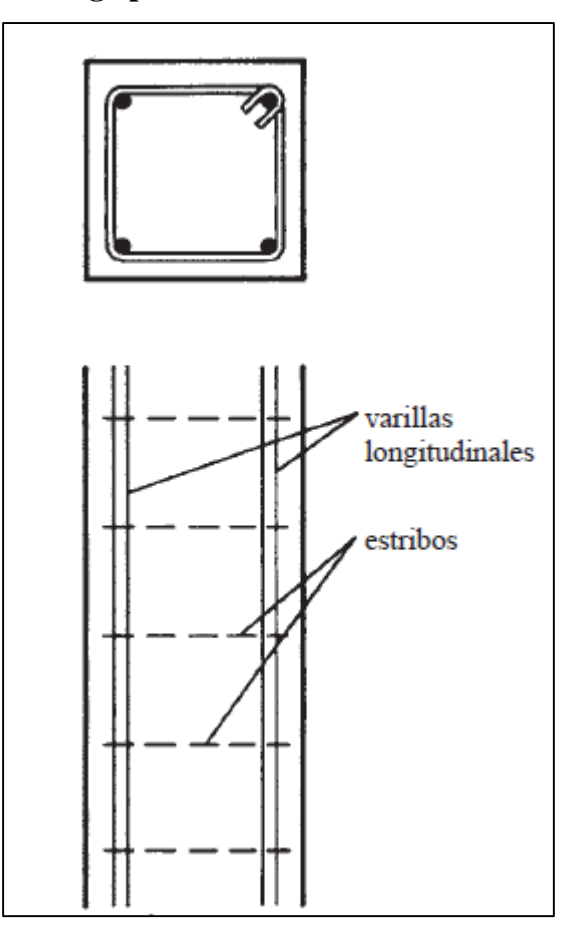

*Figura 6. Esquema de columna con estribos*

*Fuente: "Diseño de concreto reforzado" de Jack C. McCormac.*

A continuación se presentan algunos de los requisitos que presenta el código ACI para columnas de hormigón armado:

- El porcentaje del refuerzo longitudinal no debe ser menor que 1% del área transversal total de la columna
- El porcentaje máximo de acero no debe ser mayor que 8% del área transversal total de la columna.
- El número de varillas longitudinales permisibles para columnas de hormigón armado son:

 $\overline{a}$ 

<sup>&</sup>lt;sup>10</sup> MCCORMAC C. Jack, "Diseño de concreto reforzado", Octava edición, Editorial Alfaomega.

- 4 varillas con estribos rectangulares o circulares
- 3 varillas dentro de estribos triangulares
- 6 varillas rodeadas por espirales
- La separación de centro a centro de los estribos no deberá ser mayor que:
	- 16 veces el diámetro de las varillas longitudinales
	- 48 veces el diámetro del estribo
	- Longitud de la menor dimensión lateral de la columna
- Ninguna varilla longitudinal debe localizarse a una distancia mayor de 15 cm.
- Los estribos no deben colocarse a más de medio espaciamiento arriba de la parte superior de una zapata o losa, ni a más de medio espaciamiento debajo de la varilla de refuerzo inferior en una losa.

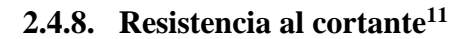

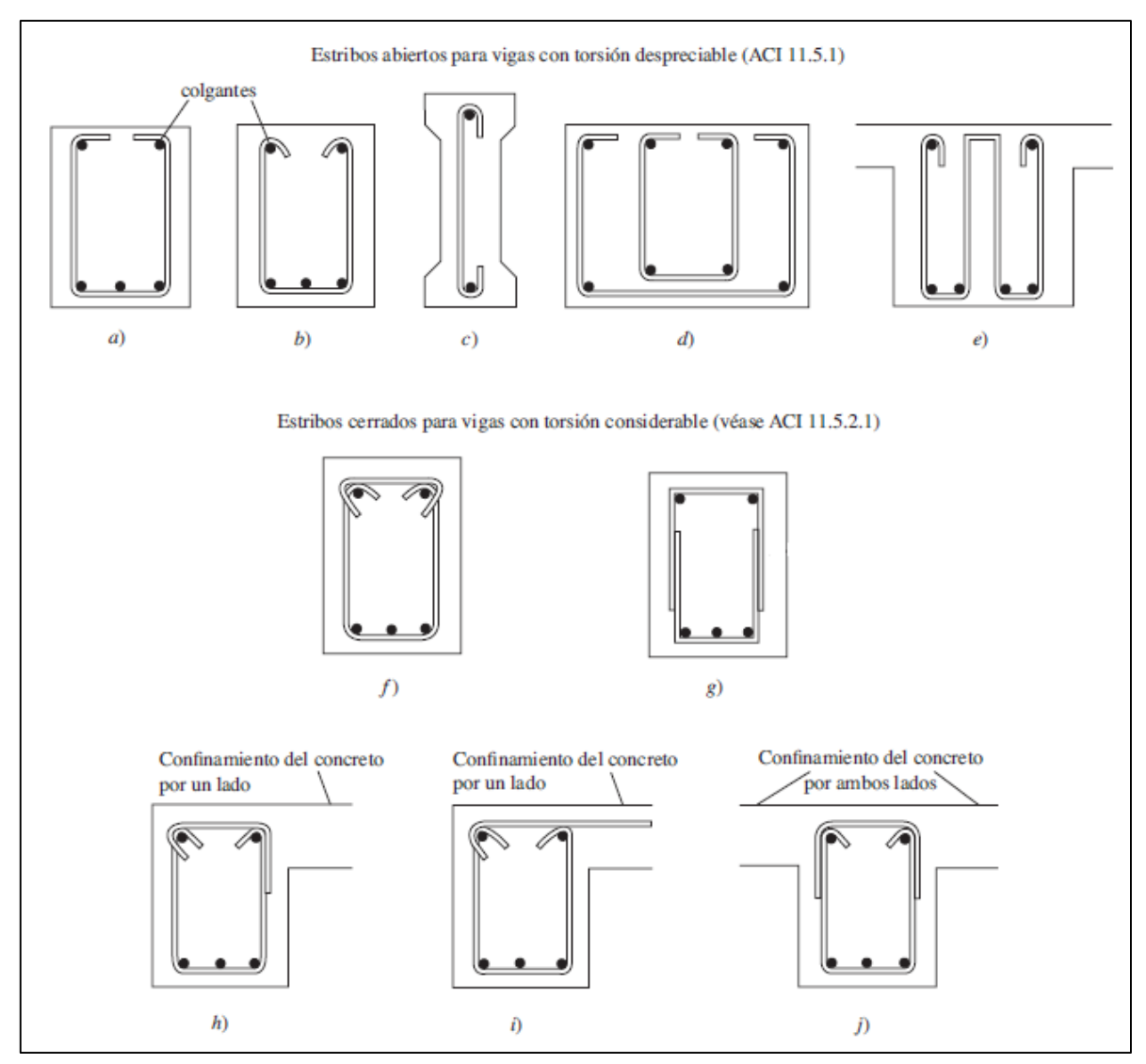

*Figura 7. Tipos de refuerzo por cortante (estribos)*

*Fuente: "Diseño de concreto reforzado" de Jack C. McCormac.*

 $\overline{a}$ 

El diseño de secciones transversales sometidas a cortantes debe estar basado en:

$$
\emptyset V n \geq V u
$$

<sup>11</sup>AMERICAN CONCRETE INSTITUTE, "Requisitos de reglamento para concreto estructural" (ACI 318M-08).

Donde Vu es la fuerza cortante mayorada en la sección considerada y Vn es la resistencia nomina al cortante calculada mediante:

$$
Vn=Vc+Vs
$$

Donde Vc es la resistencia nominal proporcionada por el concreto y Vs es la resistencia nominal al cortante proporcionada por el refuerzo de cortante. Ambos calculados con las siguientes relaciones:

Para elementos sometidos a flexión:

$$
Vc = 0.53\sqrt{fc'}bw.d
$$

Donde Vu excede ØVc, el refuerzo para cortante debe proporcionarse de acuerdo con las ecuaciones siguientes:

$$
Vs = \frac{Av.fyt.d}{S}
$$

Dónde:

Vc: Resistencia nominal proporcionada por el concreto [Kg]

fc': Resistencia especificada a la compresión del concreto. [Kg/cm²]

bw: Ancho del alma [cm]

d: Canto útil de la sección. [cm]

Vs: Resistencia nominal a cortante proporcionada por el refuerzo a cortante. [Kg]

fyt: Resistencia especificada a la fluencia fy del refuerzo transversal [Kg/cm²]

Av: Área del refuerzo a cortante con un espaciamiento S. [cm²]

S: Espaciamiento medido centro a centro de refuerzo transversal. [cm]

Si  $Vu \leq \emptyset * Vc/2$ , entonces no necesita ningún refuerzo transversal.

Si  $\emptyset Vc/2 \le Vu \le \emptyset Vc$ , necesita refuerzo mínimo exceptuando losas, vigas con una altura menor a 20cm y viguetas.

Si  $Vu \geq \emptyset Vc$ , Necesita armadura de corte.

## **Refuerzo mínimo a cortante**

Debe colocarse un área mínima de refuerzo para cortante en todo elemento de concreto reforzado sometido a flexión donde Vu exceda a 0.5ØVc

$$
Av\ min = 0.2\sqrt{fc'}\frac{bw.s}{fyt}
$$

Pero no menor que:

 $\overline{a}$ 

$$
Av\ min = 3.5 \frac{bw.s}{fyt}
$$

#### **Límites para el espaciamiento del refuerzo de cortante**

El espaciamiento del refuerzo de cortante colocado perpendicularmente al eje del elemento no debe exceder de d/2, ni 60 cm.

## **2.4.9. Cuantía del refuerzo de retracción y temperatura<sup>12</sup>**

En losas estructurales donde el refuerzo a flexión se extiende en una sola dirección, se debe colocar refuerzo normal al refuerzo a flexión para resistir los esfuerzos debidos a retracción y temperatura.

La cuantía de refuerzo de retracción y temperatura debe ser al menos igual a los valores dados a continuación, pero no menos que 0.0014:

- En losas donde se empleen barras corrugadas o refuerzo electrosoldado de alambre Grado 4200………………………………………………………………… 0.0018
- En losas donde se utilice refuerzo de una resistencia a la fluencia mayor que  $4200 \text{kg/cm}^2$ , medida a una deformación unitaria de 0.35%...........................0.0018  $*\frac{4200}{5}$ fy

En ningún caso debe colocarse refuerzo de retracción y temperatura con una separación de 5 veces el espesor de la losa ni de 45 cm.

<sup>12</sup>AMERICAN CONCRETE INSTITUTE, "Requisitos de reglamento para concreto estructural" (ACI 318M-08).

## **2.4.10. Protección de concreto para el refuerzo<sup>13</sup>**

Los valores siguientes son proporcionados por el código ACI para concreto construido en obra (no preesforzado):

• Concreto colocado contra el suelo y expuesto permanentemente a él  $7.5$  Concreto expuesto a suelo o a la intemperie:  $\circ$  Barras No. 19 a No. 57 5.0 o Barras No. 16, alambre MW200 o MD200 y menores 4.0 Concreto no expuesto a la intemperie ni en contacto con el suelo: o Losas Muros y viguetas Barras No. 43 y No. 57 4.0 o Losas muros y viguetas Barras No. 36 y menores 2.0 o Vigas y columnas Armadura principal, estribos, espirales 4.0 o Cascaras y placas plegadas Barra No. 19 y mayores 2.0

Recubrimiento mínimo, cm

o Cascaras y placas plegadas Barras No. 16 y menores 1.3

Se analizaron los recubrimientos que brinda el código ACI, sin embargo, se utilizaron los recubrimientos de acuerdo a los factores relativos a nuestro medio tales como el clima, calidad de materiales, etc. Estos se muestran a continuación:

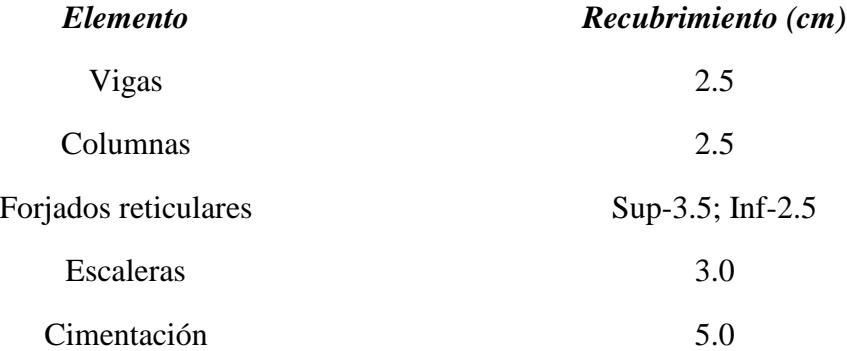

#### **2.4.11. Viguetas en losas nervadas**

 $\overline{a}$ 

La losa nervada consiste en una combinación monolítica de viguetas regularmente espaciadas y una losa colocada en la parte superior en una o dos direcciones.

<sup>13</sup>AMERICAN CONCRETE INSTITUTE, "Requisitos de reglamento para concreto estructural" (ACI 318M-08).

El ancho de las nervaduras no debe ser menor de 10 cm y debe tener una altura no mayor de 3.5 veces su ancho mínimo.

El espaciamiento libre entre las nervaduras no debe exceder de 75 cm

El espesor de la losa de concreto sobre aligeramientos permanentes no debe ser menor que 4cm, ni menor que 1/12 de la distancia libre entre viguetas.

En losas nervadas, puede considerarse que Vc es un 10% mayor.

#### **2.4.12. Zapatas y cimentaciones<sup>14</sup>**

Los dos requisitos esenciales en el diseño de cimentaciones son: que el asentamiento total de la estructura este limitado a una cantidad tolerablemente pequeña y que, en lo posible, el asentamiento diferencial de las distintas partes de la estructura se elimine.

Para limitar los asentamientos de la manera indicada, es necesario transmitir la carga de la estructura hasta un estrato de suelo que tenga la resistencia suficiente, y distribuir la carga sobre un área suficientemente grande de este estrato para minimizar las presiones de contacto

#### *Factores de diseño.*

 $\overline{a}$ 

Las zapatas sobre suelos compresibles deben cargarse de modo concéntrico para evitar la inclinación que se presentaría si las presiones de contacto en un lado de la zapata son sustancialmente mayores que en el lado opuesto. Esto significa que las zapatas individuales deben colocarse concéntricamente bajo las columnas y que para las zapatas combinadas, el centroide del área de las zapatas debe coincidir con la resultante de las cargas de las columnas.

#### *Cargas, presiones de contacto y dimensiones de las zapatas.*

Las presiones de contacto admisibles  $q_a$  para cargas de servicio se escogen de tal forma que se tenga un factor de seguridad entre 2.5 y 3.0 para que no se exceda la capacidad portante del suelo particular y que los asentamientos se mantengan dentro de unos límites tolerables.

Para zapatas cargadas concéntricamente, el área requerida se determina a partir de:

<sup>14</sup> NILSON H. Arthur, "Diseño de estructuras de concreto", Duodécima edición, Editorial Mc Graw Hill.

$$
A_{req} = \frac{D + L}{q_a}
$$

Los tamaños de las zapatas se determinan para cargas de servicio y presiones del suelo sin amplificar, en contraste con el diseño a la resistencia de elementos de concreto reforzado. Esto se debe a que, para el diseño de zapatas, la seguridad la proporcionan los factores de seguridad globales.

Las cargas en el numerador deben calcularse a nivel de la base de la zapata, es decir, en el plano de contacto entre el suelo y la zapata. Debe mantenerse un factor de seguridad de por lo menos 1.5 contra volcamiento.

Una vez que se determina el área requerida de la zapata, esta debe diseñarse para desarrollar la capacidad necesaria para resistir todos los momentos, cortantes y otras acciones internas que producen las cargas aplicadas. Con este propósito, se aplican los factores de carga del código ACI 318M-08 al caso de zapatas al igual que todos los demás componentes estructurales.

#### $U= 1.2D+1.6L$

Estas cargas mayoradas deben contrarrestarse y equilibrarse mediante las correspondientes presiones de contacto en el suelo. En consecuencia, una vez que se determine el área de la zapata, las presiones de contacto se vuelven a calcular para las cargas mayoradas con el propósito de adelantar los cálculos de resistencia. Esta son presiones ficticias que se necesitan solamente para producir la capacidad última que exige la zapata.

# **3. INGENIERÍA DEL PROYECTO**

# **3.1.Análisis del levantamiento topográfico**

Se realizó un levantamiento topográfico de la zona de emplazamiento de la "Nueva Unidad Educativa Mixta Tomatas Grande", obteniendo curvas de nivel con intervalos de 1 metro en altimetría. El levantamiento cubre un área de 6361.95 m², en donde se identificó 7 construcciones existentes que pertenecen a la comunidad.

El levantamiento se lo realizó con estación total obteniendo 242 puntos en toda la superficie. Dichos puntos fueron procesados con el software AutoCAD Civil 3D para obtener la curvas de nivel y los perfiles longitudinales que se plasman en los planos

Del estudio topográfico se pudo obtener la siguiente información necesaria para el desarrollo del proyecto.

- Curvas de nivel cada metro en altimetría.
- 3 perfiles longitudinales que presentan un desnivel máximo de 3.12 m.

Con dicha información se pudo definir el emplazamiento de la obra, que se presenta en el plano topográfico, de modo que se economicen los gastos de excavación.

# *Ver ANEXO VIII*

# **3.2.Análisis del estudio de suelos**

Según la clasificación SUCS (Sistema Unificado de Clasificación de Suelos) se determinó que en el área de estudio se presentan suelos ML (Limo de baja plasticidad) y suelos SM (Arenas limosas, mezclas de arena y limo mal graduadas), con un grado de humedad promedio bajo.

A continuación se presentan en tablas los resultados obtenidos en el estudio geotécnico:

- Limo de baja plasticidad, ML:

| Profundidad (m) | Resistencia adm. $(kg/cm2)$ |
|-----------------|-----------------------------|
| $1.60 - 2.00$   | 0.94                        |

*Tabla III. Estudio geotécnico suelo ML*

Mezclas de arena y limo mal graduadas, SM:

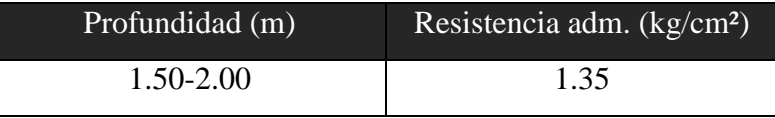

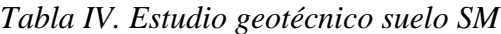

Con la finalidad de corroborar los resultados obtenidos mediante el ensayo SPT, se realizó el cálculo de la capacidad de carga última del terreno de fundación aplicando la *"Teoría de capacidad de carga de Terzaghi"*, utilizando un factor de seguridad de 4 para tomar en cuenta las incertidumbres de los datos del terreno obtenidos de tablas.

A continuación se presentan los resultados del cálculo:

Capacidad de carga última considerando falla general por corte:

$$
q_{adm} = 4.42 kg/cm^2
$$

Capacidad de carga ultima considerando falla local por corte:

$$
q_{adm} = 1.46 \ kg/cm^2
$$

De esta manera comprobamos que las presiones admisibles del terreno obtenidas mediante el ensayo de penetración estándar (SPT), son valores aceptables y característicos del terreno de fundación, por lo que utilizamos la menor presión admisible de *0.94 kg/cm²* para el diseño de las cimentaciones.

# *Ver ANEXO I*

# **3.3.Análisis del diseño arquitectónico**

Los planos arquitectónicos, nos indican que la "Nueva Unidad Educativa Mixta Tomatas Grande" cuenta con una superficie de 531.3 m² por planta y un perímetro de 133.72 m.

La superficie total de cada planta se distribuirá en los siguientes ambientes:

- Planta baja Primer piso
	- Aula 1 Aula 3
	- Aula 2 Aula 4
	- Aula 3 Aula 5
- Sala de computación
- Sala de lectura
- Secretaría
- Dirección
- Sala de juntas
- Sala múltiple
- Baño de mujeres
- Baño de varones
- Baño de profesores
- Pasillos
- Aula 6
- Aula 7
- Aula 8
- Baño de mujeres
- Baño de varones
- Baño de profesores

Además la estructura contará con pasillos de acceso y dos escaleras.

### *Ver ANEXO VIII*

### **3.4.Planteo estructural**

El modelo empleado consiste en una estructura de pórticos espaciales de vigas y columnas, además de losas nervadas en dos direcciones y losas de viguetas pretensadas que trabajan en una sola dirección. La estructura de sustentación de cubierta se basa en cerchas tipo Howe.

No se disponen de juntas de dilatación en la estructura, basándonos en la recomendación de la normativa española *"CTE DB-SE AE, 2009"* del Código Técnico de la Edificación que explica lo siguiente:

*"En edificios habituales con elementos estructurales de hormigón o acero, pueden no considerarse las acciones térmicas cuando se dispongan juntas de dilatación de forma que no existan elementos continuos de 40 m de longitud".*

Como en la estructura planteada no se presentan elementos estructurales continuos de más de 40 m de longitud se decide no emplear juntas de dilatación.

A continuación se describen los elementos de la estructura planteada.
#### **3.4.1. Estructura de sustentación de cubierta**

Se planteó utilizar cerchas metálicas para la estructura de sustentación de cubierta. Elegimos utilizar cerchas tipo Howe, con la filosofía de que las montantes trabajen a compresión, siendo de esta manera los elementos más cortos de la estructura, minimizando el pandeo de los mismos.

### **3.4.2. Estructura de sustentación de la edificación**

#### *Vigas*

Las vigas que conforman los pórticos de la estructura son de sección rectangular, se trató de utilizar la menor cantidad de tamaños diferentes de vigas, a fin de optimizar el futuro proceso constructivo y de esta manera economizar la ejecución de la obra.

La estructura cuenta con 76 vigas en el primer piso y 73 vigas que sirven de apoyo para la estructura de sustentación de cubierta.

#### *Columnas*

Las columnas estructurales por condición arquitectónica y facilidad constructiva se mantuvieron con la misma sección de hormigón en todos los niveles.

La estructura cuenta con 57 columnas.

#### *Losas*

Las losas de entrepiso que se plantearon para soportar las cargas relativas a los salones de clase y los demás ambientes que serán utilizados por los estudiantes, son nervadas en dos direcciones. Se eligió este tipo de losa con la filosofía de que la losa trabajará en dos direcciones debido a que los ambientes son cuadrangulares.

La estructura cuenta con 6 losas nervadas en dos direcciones.

Para los pasillos y los ambientes de los baños se determinó utilizar losa de viguetas pretensadas, observando que estas trabajarían en una sola dirección.

La estructura cuenta con 15 losas de viguetas pretensadas en el primer piso y 1 en la planta de cubierta.

### **3.4.3. Cimentación**

La cimentación de la estructura está constituida por zapatas aisladas de hormigón armado, las mismas son de forma piramidal. Cada columna se transmite sus cargas al suelo a través de su propia zapata por con siguiente la estructura cuenta con 57 zapatas.

### **3.5.Análisis, cálculo y diseño estructural**

El presente análisis, cálculo y diseño estructural se realizó considerando que la edificación consta de tres niveles: planta baja, primer piso y cubierta.

La cubierta es de placa duralit tipo teja ondulada y las losas se aligeran con plastoform (poliestireno).

A continuación se muestran las plantas del proyecto arquitectónico en el que se basó el cálculo estructural

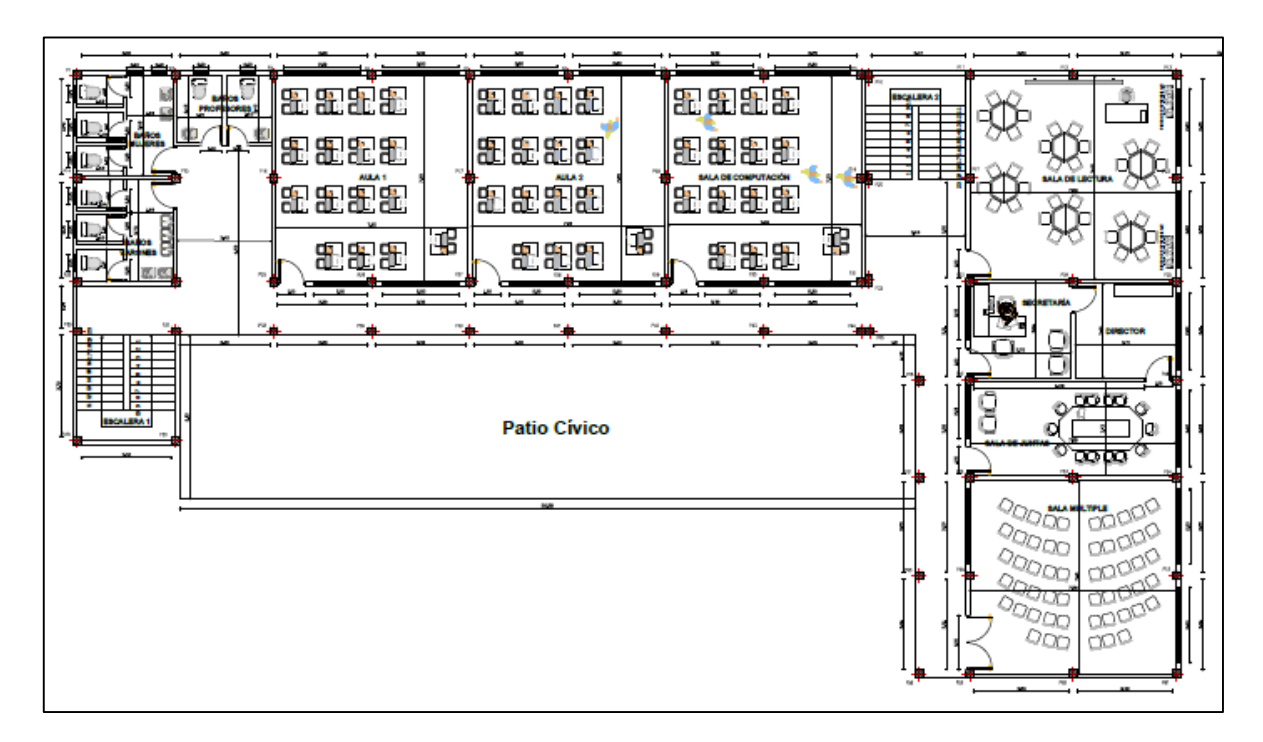

*Figura 8. Planta baja*

*Fuente: Elaboración propia.*

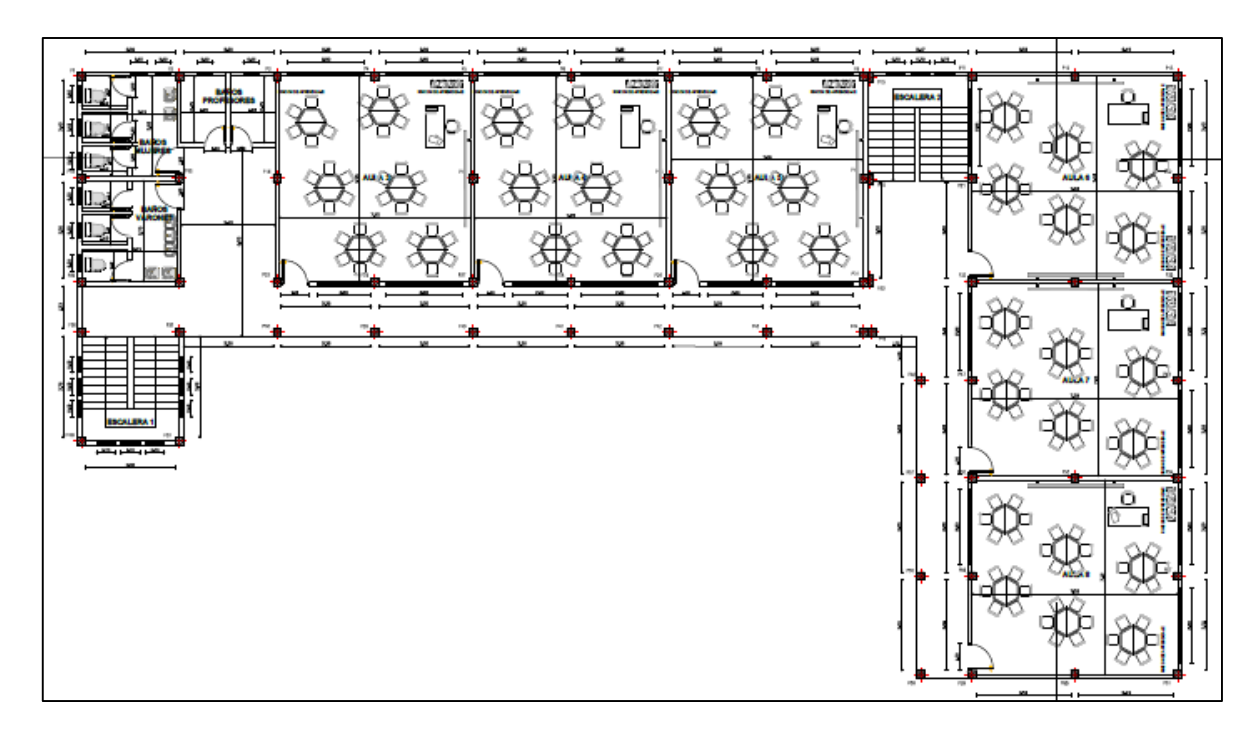

*Figura 9. Primer piso*

### *Fuente: Elaboración propia.*

Como ya se explicó previamente el modelo empleado consiste en una estructura de pórticos espaciales de vigas y columnas. Se diseñaron losas nervadas en dos direcciones para los ambientes de los salones de clase y losas de viguetas pretensadas para los pasillos y baños.

La cimentación se modeló con zapatas aisladas de hormigón armado.

Las escaleras están calculadas de forma conjunta con el edificio, cuyas cargas se transmiten al modelo principal del mismo.

La estructura de sustentación de cubierta se diseñó en base a cerchas de metálicas constituidas por perfiles de acero conformado en frío.

Para el análisis, cálculo y diseño de las cerchas se utilizó el programa SAP2000, mientras que para el análisis, cálculo y diseño de las estructuras de hormigón armado nos apoyamos en el software CYPECAD.

Los resultados obtenidos del cálculo de la estructura de sustentación de cubierta los transmitimos a la estructura modelada en CYPECAD, obteniendo así una estructura integrada, para luego proceder con el diseño de elementos de hormigón armado.

A continuación se muestra un esquema de la estructura modelada:

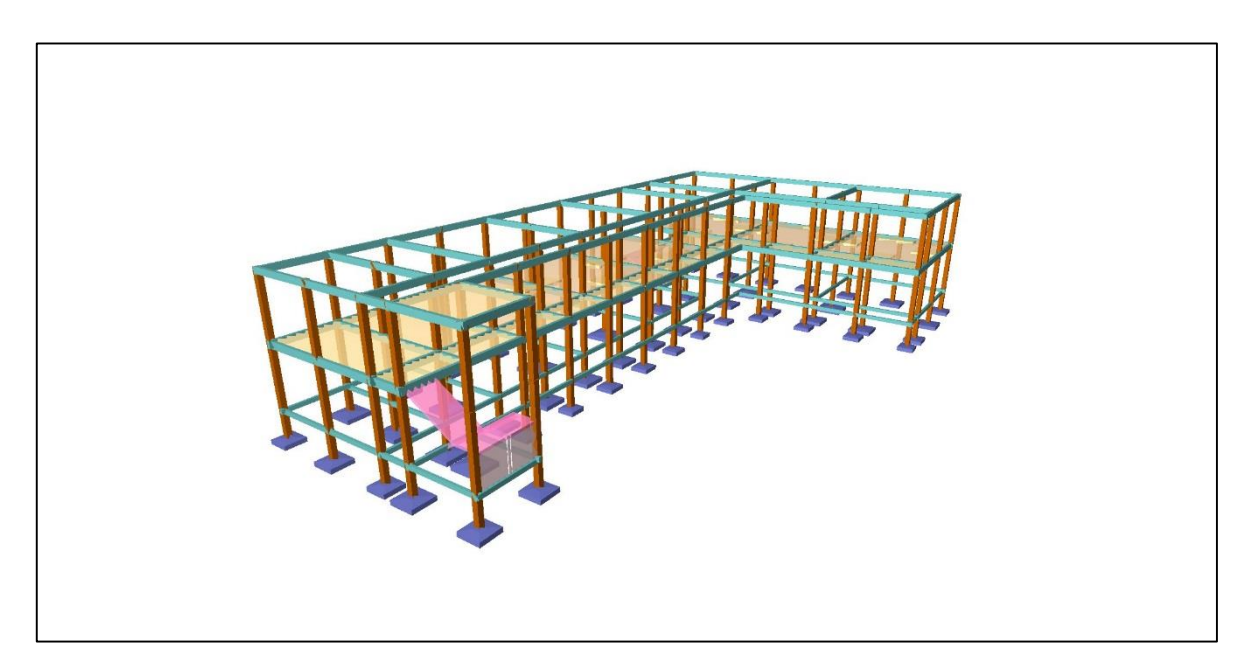

*Figura 10. Vista en perspectiva de la estructura modelada*

*Fuente: Elaboración propia.*

# **3.5.1. Estructura de sustentación de cubierta.**

Como se explicó previamente la estructura de sustentación de cubierta se basa en cerchas metálicas de perfiles de aceros conformados en frío.

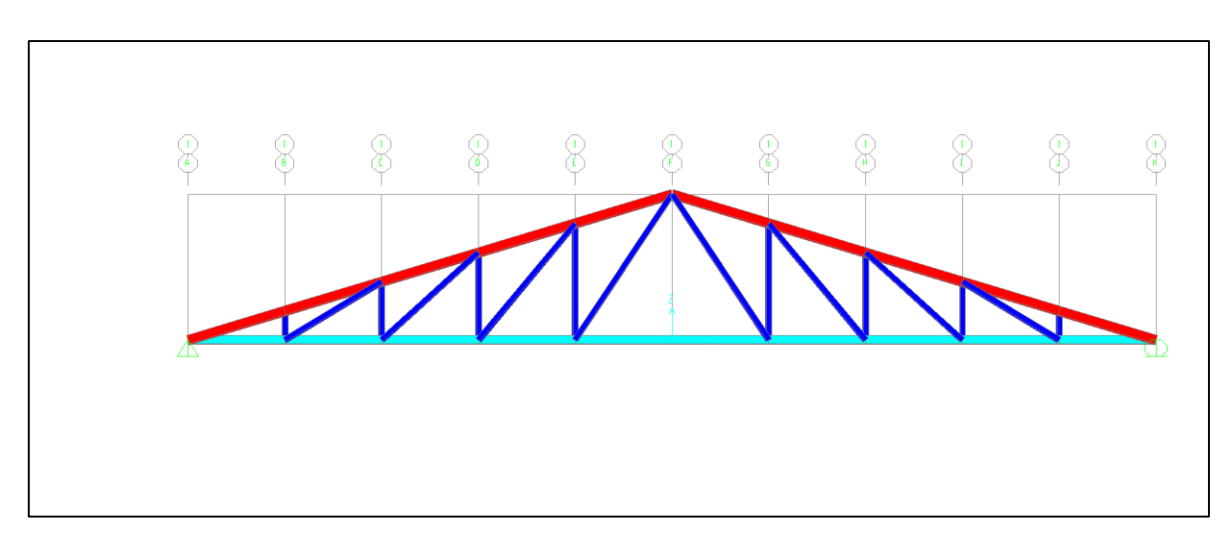

A continuación se presentan esquemas de los tipos de cerchas empleadas:

*Figura 11. Cercha tipo 1*

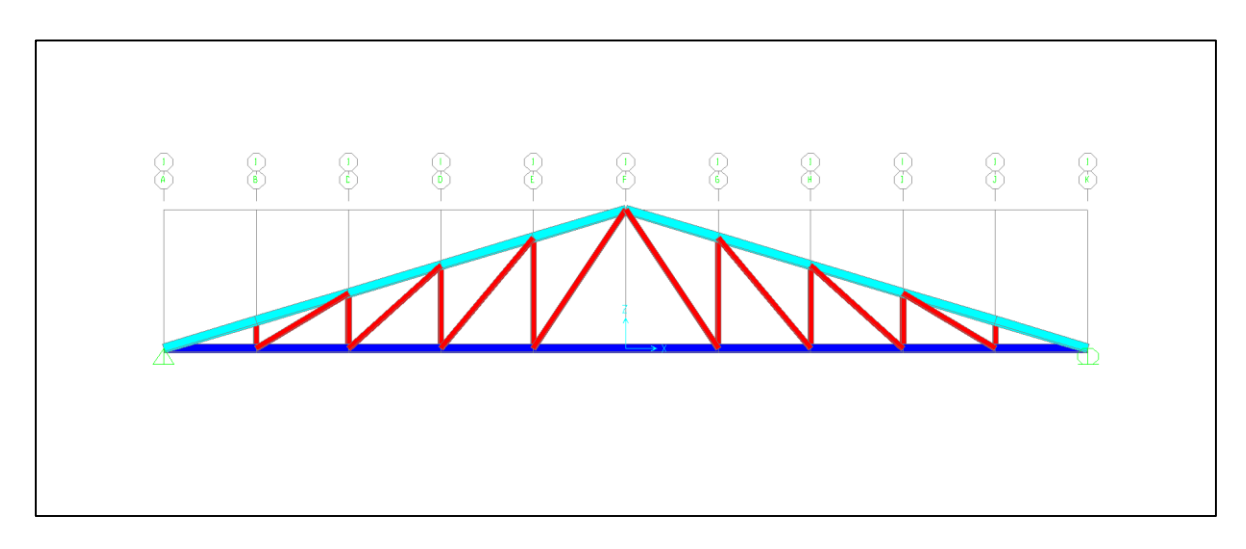

*Figura 12. Cercha tipo 2*

# *Fuente: Elaboración propia.*

En la sección de "Aporte académico del estudiante" desarrollaremos el análisis, cálculo y diseño de cerchas con aceros conformados en frío.

# **3.5.2. Estructura de sustentación de la edificación**

# **3.5.2.1.Análisis de cargas**

El análisis de cargas se realizó en base al estándar "Minimun Design Loads for Buildings and other structures" de la American Society of Civil Engineers (ASCE 7-10). La cual nos provee una gran variedad de cargas vivas y permanentes relativas a cada tipo de edificación, según sea su uso.

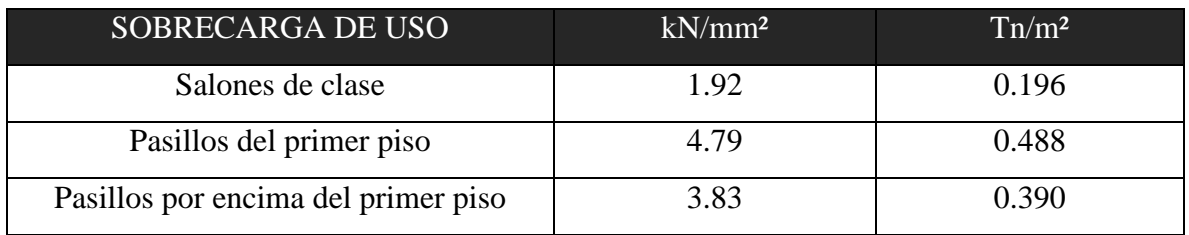

De la misma extraemos el siguiente análisis de carga viva:

*Tabla V. Carga viva en la estructura*

En el capítulo 3, en la parte de comentario de la misma estándar, se brindan diversas tablas que proporcionan el peso por unidad de área de todos los materiales de construcción que se emplean en edificaciones comunes, estas cargas actúan de manera permanente en la estructura y se realizó el análisis de la siguiente manera:

| Primer piso | Tipo de carga                        | $kN/m^2$ | $Tn/m^2$ |
|-------------|--------------------------------------|----------|----------|
| permanente  | Cielo raso de placa de yeso de 10 mm | 0.08     |          |
| permanente  | Acabado de cerámica (mortero 25 mm)  | 1.10     |          |
| permanente  | Luminarias y otros                   | 0.20     |          |
|             | <b>TOTAL</b>                         | 1.38     | 0.14     |

*Tabla VI. Carga permanente en la estructura*

La misma estándar ASCE 7-10 nos recomienda considerar una carga permanente de *0.60Tn/m* para considerar el peso de los muros de ladrillo hueco de cerámica sin revestir de 3.6 metros de altura. Esta carga actúa linealmente en las vigas.

En cuanto a las cargas muertas se refiere, el software CYPECAD realiza el análisis estructural y el posterior diseño calculando el peso propio de los elementos estructurales automáticamente.

### **3.5.2.2.Materiales utilizados**

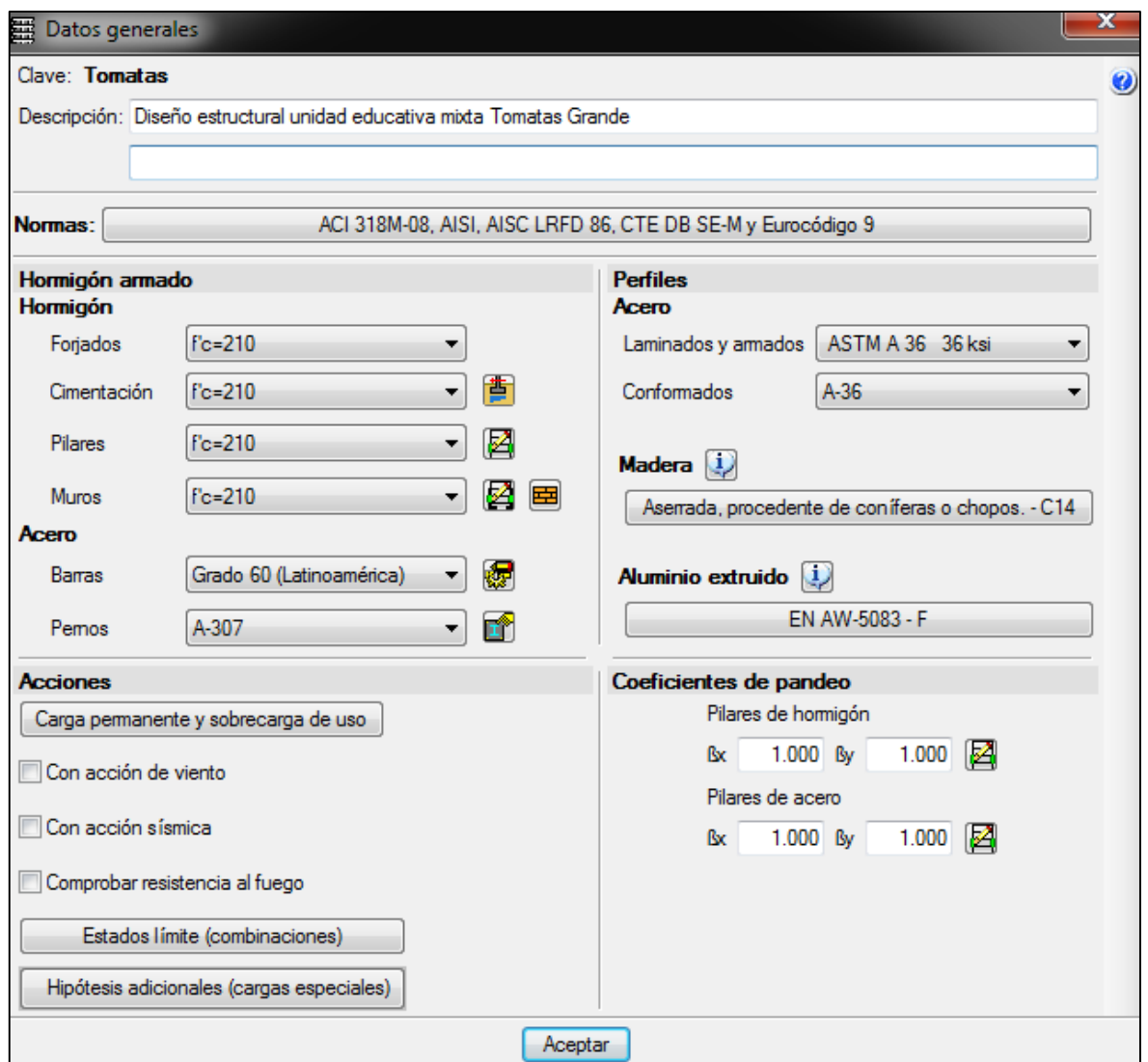

*Figura 13. Materiales utilizados*

### *Fuente: Elaboración propia.*

Se utilizó hormigón con una resistencia a la compresión de 210 kg/cm² para el diseño de losas, vigas, columnas y cimentaciones.

Además de acero con una resistencia a la fluencia de 4200 kg/cm² (grado 60), de diversos diámetros según las solicitaciones.

Estos materiales constituyen el hormigón armado con el cual se diseñó la estructura integrada.

#### **3.5.2.3.Diseño de vigas de hormigón armado**

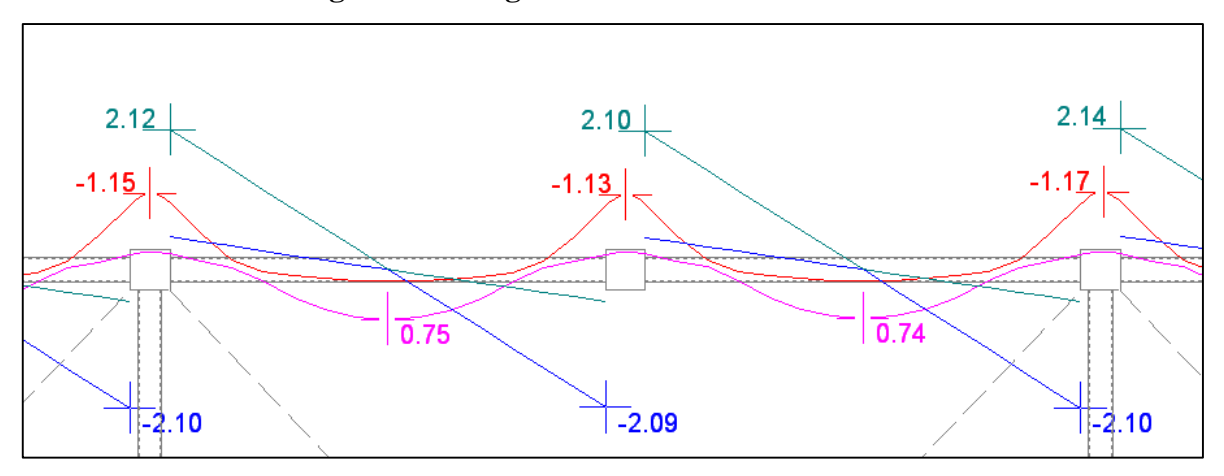

*Figura 14. Esfuerzos en un pórtico*

#### *Fuente: Elaboración propia.*

Para comenzar el diseño de vigas nos apoyamos en las recomendaciones del libro "Diseño de concreto reforzado" de Jack C. McCormac, que nos indican que para un primer cálculo resulta económico utilizar una altura que sea 10% del claro de la viga y que la base tenga una dimensión igual a la mitad de dicha altura.

A partir de los resultados obtenidos, con los primero parámetros establecidos, se fueron probando diversas secciones que cumplan con las distintas solicitaciones de la estructura.

Se utilizó un recubrimiento de 2.5 cm para todas las vigas.

Se calculó el área de acero para cada viga según las solicitaciones de esta, procurando que el porcentaje de acero total sea mayor a 0.0033 (% mínimo) y menor a 0.0135 (% máximo), para que de esta manera se garantice una sección controlada por tensión, basándonos en la recomendación de que una viga controlada por tensión resulta más económica y más segura.

Finalmente para el diseño de vigas de hormigón armado según el código ACI, se utilizaron las siguientes secciones rectangulares.

- Primer piso:
	- Secciones de 40 x 18 cm
	- Secciones de 30 x 18 cm para vigas menos solicitadas
- **Cubierta**

Secciones de 35 x 18 cm

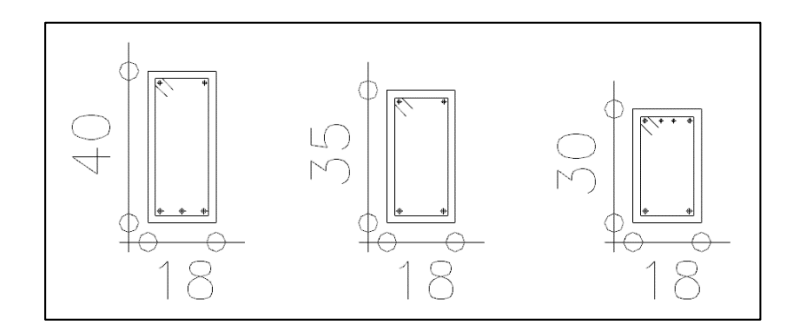

*Figura 15. Secciones de vigas de H°A°*

#### *Fuente: Elaboración propia.*

Las armaduras longitudinales tanto para momentos positivos como momentos negativos se distribuyeron de manera que se cumpliera con los requisitos de código ACI.

La armadura de corte provista a cada viga consiste en estribos de dos piernas de un diámetro de 6 mm, verificando que el espaciamiento entre cada estribo cumpla con la sección 11.5.5.1 de código ACI, que nos indica el espacio libre de este tipo de refuerzo colocado perpendicularmente al eje de la viga no debe exceder una distancia de 'd/2' ni 60 cm.

De la misma manera cumpliendo con los requisitos del mencionado código se dispone de armadura mínima de construcción (donde se necesite) para completar de esta manera el diseño de las vigas de hormigón armado.

#### **3.5.2.4.Diseño de columnas de hormigón armado**

En el diseño de columnas de hormigón armado se utilizaron columnas cuadrangulares con estribos, procurando que el refuerzo longitudinal no sea menor que 1% del área transversal total de la columna ni mayor que el 8%.

El libro "Diseño de concreto reforzado" de Jack C. McCormac nos recomienda que las columnas rectangulares deben tener un ancho mínimo de 20 a 25 cm. Considerando esta recomendación elegimos secciones cuadrangulares de 30 cm de lado en las áreas más solicitadas y secciones cuadrangulares de 25 cm de lado para las columnas de los pasillos. De esta manera se asegura una buena disposición de barras y un correcto vaciado del hormigón.

Una vez realizado el análisis estructural se determinó mediante cálculo utilizar 8 barras de 12 mm para cumplir con las solicitaciones en las columnas de 30 cm de lado y utilizar 6 barras de 12 mm para las columnas de 25 cm de lado. Además, disponer estribos de 6mm que cumplan con los siguientes requisitos de separación que nos brinda el código ACI.

La separación de centro a centro de los estribos no deberá ser mayor que:

- 16 veces el diámetro de las varillas longitudinales
- 48 veces el diámetro de los estribos
- La menor dimensión lateral de la columna

La resistencia a la falla de una viga depende del esfuerzo de fluencia del acero de tensión, que es una propiedad que se controla con mucha precisión en los talleres de laminado. Por otro lado la resistencia a la falla de una columna está estrechamente relacionada con la resistencia última del hormigón, un valor que es muy variable. Es por esta razón que el factor de reducción de resistencia para columnas es el más bajo utilizado en el proyecto, su valor es de 0.65.

A continuación se presenta un esquema de las secciones transversales de las columnas que se utilizaron en el proyecto.

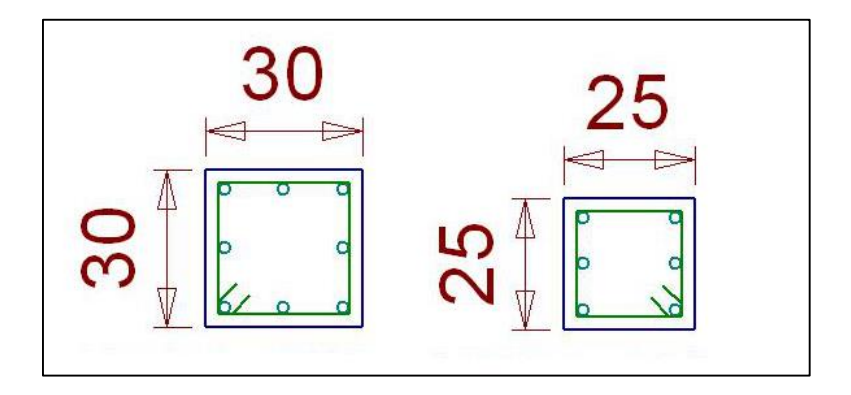

*Figura 16. Columnas de hormigón armado*

*Fuente: Elaboración propia.*

**3.5.2.5.Diseño de losas nervadas en dos direcciones y losas de viguetas pretensadas** La elección del tipo de losas para cada ambiente se realizó en función al comportamiento que tendrían las mismas. Este comportamiento puede ser según sea su geometría y/o tipo de

apoyo, por lo que resulta sencillo decidir cuales losas trabajarían en una dirección y cuales en dos.

Para el diseño de losas en dos direcciones elegimos el tipo de losa reticular (nervada en dos direcciones) con aligeramientos de poliestireno perdido de 68x68x20 cm.

Las dimensiones de este sistema se muestran en la figura a continuación.

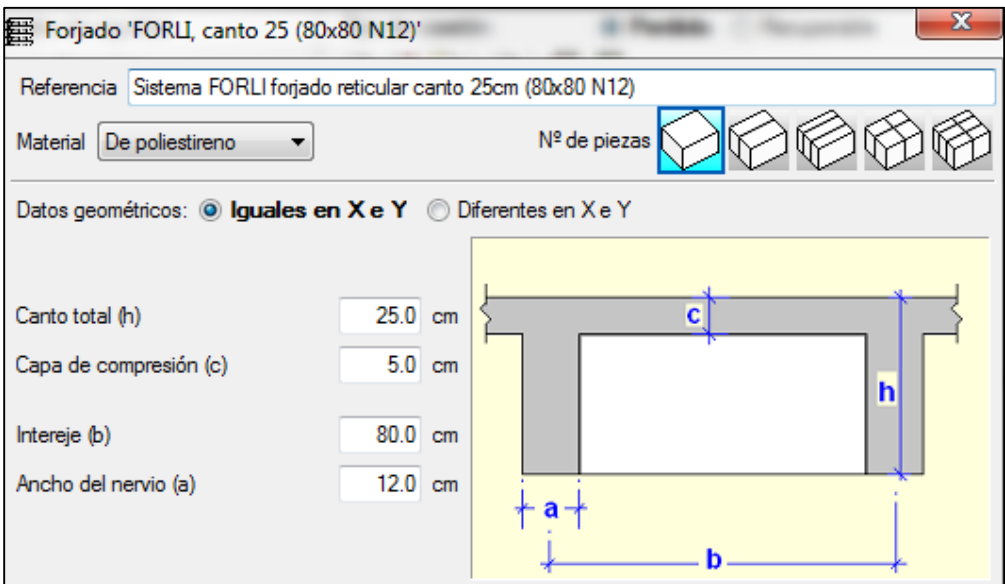

*Figura 17. Losa reticular*

# *Fuente: Elaboración propia.*

Por otro lado, para el diseño de las losas que trabajarán en una sola dirección se decidió por losas de viguetas pretensadas. Este tipo de losas se disponen simplemente apoyadas en las vigas, de esta manera la armadura por momento negativo se reduce a la mínima.

Las dimensiones elegidas para cumplir con las solicitaciones de la estructura se muestran a continuación.

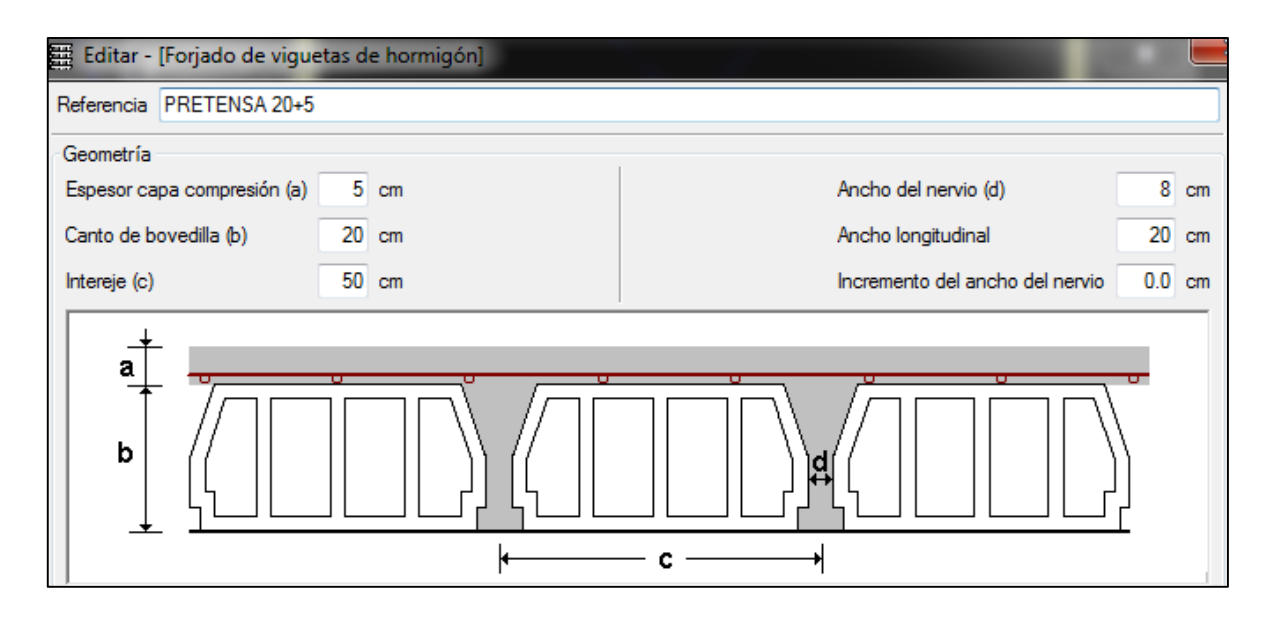

*Figura 18. Losa de viguetas pretensadas*

### *Fuente: Elaboración propia.*

Nuevamente el aligeramiento escogido es de poliestireno, esta vez con dimensiones de 44x100x20 cm.

### **3.5.3. Zapatas de hormigón armado**

La fuerza cortante es casi siempre la que determina el espesor de la zapata, por esta razón se escogió el canto de las zapatas del proyecto de acuerdo a las solicitaciones de cortante que presentaban individualmente, procurando que cumplan el espesor mínimo del código ACI  $(d=150$  mm).

El suelo resiste tanto el peso de la zapata como el peso del suelo de relleno (además de las cargas de la estructura), por lo que para encontrar la presión admisible efectiva, se debe sustraer la presión que generan, la zapata y el suelo de relleno, a la presión admisible del estudio geotécnico.

Una vez encontrada la presión admisible efectiva se realizó un primer dimensionamiento, dividiendo la suma de las cargas de la estructura sin mayorar, entre dicha presión admisible efectiva. Luego con las dimensiones establecidas se realizó la comprobación de los esfuerzos en la zapata con las cargas debidamente mayoradas, repitiendo el proceso hasta encontrar las dimensiones que cumplan con las solicitaciones de la estructura.

A continuación se presenta un esquema de las dimensiones y armadura dispuesta para a zapata N°16 del proyecto.

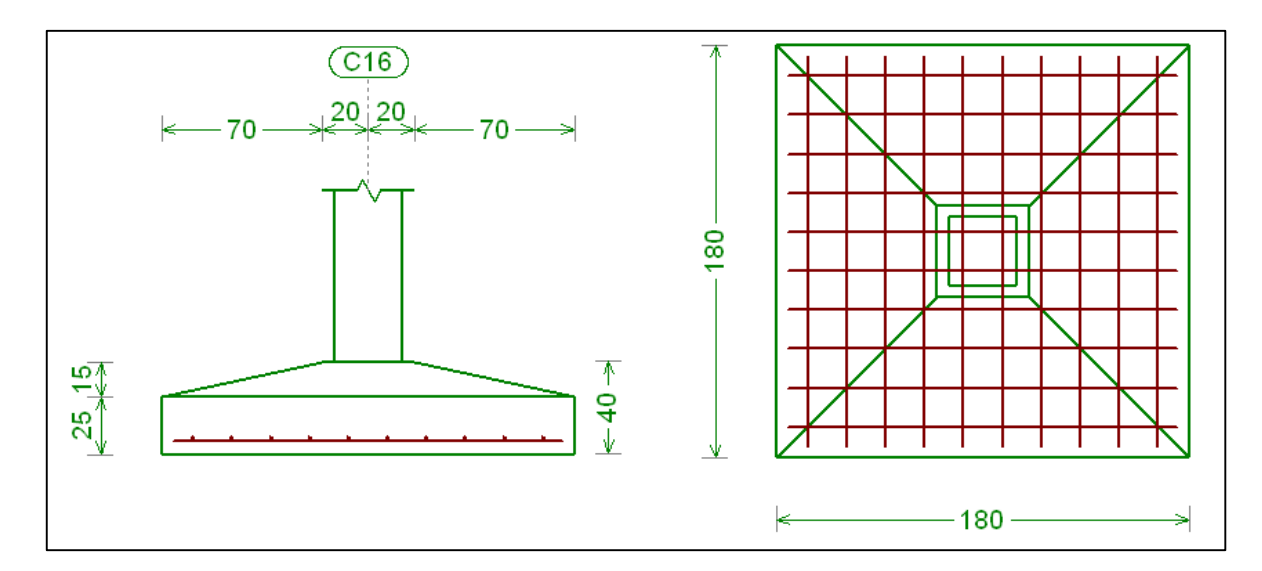

*Figura 19. Dimensiones de la zapata aislada*

*Fuente: Elaboración propia.*

#### **3.6.Especificaciones técnicas**

Se desarrollaron especificaciones técnicas de forma general, las cuales muestran los requisitos mínimos que se tendrán que cumplir para la correcta ejecución de cada ítem que presenta el proyecto. Además mencionar que se deben aplicar las normas correspondientes para asegurar un correcto funcionamiento de los elementos estructurales

*Ver ANEXO IV*

### **3.7.Precios unitarios y presupuesto de obra**

Se desarrolló el análisis de precios unitarios y el presupuesto de obra de acuerdo a los formularios B-2 y B-1, respectivamente, del "Sistema de Administración de Bienes y Servicios (SABS)", utilizando las incidencias pertinentes y los precios actuales de materiales, mano de obra, equipo, etc. relativos a nuestro medio.

### *Ver ANEXO VI*

A continuación se presentan los formularios utilizados en el análisis de precios unitarios y presupuesto final de obra.

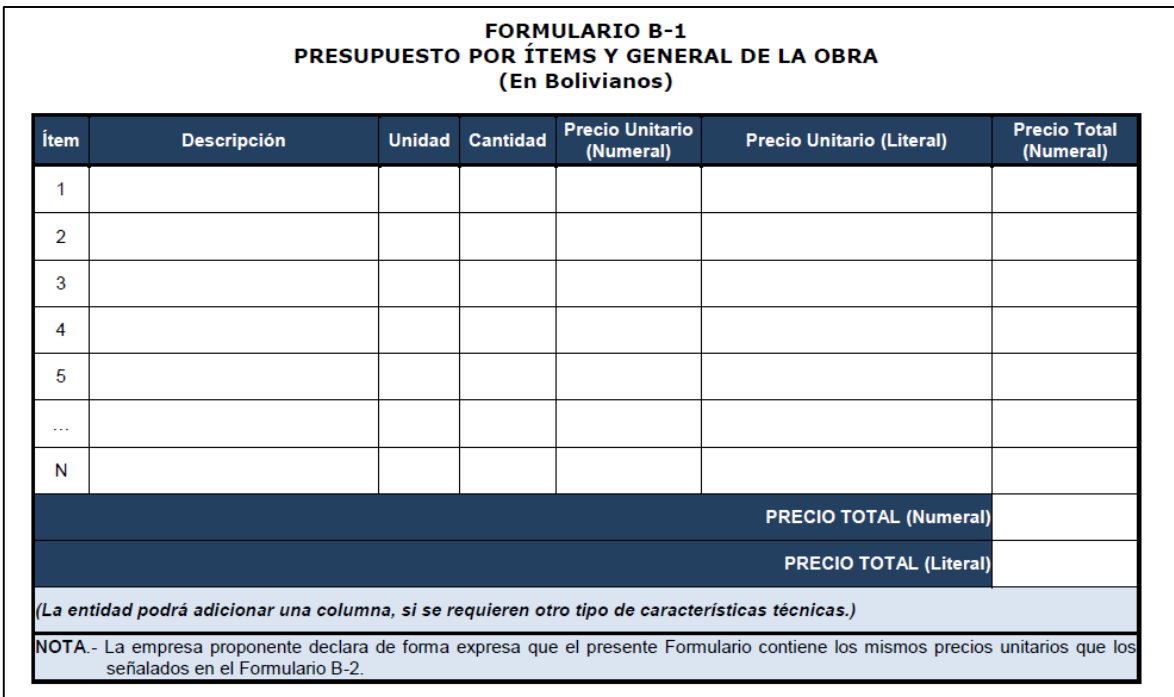

*Figura 20. Formulario B-1*

*Fuente: "Modelo de documento base de contratación" del SABS*

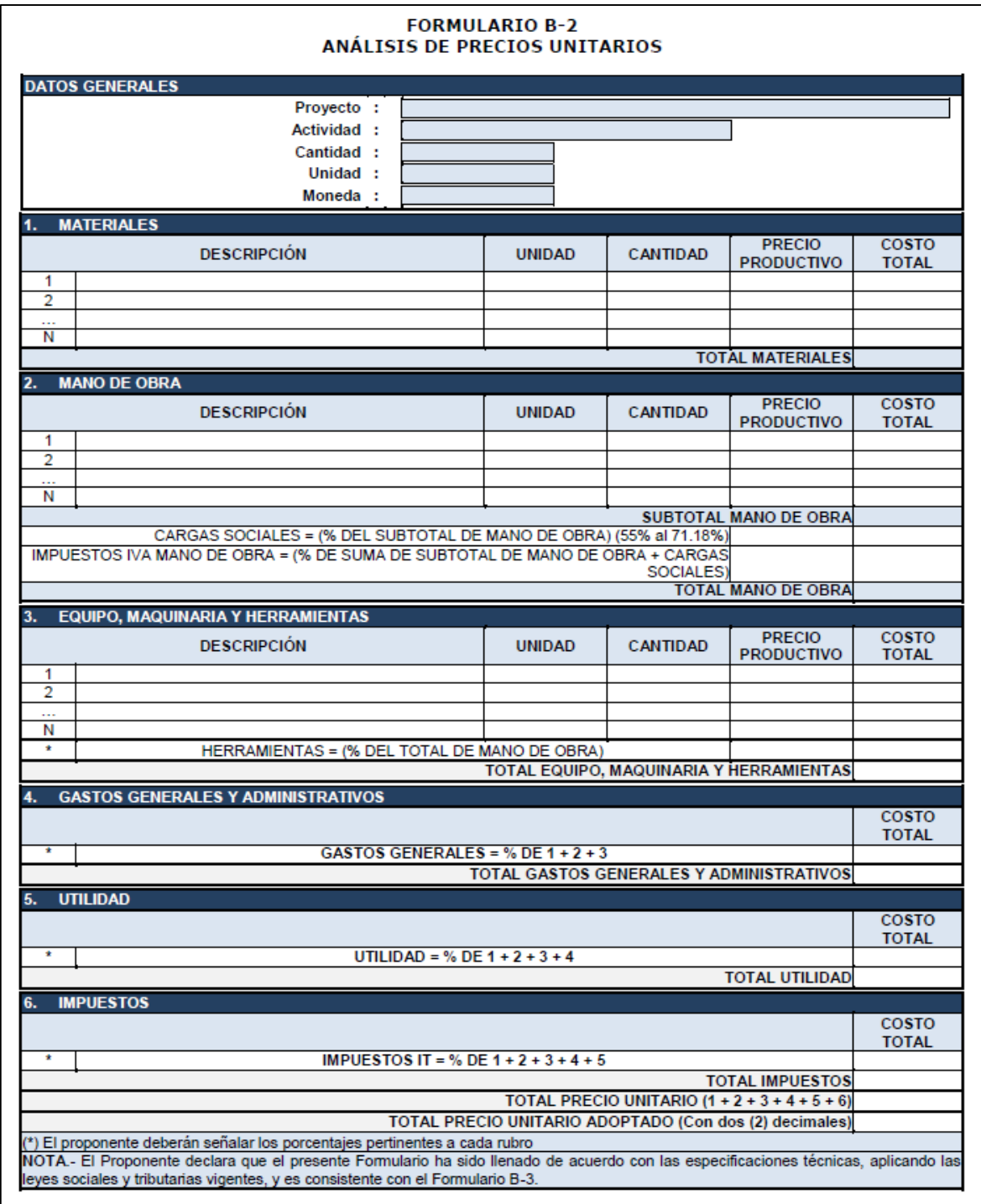

*Figura 21. Formulario B-2*

*Fuente: "Modelo de documento base de contratación" del SABS*

Las incidencias consideradas son las siguientes:

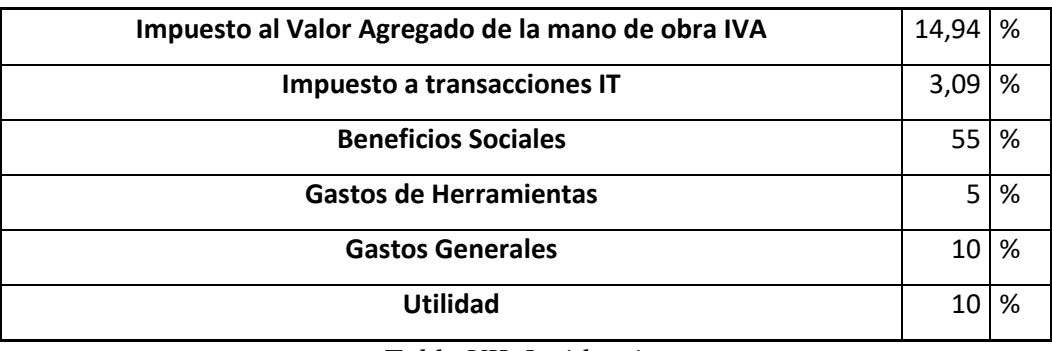

### *Tabla VII. Incidencias*

El precio total de obra calculado de acuerdo a los mencionados formularios es de 3.651.880,33 Bs (tres millones seiscientos cincuenta y un mil ochocientos ochenta con 36/100 Bs). En consecuencia la obra tiene un costo de 2.291,16 Bs/m².

### **3.8.Plan de ejecución de la obra**

Para el desarrollo del cronograma de ejecución de obra nos asistimos del software "Microsoft Project" y a través de un diagrama de Gantt encontramos la ruta crítica del proyecto y el total de días hábiles que se necesitará para su materialización.

Se estimó un tiempo de ejecución de obra de 245 días hábiles (340 días calendario).

*Ver ANEXO VII*

# **4. APORTE ACADÉMICO DEL ESTUDIANTE**

# **ANÁLISIS, CÁLCULO Y DISEÑO DE CERCHAS METÁLICAS CON PERFILES DE ACERO CONFORMADO EN FRÍO**

A continuación se desarrolla todo el procedimiento empleado para el análisis, cálculo y diseño de la estructura de sustentación de cubierta, la misma que se basa en cerchas metálicas tipo Howe de perfiles de aceros conformados en frío.

#### **4.1.Análisis de cargas**

#### *Carga Viva:*

La cargas utilizadas en el proyecto se encuentran en la normativa "Minimum Design Loads for Buildings and Other Structures" de la American Society of Civil Engineers (ASCE/SEI 7-10). De esta extraemos la carga viva para techos o cubiertas que se muestra a continuación.

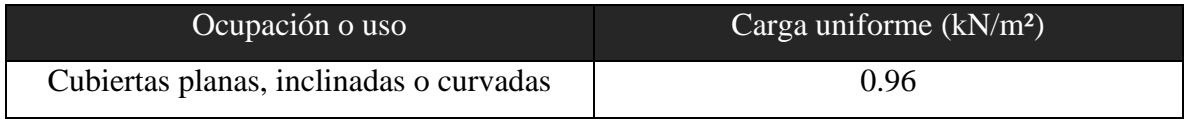

*Tabla VIII. Carga viva de cubierta*

Esta es la carga de diseño sin reducir "Lo"

La carga viva de diseño "Lr" se encuentra aplicando dos factores de reducción R1 y R2 como se muestra a continuación:

 $Lr = L0 * R1 * R2$  Donde:  $0.58 \le Lr \le 0.96$ 

Los factores de reducción se deben determinar de la siguiente manera:

$$
R1 = 1 \quad para \quad At \le 18.58 \, m^2
$$
\n
$$
R1 = 1.2 - 0.011At \quad para \quad 18.58 \, m^2 < At < 55.74 \, m^2
$$
\n
$$
R1 = 0.6 \quad para \quad At \ge 55.74 \, m^2
$$

Y…

$$
R2 = 1
$$
 para  $F \le 4$   

$$
R2 = 1.2 - 0.05F
$$
 para  $4 < F < 12$ 

$$
R2 = 0.6 \quad para \quad F \ge 12
$$

Donde:

At= Área tributaria soportada por la cercha

F= 0.12\*la pendiente expresada en porcentaje

Para el proyecto elegimos una separación entre cerchas de 1.2 m. teniendo de esta manera un área tributaria de 13.12 m², por lo que el factor R1 es igual a 1.

Las cerchas tipo Howe que elegimos para el proyecto tienen una pendiente de 30%, por consiguiente se calcula F=3.60. Lo que determina que el factor de reducción R2 es igual a 1.

De esta manera se determina el valor de la carga viva de diseño para cubierta:

$$
Lr = 0.96 \frac{kN}{m^2} \quad \text{ó} \quad Lr = 96 \frac{kg}{m^2}
$$

#### *Carga de Viento*

Entre las cargas a las que se ve sometida una cubierta, el viento puede no ser la mayor en valor, pero si puede ser la que origina la mayor cantidad de desperfectos. Por lo que la página web oficial de IMECA estructuras cita lo siguiente:

"*Las cargas derivadas del viento se materializan como fuerzas horizontales sobre pilares y fuerzas verticales ascendentes o descendentes en cubiertas, lo que hace aparecer el fenómeno de la inversión de momento, efecto que en celosías puede provocar el colapso*"

Para la determinación de las cargas de viento seguiremos el procedimiento direccional del capítulo 27 de la normativa "Minimum Design Loads for Buildings and Other Structures" de la American Society of Civil Engineers (ASCE/SEI 7-10).

Este capítulo se basa en encontrar la principal fuerza de viento que deberá soportar la cercha o elemento resistente de cubierta. Esta fuerza de viento se expresa en términos de presión de diseño y se la puede encontrar como se muestra a continuación.

$$
P\left(\frac{N}{m^2}\right) = qh * GC_N - qh * GCpi
$$

Donde:

qh= velocidad de presión a una altura media de cubierta "h".

G= factor de efecto ráfaga

C<sub>N</sub>= coeficiente de presión externa

GCpi= coeficiente de presión interna

Para encontrar el valor de "qh" nos apoyamos en la siguiente ecuación:

 $qh = 0.613 * Kz * Kzt * Kd * V^2 (N/m^2)$ 

Donde:

Kd= factor de dirección del viento

Kz= coeficiente de presión de la velocidad de exposición

Kzt= factor topográfico

V= velocidad básica del viento expresada en m/s

El factor de dirección del viento "Kd" es de 0.85 para cubiertas como se muestra en la siguiente tabla.

| <b>Structure Type</b>                                                                         | Directionality Factor Kd* |
|-----------------------------------------------------------------------------------------------|---------------------------|
| <b>Buildings</b><br><b>Main Wind Force Resisting System</b><br><b>Components and Cladding</b> | 0.85<br>0.85              |
| <b>Arched Roofs</b>                                                                           | 0.85                      |
| <b>Chimneys, Tanks, and Similar Structures</b><br>Square<br><b>Hexagonal</b><br>Round         | 0.90<br>0.95<br>0.95      |
| <b>Solid Freestanding Walls and Solid</b><br><b>Freestanding and Attached Signs</b>           | 0.85                      |
| <b>Open Signs and Lattice Framework</b>                                                       | 0.85                      |
| <b>Trussed Towers</b><br>Triangular, square, rectangular<br>All other cross sections          | 0.85<br>0.95              |

*Tabla IX. Factor de dirección del viento*

Es necesario encontrar la categoría de exposición a la cual estará la obra, esta característica indica con qué facilidad puede el viento tomar grandes velocidades. La categoría de exposición que presenta el lugar de emplazamiento corresponde a la categoría C: terreno abierto con obstrucciones dispersas.

El coeficiente de presión de la velocidad de exposición "Kz" es de 0.94 y se lo obtuvo de la siguiente tabla.

| <b>Table 27.3-1</b>          |                     |      |                 |      |  |  |  |
|------------------------------|---------------------|------|-----------------|------|--|--|--|
|                              | <b>Height</b> above |      | <b>Exposure</b> |      |  |  |  |
| ground level, z<br>ft<br>(m) |                     |      |                 |      |  |  |  |
|                              |                     | B    | $\mathbf C$     | D    |  |  |  |
| $0 - 15$                     | $(0-4.6)$           | 0.57 | 0.85            | 1.03 |  |  |  |
| 20                           | (6.1)               | 0.62 | 0.90            | 1.08 |  |  |  |
| 25                           | (7.6)               | 0.66 | 0.94            | 1.12 |  |  |  |
| 30                           | (9.1)               | 0.70 | 0.98            | 1.16 |  |  |  |
| 40                           | (12.2)              | 0.76 | 1.04            | 1.22 |  |  |  |
| 50                           | (15.2)              | 0.81 | 1.09            | 1.27 |  |  |  |
| 60                           | (18)                | 0.85 | 1.13            | 1.31 |  |  |  |
| 70                           | (21.3)              | 0.89 | 1.17            | 1.34 |  |  |  |
| 80                           | (24.4)              | 0.93 | 1.21            | 1.38 |  |  |  |
| 90                           | (27.4)              | 0.96 | 1.24            | 1.40 |  |  |  |
| 100                          | (30.5)              | 0.99 | 1.26            | 1.43 |  |  |  |
| 120                          | (36.6)              | 1.04 | 1.31            | 1.48 |  |  |  |
| 140                          | (42.7)              | 1.09 | 1.36            | 1.52 |  |  |  |
| 160                          | (48.8)              | 1.13 | 1.39            | 1.55 |  |  |  |
| 180                          | (54.9)              | 1.17 | 1.43            | 1.58 |  |  |  |
| 200                          | (61.0)              | 1.20 | 1.46            | 1.61 |  |  |  |
| 250                          | (76.2)              | 1.28 | 1.53            | 1.68 |  |  |  |
| 300                          | (91.4)              | 1.35 | 1.59            | 1.73 |  |  |  |
| 350                          | (106.7)             | 1.41 | 1.64            | 1.78 |  |  |  |
| 400                          | (121.9)             | 1.47 | 1.69            | 1.82 |  |  |  |
| 450                          | (137.2)             | 1.52 | 1.73            | 1.86 |  |  |  |
| 500                          | (152.4)             | 1.56 | 1.77            | 1.89 |  |  |  |

*Tabla X. Coeficiente de presión de la velocidad de exposición*

Como se puede ver en la Tabla X el factor topográfico depende de muchos parámetros que en nuestro medio son difíciles y/o muy caros de conseguir por lo que la norma recomienda que si no se tienen a disposición estos parámetros utilicemos un valor conservador de Kzt=1.0

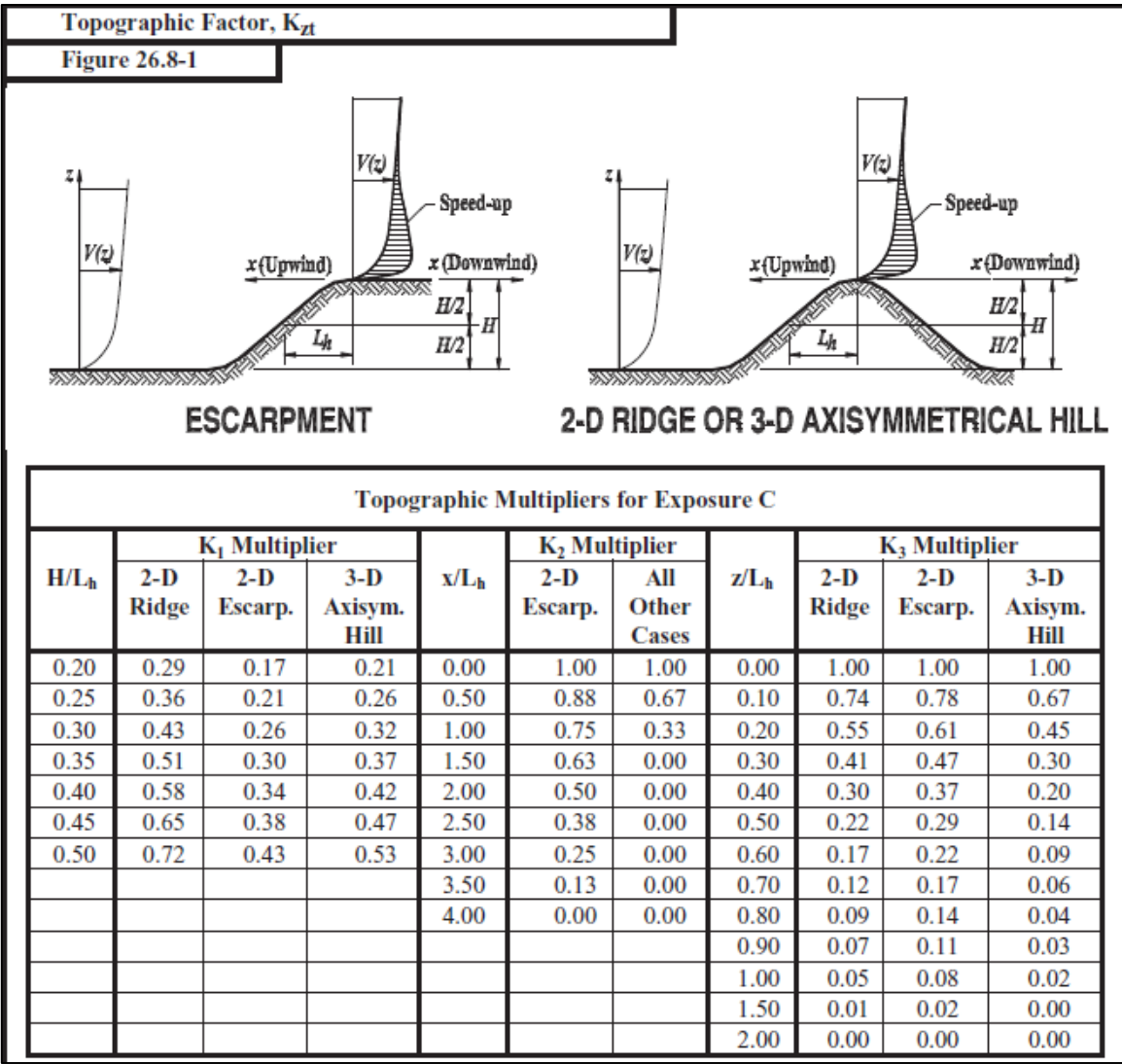

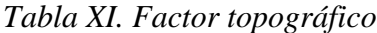

La velocidad básica del viento expresada en "m/s" se obtiene registrando la velocidad del viento de una ráfaga de 3 segundos a 10 metros de altura en condiciones de exposición tipo C con la ecuación "Vn=Vmax/1.75^0.5. Este valor lo extraemos de la tabla elaborada por Daniel Trujillo de la Escuela Militar de Ingeniería (EMI). Para la ciudad de Tarija se considera una velocidad máxima es de 42 m/s por lo que la velocidad de exposición es Vn=31.75 m/s.

| <b>CIUDAD</b>                                                                | <b>ALTITUD</b> | $\delta$ aire   | v   | max  |  |  |  |
|------------------------------------------------------------------------------|----------------|-----------------|-----|------|--|--|--|
|                                                                              | msnm           | $\text{kg/m}^3$ | m/s | Km/h |  |  |  |
| Cobija                                                                       | 280            | 1,19162         | 39  | 140  |  |  |  |
| Cochabamba                                                                   | 2560           | 0,95278         | 52  | 189  |  |  |  |
| <b>El Alto</b>                                                               | 4071           | 0,8212          | 46  | 164  |  |  |  |
| La Paz                                                                       | 3632           | 0,85741         | 37  | 132  |  |  |  |
| Oruro                                                                        | 3701           | 0,85163         | 38  | 135  |  |  |  |
| Potosí                                                                       | 3945           | 0,83143         | 50  | 179  |  |  |  |
| <b>Santa Cruz</b>                                                            | 413            | 1,1761          | 62  | 223  |  |  |  |
| <b>Sucre</b>                                                                 | 2903           | 0,92056         | 45  | 162  |  |  |  |
| <b>Tarija</b>                                                                | 1875           | 1,0193          | 42  | 153  |  |  |  |
| <b>Trinidad</b>                                                              | 257            | 1,19439         | 51  | 184  |  |  |  |
| Trujillo Daniel, Acción del viento sobre las estructuras, EMI, 1992, Bolivic |                |                 |     |      |  |  |  |

*Tabla XII. Velocidad básica del viento*

### *Fuente: "Acción del viento sobre las estructuras" de Daniel Trujillo*

Con todos los parámetros obtenidos podemos determinar la velocidad de presión a una altura media de la cubierta:

$$
qh = 0.613 * 0.94 * 1.0 * 0.85 * 31.75^2
$$

$$
qh = 493.74 \frac{N}{m^2} = 49.37 \frac{kg}{m^2}
$$

El coeficiente de presión interna "GCpi" puede adoptar los valores según la tabla XII, este parámetro disminuye el valor de la presión de diseño, por lo que asumiremos el caso más desfavorable de presión interna, el cual sucede cuando en la estructura circula libremente el viento. Entonces GCpi=0.

| <b>Table 26.11-1</b> | Internal Pressure Coefficient, $(GC_{pi})$              | <b>Walls &amp; Roofs</b> |  |  |  |
|----------------------|---------------------------------------------------------|--------------------------|--|--|--|
|                      | <b>Enclosed, Partially Enclosed, and Open Buildings</b> |                          |  |  |  |
|                      |                                                         |                          |  |  |  |
|                      |                                                         |                          |  |  |  |
|                      |                                                         |                          |  |  |  |
|                      |                                                         |                          |  |  |  |
|                      |                                                         |                          |  |  |  |
|                      |                                                         |                          |  |  |  |
|                      | <b>Enclosure Classification</b>                         | $(GC_{pi})$              |  |  |  |
|                      |                                                         |                          |  |  |  |
|                      | <b>Open Buildings</b>                                   | 0.00                     |  |  |  |
|                      |                                                         |                          |  |  |  |
|                      | <b>Partially Enclosed Buildings</b>                     | $+0.55$                  |  |  |  |
|                      |                                                         | $-0.55$                  |  |  |  |
|                      |                                                         |                          |  |  |  |
|                      | <b>Enclosed Buildings</b>                               | $+0.18$                  |  |  |  |
|                      |                                                         | $-0.18$                  |  |  |  |
|                      |                                                         |                          |  |  |  |

*Tabla XIII. Coeficiente de presión interna*

Se permite tomar como 0.85 al factor de efecto ráfaga "G" para edificaciones rígidas y otras estructuras.

Con los parámetros previamente determinados podemos encontrar el valor de la presión de diseño en función del coeficiente de presión externa.

$$
P = 49.37 * 0.85CN - 0
$$
  

$$
P = 41.97 * CN
$$
  
Linealizando la carga \*1.2 m  

$$
P = 50.36 * CN
$$

El coeficiente de presión externa neta se lo puede extraer de la tabla XIII tanto para barlovento (+) como para sotavento (-).

| <b>Figure 27.4-5</b><br>Net Pressure Coefficient, C <sub>N</sub>                                         |                |          |                                    | <b>Pitched Free Roofs</b>                                                                                      |                                                    |  |  |
|----------------------------------------------------------------------------------------------------|----------------|----------|------------------------------------|----------------------------------------------------------------------------------------------------|----------------------------------------------------|--|--|
| <b>Open Buildings</b>                                                                                    |                |          |                                    |                                                                                                    | $\theta \le 45^\circ, \gamma = 0^\circ, 180^\circ$ |  |  |
| L<br>CANN CANN SOLUTION<br>Wind<br>Direction<br>$\equiv$<br>$\gamma = 0^{\circ}$<br>h<br>/////////////// |                |          |                                    |                                                                                                    |                                                    |  |  |
| Roof<br>Angle, $\theta$                                                                                  | Load<br>Case   | $C_{NW}$ | <b>Clear Wind Flow</b><br>$C_{NL}$ | Wind Direction, $\gamma = 0^{\circ}$ , 180 <sup>o</sup><br><b>Obstructed Wind Flow</b><br>$C_{NL}$<br>$C_{NW}$ |                                                    |  |  |
| $7.5^\circ$                                                                                              | A              | 1.1      | $-0.3$                             | $-1.6$                                                                                                    | $-1$                                               |  |  |
|                                                                                                    | B              | 0.2      | $-1.2$                             | $-0.9$                                                                                                    | $-1.7$                                             |  |  |
| $15^{\circ}$                                                                                             | A              | 1.1      | $-0.4$                             | $-1.2$                                                                                                    | $-1$                                               |  |  |
|                                                                                                    | B              | 0.1      | $-1.1$                             | $-0.6$                                                                                                    | $-1.6$                                             |  |  |
| $22.5^{\circ}$                                                                                           | A              | 1.1      | 0.1                                | $-1.2$                                                                                                    | $-1.2$                                             |  |  |
|                                                                                                    | B              | $-0.1$   | $-0.8$                             | $-0.8$                                                                                                    | $-1.7$                                             |  |  |
| $30^{\circ}$                                                                                             | A              | 1.3      | 0.3                                | $-0.7$                                                                                                    | $-0.7$                                             |  |  |
|                                                                                                    | $\overline{B}$ | $-0.1$   | $-0.9$                             | $-0.2$                                                                                                    | $-1.1$                                             |  |  |
| $37.5^{\circ}$                                                                                           | A              | 1.3      | 0.6                                | $-0.6$                                                                                                    | $-0.6$                                             |  |  |
|                                                                                                    | B              | $-0.2$   | $-0.6$                             | $-0.3$                                                                                                    | $-0.9$                                             |  |  |
| $45^{\circ}$                                                                                             | A              | 1.1      | 0.9                                | $-0.5$                                                                                                    | $-0.5$                                             |  |  |
|                                                                                                    | B              | $-0.3$   | $-0.5$                             | $-0.3$                                                                                                    | $-0.7$                                             |  |  |

*Tabla XIV. Coeficiente de presión externa neta*

Interpolando los valores de la tabla XIII para una inclinación de 17° correspondiente a la cercha de nuestro proyecto tenemos los siguientes parámetros:

- Caso A:  $C_{NW} = 1.1$   $C_{NL} = -0.147$
- Caso B:  $C_{NW} = 0.027$   $C_{NL} = -0.98$

De esta manera se obtienen las presiones de diseño expresadas en cargas lineales sobre la cercha:

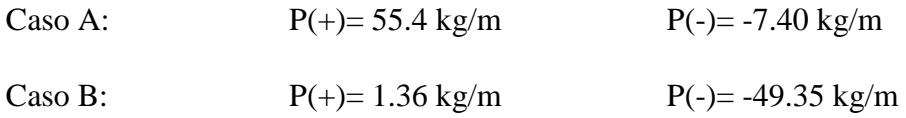

### *Carga permanente*

Para el análisis de las cargas permanentes que actúan sobre las cerchas, se tomaron en cuenta el sistema de cielo raso de placa de yeso y el sistema de cubierta de placa duralit tipo teja ondulada.

El sistema de cielo raso de placa de yeso como se muestra en la figura 22, significa una carga permanente de 10 kg/m², multiplicando por el espaciamiento entre cerchas de 1.2 m resulta una lineal de 12 kg/m que actúa sobre el cordón inferior de la cercha.

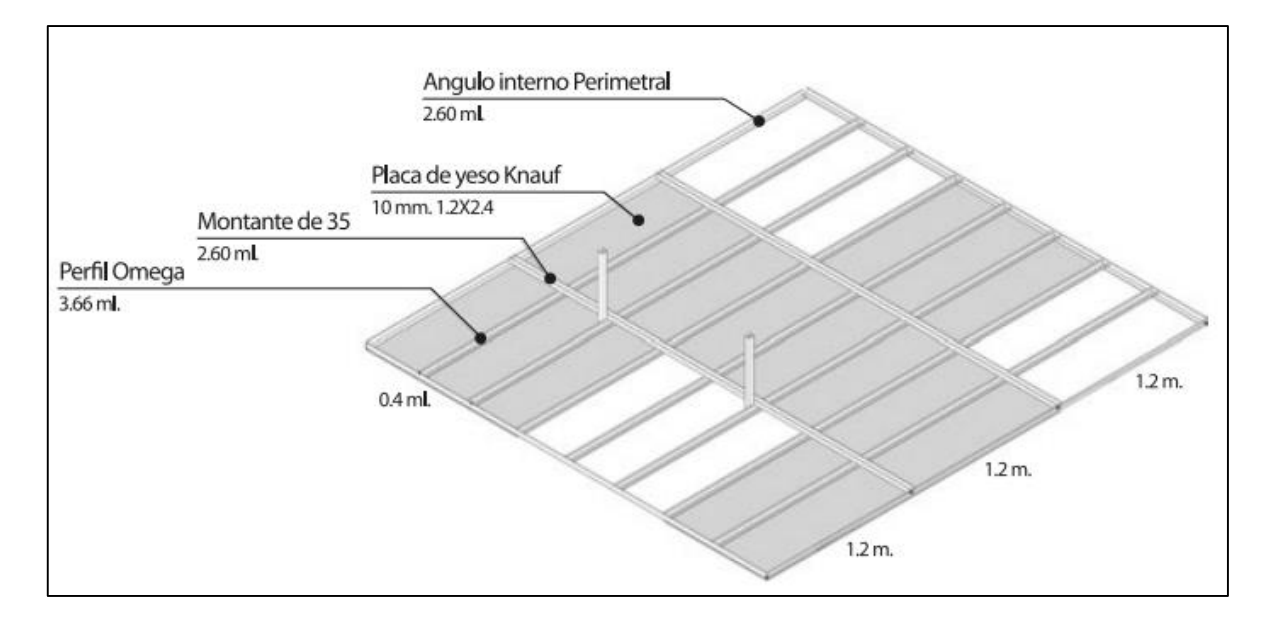

*Figura 22. Cielo raso de placa de yeso*

# *Fuente: "Sistemas de construcción en seco", catálogo SYNERGY*

El sistema de cubierta de placa duralit tipo teja ondulada significa una carga permanente de 15.61 kg/m² que será transmitida a la cercha mediante las correas.

#### **4.2.Diseño de correas**

Una correa es un elemento esbelto en forma de listón, que forma parte de la subestructura portante de la cubierta de una edificación.

Para el diseño de correas utilizamos un perfil C63x41x11x0.94.

Con el proyecto adjuntamos una hoja Excel de elaboración propia que calcula los parámetros geométricos necesarios para el diseño de perfiles "C" de acero conformado en frío.

PROPIEDADES GEOMÉTRICAS DE LOS PERFILES

A continuación se presentan las propiedades geométricas del perfil para las correas.

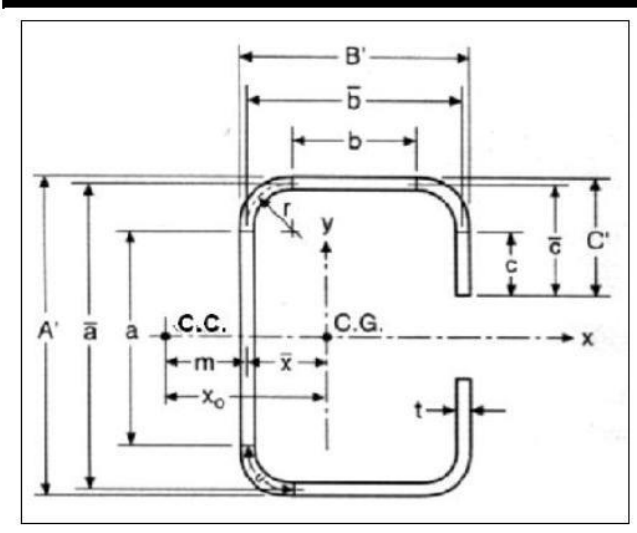

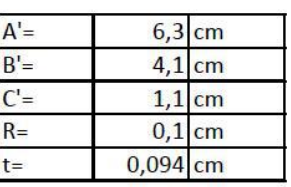

#### 1. Parámetros básicos

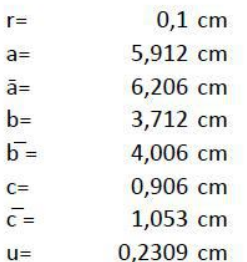

#### 2. Área de la sección

 $1,5107$  cm<sup>2</sup>  $A=$ 

#### 3. Momento d e indercia respecto al eje "x"

 $10,226$  cm<sup>4</sup>  $\mathsf{I} \mathsf{x} =$ 

4. Distancia entre el centroide y la linea central del alma

 $\bar{x}$  = 1.492 cm

5. Momento de incercia cpn repecto al eje "y"

3,6497 cm<sup>4</sup>  $Iy=$ 

6. Distancia entre el centro de cortante y la línea central del alma

 $m=$ 2,0913 cm

# 7. Distancia entre el centroide y el centro de cortante

 $X_0 =$  $-3,5834$  cm

8. Constante torsionante de St. Venant

 $=$  $0.0044$  cm<sup>4</sup>

9. Constante de alabeo

35,203 cm<sup>6</sup>  $Cw =$ 

10. Radios de giro

2,6017 cm  $rx =$ 

1,5543 cm  $rv =$ 

#### 11. Módulos de sección

- $3,2463$  cm<sup>3</sup>  $S_{x} =$
- $S_v =$ 1,4251  $cm<sup>3</sup>$

Las correas transmiten las cargas vivas, de cubierta (permanente) y su peso propio a los nudos de las cerchas, por esta razón las calculamos simplemente apoyadas.

El espaciamiento entre correas es de 1 m, de esta manera cada correa se diseña para soportar una carga viva de 96 kg/m, una carga de cubierta de 15.61 kg/m y su peso propio

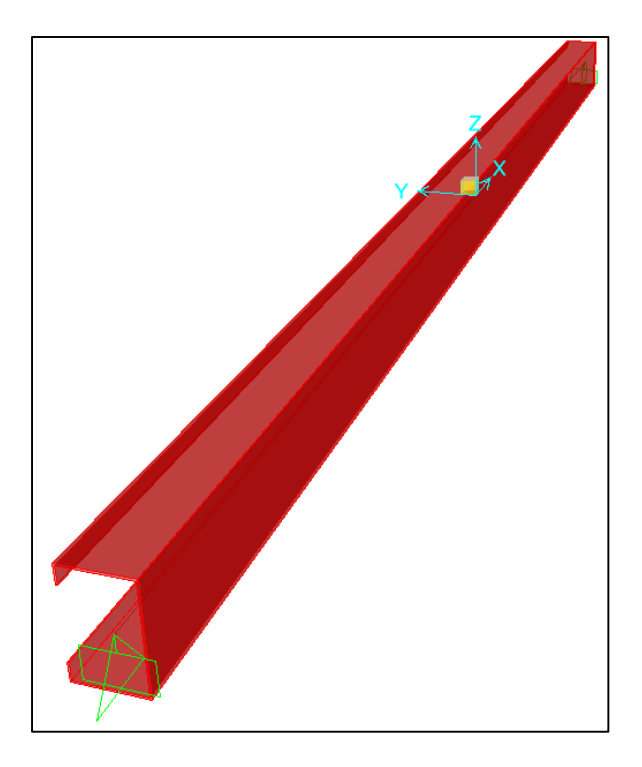

*Figura 23. Correa*

# *Fuente: Elaboración propia.*

Las correas trabajan esencialmente a flexión, por lo que en el alma del perfil se presenta un gradiente de tensiones y se debe aplicar una reducción de área para encontrar la sección efectiva del perfil como se explicó en el marco teórico en el apartado 2.3.3.2.

Este procedimiento junto con el diseño de la sección se presentan a continuación mediante una hoja de cálculo Excel de elaboración propia.

# **DISEÑO DE ELEMENTOS SOMETIDOS A FLEXIÓN**

#### **DISEÑO DE ELEMENTO** correa C63x41x11x0,94

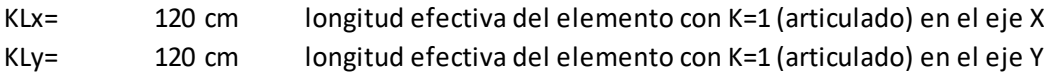

#### **PROPIEDADES DEL ACERO CONFORMADO EN FRÍO**

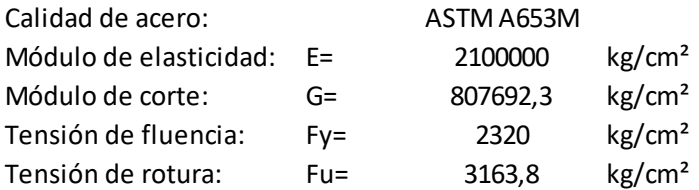

#### **PROPIEDADES DEL PERFIL**

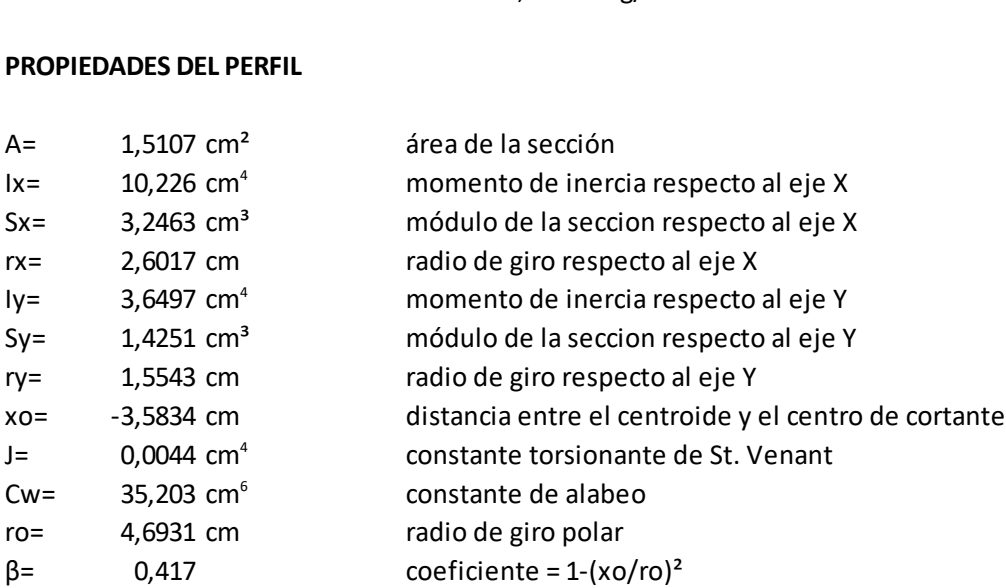

#### **LÍMITE DE LA RELACIÓN DE ESBELTEZ**

La esbeltez geométrica del perfil a flexión no debe exceder el valor de 200

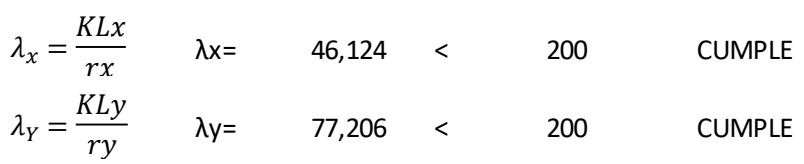

El acero falla a la tensión de fluencia "Fy" cuando esta sometido a esfuerzos de tracción, mientras que cuando esta sometido a esfuerzos de compresión falla por tensión nominal de pandeo "Fn".

#### **DETERMINACIÓN DE ÁREA EFECTIVA, Ae**

Parámetros geométricos de acuerdo a la figura:

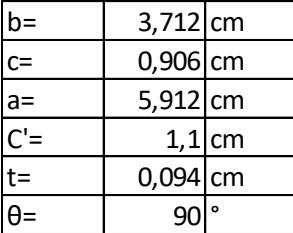

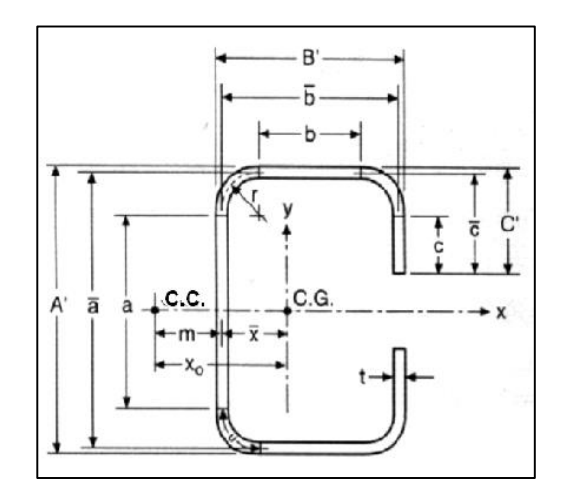

Para encontrar las dimensiones efectivas de cada elemento del perfil ya sea alma, ala o labio atiesador, debemos determinar el coeficiente de pandeo de placas de cada elemento (k), para luego encontrar el factor de esbeltez (λ) que determina la efectividad de un elemento.

#### **ANCHO EFECTIVO DEL ALA**

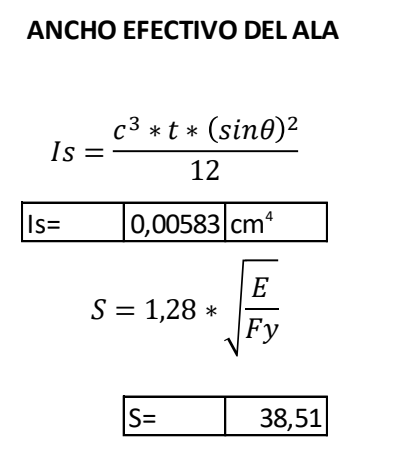

 $\vert$ Is=  $\vert$ 0,00583 $\vert$ cm<sup>4</sup>  $\vert$  Momento de inercia de la sección total del rigidizador

 $|S=$  | 38,51 Parámetro que nos permite identificar el caso que se debe aplicar

Para elementos uniformemente comprimidos con un rigidiador de borde:

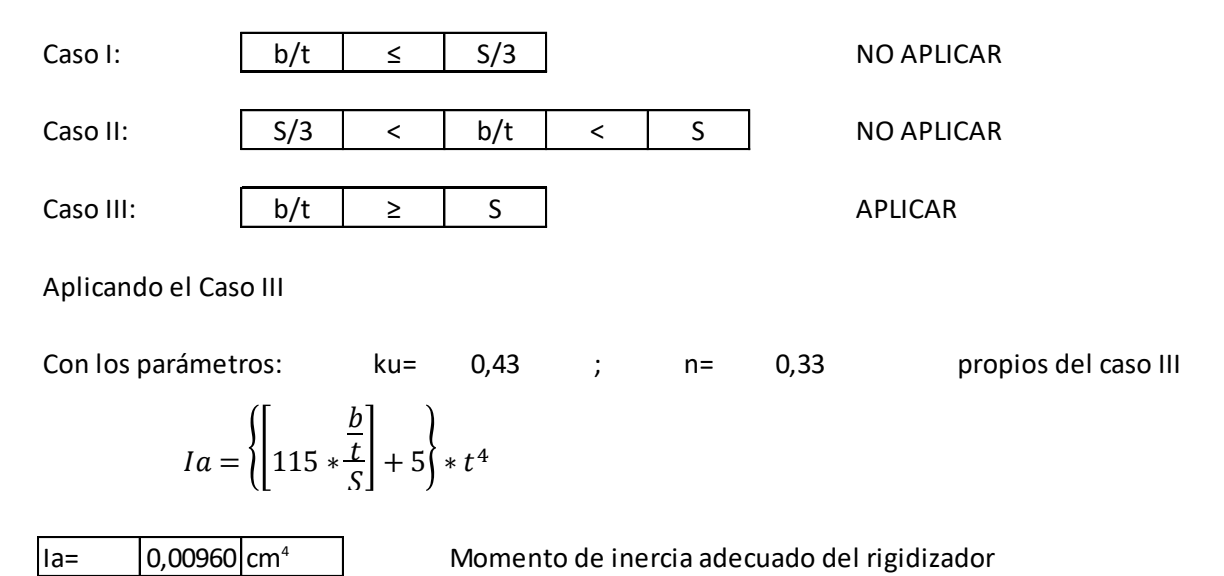

$$
C2 = \frac{Is}{Ia} \le 1
$$
\n
$$
C1 = 2 - C2
$$
\n
$$
C1 = 1,393
$$
\n
$$
C1 = 2 - C2
$$
\n
$$
C1 = 1,393
$$
\n
$$
C1 = 1,393
$$
\n
$$
C1 = 1,393
$$
\n
$$
C1 = 1,393
$$
\n
$$
C1 = 1,393
$$
\n
$$
C1 = 1,393
$$
\n
$$
C1 = 1,393
$$
\n
$$
C1 = 1,393
$$
\n
$$
C1 = 1,393
$$
\n
$$
C1 = 1,393
$$
\n
$$
C1 = 1,393
$$
\n
$$
C1 = 1,393
$$
\n
$$
C1 = 1,393
$$
\n
$$
C1 = 1,393
$$
\n
$$
C1 = 1,393
$$
\n
$$
C1 = 1,393
$$
\n
$$
C1 = 1,393
$$
\n
$$
C1 = 1,393
$$
\n
$$
C1 = 1,393
$$
\n
$$
C1 = 1,393
$$
\n
$$
C1 = 1,393
$$
\n
$$
C1 = 1,393
$$
\n
$$
C1 = 1,393
$$
\n
$$
C1 = 1,393
$$
\n
$$
C1 = 1,393
$$
\n
$$
C1 = 1,393
$$
\n
$$
C1 = 1,393
$$
\n
$$
C1 = 1,393
$$
\n
$$
C1 = 1,393
$$
\n
$$
C1 = 1,393
$$
\n
$$
C1 = 1,393
$$
\n
$$
C1 = 1,393
$$
\n
$$
C1 = 1,393
$$
\n
$$
C1 = 1,393
$$
\n
$$
C1 = 1,393
$$
\n
$$
C1 = 1,393
$$
\n<

68

Como el ala y el atiesador no son completamente efectivos se debe realizar la reducción de área como se muestra en la figura 24 para continuar con el cálculo.

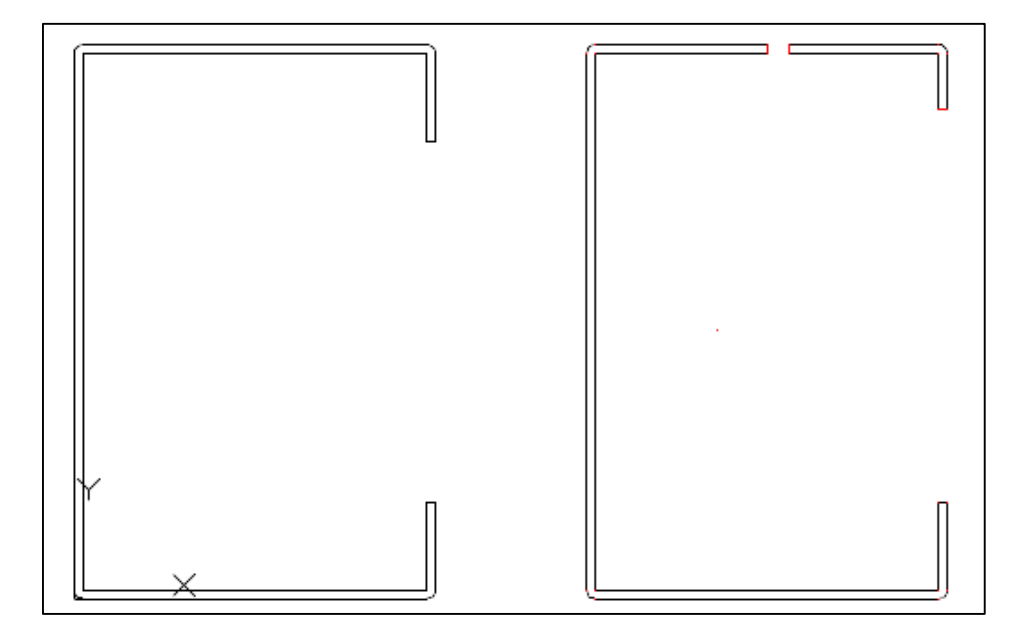

*Figura 24. Reducciones de área*

*Fuente: Elaboración propia.*

Seguidamente se realiza el análisis del área efectiva del alma con gradiente de tensiones:

#### **ANCHO EFECTIVO DEL ALMA**

a= 5,912 cm distancia plana del alma excluyendo los radios<br>ycg= 3,2516 cm centroide de la sección luego de aplicadas las r ycg= 3,2516 cm centroide de la sección luego de aplicadas las reducciones fy= 2320 kg/cm² tensión de fluencia del acero

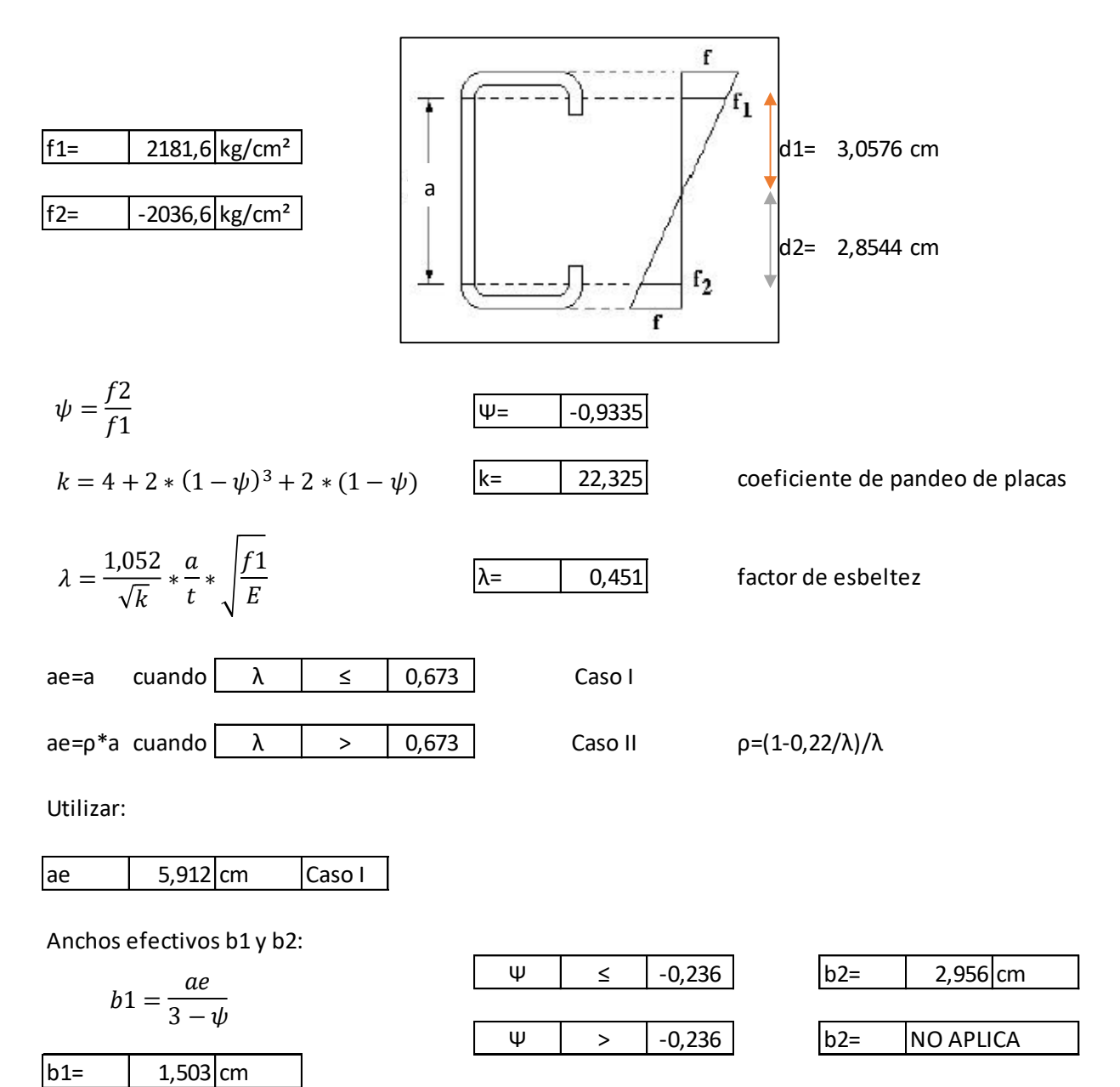

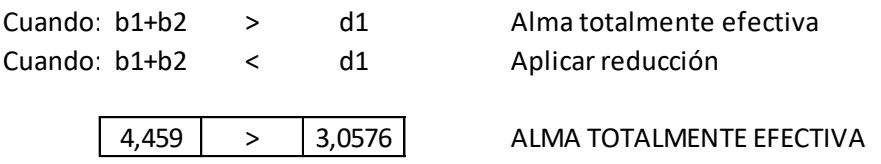

Una vez que se comprueba si el alma es totalmente efectiva o hay que aplicar las reducciones, se procede a determinar las propiedades geométricas de la sección efectiva

#### **MOMENTO DE INERCIA CON RESPECTO AL EJE "X" DE LA SECCIÓN EFECTIVA, Ix**

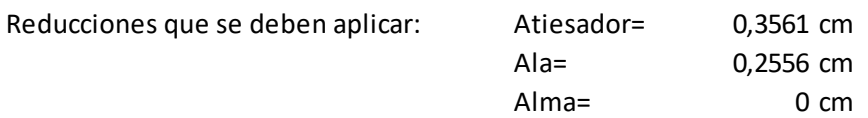

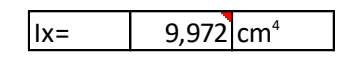

#### **MÓDULO DE SECCIÓN EFECTIVO, Se**

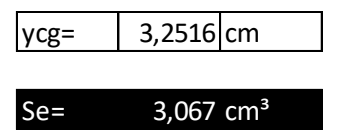

#### **CÁLCULO DEL MOMENTO NOMINAL RESISTENTE DEL PERFIL, Mn**

$$
Mn = Se * Fy
$$

 $Mn = 7115 \text{ kg*cm}$ 

#### **VERIFICACIÓN DEL DISEÑO**

Mu= 2780,1 kg.cm Valor obtenido del análisis estructural  $2780,1 \leq 6759,2 \implies$  CONTROLA  $Mu \leq 0.95 * Mn$ 

$$
RATIO= 0,4113
$$

Comparando los resultados con los obtenidos a través del software SAP2000 que se muestran en la figura 25.

Si…

|                                                                                                    |                                                          |   |       |             |               |                |                | Units $Kgf$ , cm, $C \rightarrow$ |  |
|----------------------------------------------------------------------------------------------------|----------------------------------------------------------|---|-------|-------------|---------------|----------------|----------------|-----------------------------------|--|
|                                                                                                    |                                                          | 2 |       |             |               |                |                |                                   |  |
|                                                                                                    |                                                          |   |       |             |               |                |                |                                   |  |
|                                                                                                    |                                                          |   |       |             |               |                |                |                                   |  |
|                                                                                                    |                                                          |   |       |             |               |                |                |                                   |  |
|                                                                                                    |                                                          |   |       |             |               |                |                |                                   |  |
|                                                                                                    |                                                          |   |       |             |               |                |                |                                   |  |
|                                                                                                    |                                                          |   |       |             |               |                |                |                                   |  |
|                                                                                                    |                                                          |   |       |             |               |                |                |                                   |  |
|                                                                                                    |                                                          |   |       |             |               |                |                |                                   |  |
|                                                                                                    |                                                          |   |       |             |               |                |                |                                   |  |
|                                                                                                    |                                                          |   |       |             |               |                |                |                                   |  |
|                                                                                                    |                                                          |   |       |             |               |                |                |                                   |  |
|                                                                                                    |                                                          |   |       |             |               |                |                |                                   |  |
| AISI-LRFD96 COLD-FORMED STEEL SECTION CHECK                                                        |                                                          |   |       |             |               |                |                |                                   |  |
| Combo : COMB2                                                                                      |                                                          |   |       |             |               |                |                |                                   |  |
| Units : Kgf, cm, C                                                                                 |                                                          |   |       |             |               |                |                |                                   |  |
|                                                                                                    |                                                          |   |       |             |               |                |                |                                   |  |
| Frame : 1                                                                                          | Design Sect: C63X41X11X0.94                              |   |       |             |               |                |                |                                   |  |
| X Mid : 0,000                                                                                      | Design Type: Beam                                        |   |       |             |               |                |                |                                   |  |
| Y Mid : 0,000                                                                                      | Frame Type : Braced                                      |   |       |             |               |                |                |                                   |  |
| Z Mid : 0,000                                                                                      | Sect Class : Slender                                     |   |       |             |               |                |                |                                   |  |
| Length : 120,000                                                                                   | Major Axis : 0,000 degrees counterclockwise from local 3 |   |       |             |               |                |                |                                   |  |
| Loc : 40,000                                                                                       | RLLF : 1,000                                             |   |       |             |               |                |                |                                   |  |
|                                                                                                    |                                                          |   |       |             |               |                |                |                                   |  |
| Area : 1,511 5Major : 3,246 AVMajor: 0,556 rMajor : 2,602                                          |                                                          |   |       |             |               |                |                |                                   |  |
| IMajor: 10,226 SMinor: 1,425 AVMinor: 0,698                                                        |                                                          |   |       |             | rMinor: 1,554 |                |                |                                   |  |
| IMinor : 3,650<br>$Ixy = 0,000$                                                                    | E : 2100000,000<br>$Fy = 2320,000$                       |   |       |             |               |                |                |                                   |  |
|                                                                                                    |                                                          |   |       |             |               |                |                |                                   |  |
| EFFECTIVE MAJOR MOMENT OF INERTIA                                                                  |                                                          |   |       |             |               |                |                |                                   |  |
| Cause                                                                                              | Govern Stress Se33 S33 Se/S33                            |   |       |             |               |                |                |                                   |  |
| Yielding Compression 32,998 3,017 3,246 0,929                                                      |                                                          |   |       |             |               |                |                |                                   |  |
| LTB Compression 32,667 3,024 3,246 0,931                                                           |                                                          |   |       |             |               |                |                |                                   |  |
|                                                                                                    |                                                          |   |       |             |               |                |                |                                   |  |
| Cause                                                                                              | Elem Stress Stiffening k lambda rho C2 b be              |   |       |             |               |                | bred           |                                   |  |
|                                                                                                    |                                                          |   |       |             |               |                |                |                                   |  |
| Yielding Top Uniform                                                                               | Partial 3,257 0,765                                      |   | 0,931 |             | 3,712         | 3,456          | 0,256          |                                   |  |
| Yielding Lip Uniform Unstiffened 0,430 0,498 1,000<br>Yielding Web Gradient Stiffened 22,309 0,452 |                                                          |   | 1,000 | 0,607 0,906 | 5,912         | 0,550<br>5,912 | 0,356<br>0,000 |                                   |  |
|                                                                                                    |                                                          |   |       |             |               |                |                |                                   |  |

*Figura 25. Área efectiva de correa SAP2000*

### *Fuente: Elaboración propia.*

De esta manera podemos verificar que los resultados obtenidos con la hoja de cálculo Excel de elaboración propia son correctos y podemos continuar con el diseño de las cerchas transmitiendo las reacciones de las correas a las mismas.

### **4.3.Cálculo de las cerchas**

A continuación se muestran las cargas que actúan en la cercha Tipo 1 del proyecto:
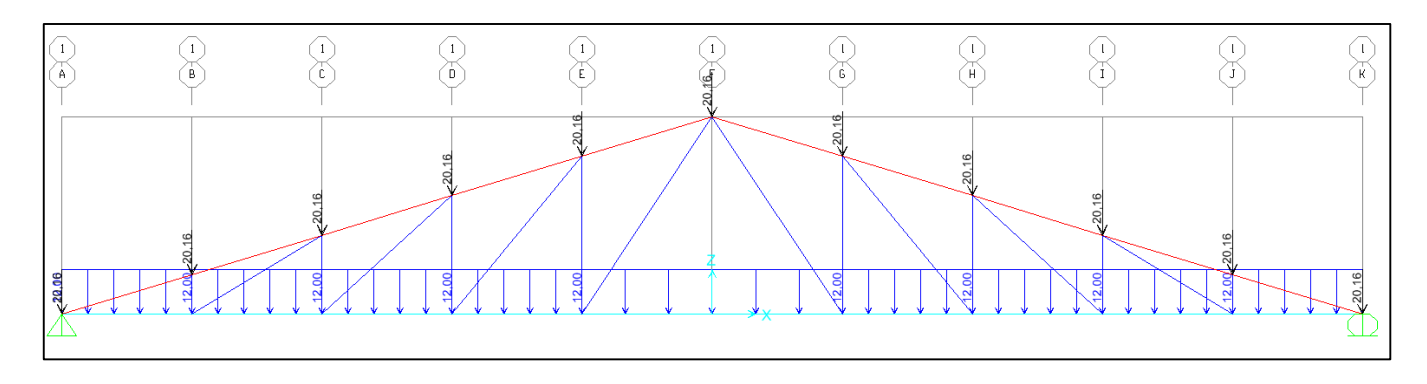

*Figura 26. Cargas permanentes*

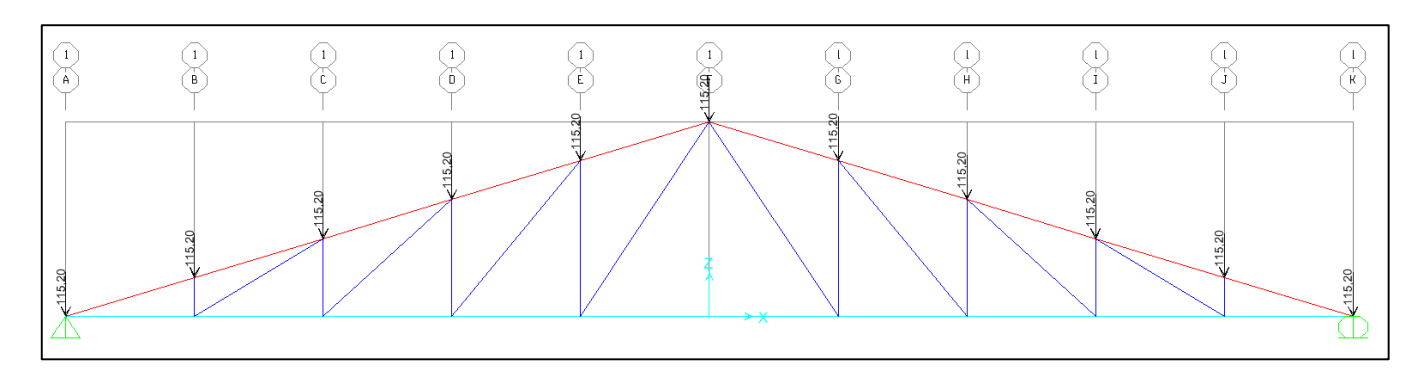

*Figura 27. Cargas vivas*

*Fuente: Elaboración propia.*

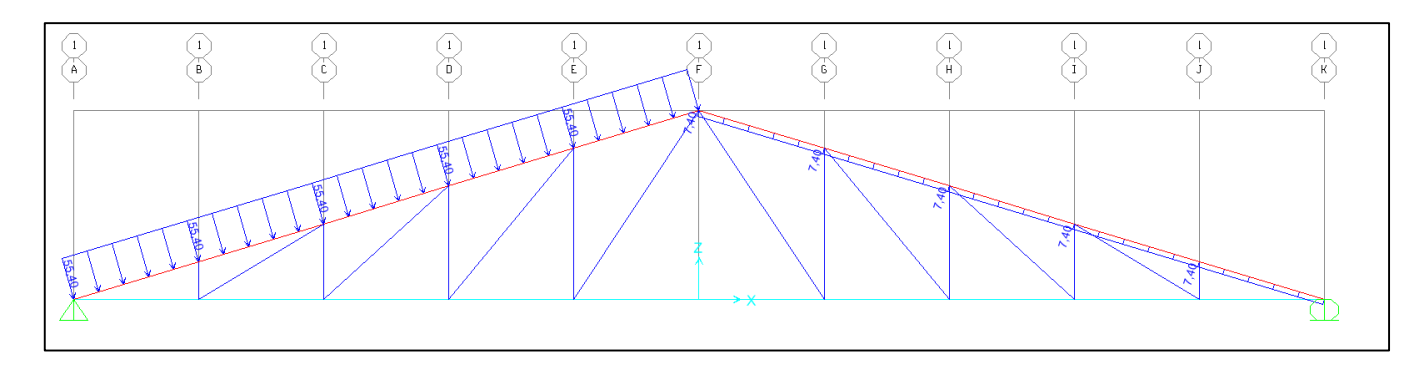

*Figura 28. Carga de viento Caso A*

*Fuente: Elaboración propia.*

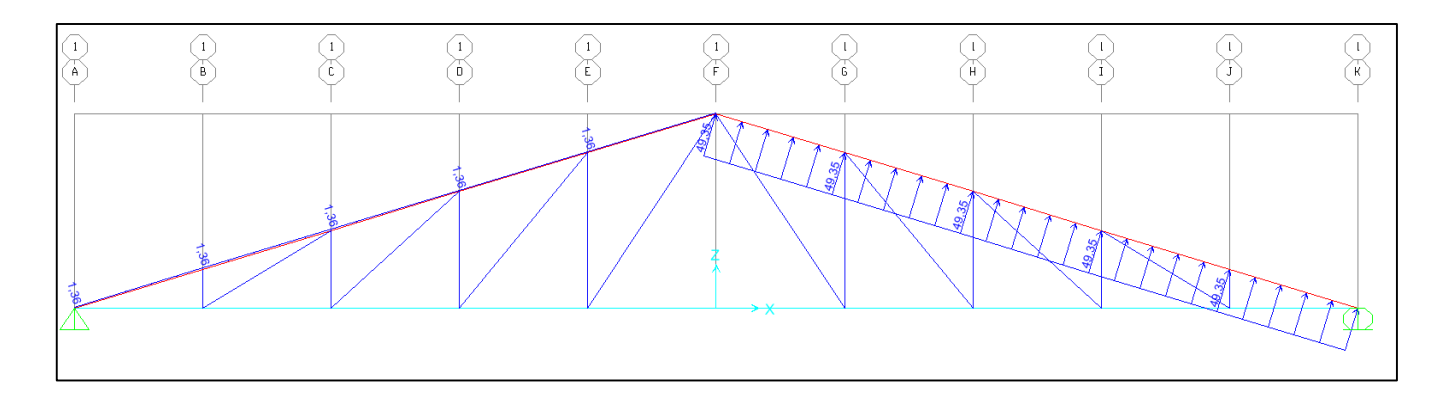

*Figura 29. Carga de viento Caso B*

Una vez realizado en análisis estructura con las combinaciones de carga LRFD, especificada en el apartado 2.3.2 del presente documento, realizaremos el diseño de los elementos sometidos a compresión y a flexo-compresión.

# **4.4.Diseño de elementos sometidos a compresión**

En el planteo estructural explicamos que se seleccionó una cercha tipo Howe para que los elementos más cortos (las montantes) trabajasen a compresión.

Se diseñaron las montantes con perfiles C63x41x11x0.94.

A continuación se realiza el diseño de acuerdo a las recomendaciones de la norma AISI 96 para miembros sometidos a compresión, a través de una hoja Excel de elaboración propia.

# **DISEÑO DE ELEMENTOS SOMETIDOS A COMPRESIÓN**

## **DISEÑO DE ELEMENTO** Montante C63xx41x11x0,94

Se considera que los cordones superior e inferior estabilizan el perfil al pandeo en el plano de la cercha, mientras que las correas estabilizan el perfil tanto al pandeo lateral fuera del plano, como el pandeo flexo-torsional, por lo tanto las longitudes efectivas según los diferentes ejes son:

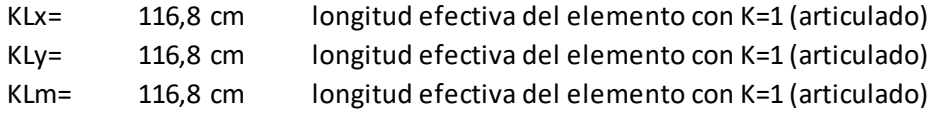

#### **PROPIEDADES DEL ACERO CONFORMADO EN FRÍO**

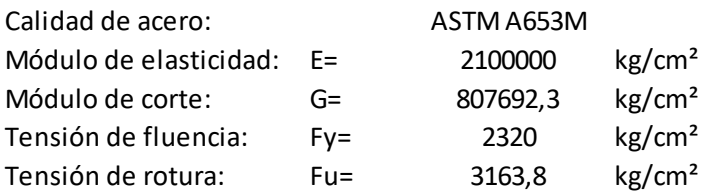

#### **PROPIEDADES DEL PERFIL**

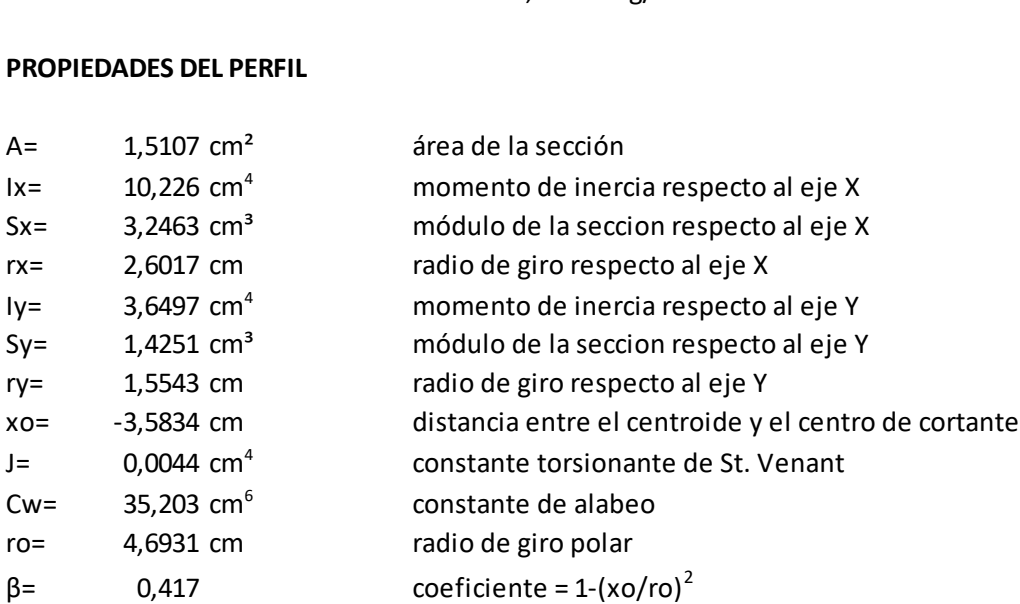

## **LÍMITE DE LA RELACIÓN DE ESBELTEZ**

La esbeltez geométrica del perfil a compresión no debe exceder el valor de 200

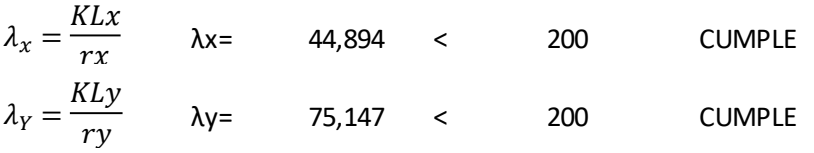

El acero falla a la tensión de fluencia "Fy" cuando esta sometido a esfuerzos de tracción, mientras que cuando esta sometido a esfuerzos de compresión falla por tensión nominal de pandeo "Fn". Para encontrar la tensión nominal de pandeo se debe determinar previamente la tensión de pandeo elastico "Fe".

## **TENSIÓN DE PANDEO ELÁSTICO, Fe**

- Pandeo flexionante

$$
Fe = \frac{\pi^2 * E}{\left(\frac{K * Ly}{ry}\right)^2}
$$
 Fe= 3670.3 kg/cm<sup>2</sup>

- Pandeo torsional

$$
Fe = \sigma t = \frac{1}{A * r_0^2} * (G * J + \frac{\pi^2 * E * Cw}{KL m^2})
$$
 Fe= 1715,3 kg/cm<sup>2</sup>

- Pandeo Flexo-torsional

$$
\sigma ex = \frac{\pi^2 * E}{\left(\frac{K * Lx}{rx}\right)^2}
$$
\n
$$
Fe = \frac{1}{2 * \beta} * \left[ (\sigma ex + \sigma t) - \sqrt{(\sigma ex + \sigma t)^2 - (4 * \beta * \sigma ex * \sigma t)} \right] \text{Fe} = 1554.1 \text{ kg/cm}^2
$$

"Fe" debe ser la menor de las tensiones de pandeo elástico flexional, torsional y torsional flexional:

#### Fe= 1554,1 kg/cm²

#### **TENSIÓN NOMINAL DE PANDEO, Fn**

$$
\lambda c = \sqrt{\frac{Fy}{Fe}} \qquad \lambda c = 1,2218
$$

Para  $\lambda c \leq 1.5$   $Fn = (0.658^{\lambda c^2}) * Fy$  Fn= 1242 kg/cm<sup>2</sup> Para  $\lambda c > 1.5$   $Fn = \left(\frac{0.677}{2^2}\right) * Fy$  Fn= NO ES EL CASO Fn= 1242 kg/cm²  $Fn = (0,658^{\lambda c^2}) * Fy$  $Fn = \frac{0.877}{2^2}$  $\left(\frac{\delta H}{\lambda^2}\right) * F y$ 

#### **DETERMINACIÓN DE ÁREA EFECTIVA, Ae**

Parámetros goemétricos de acuerdo a la figura:

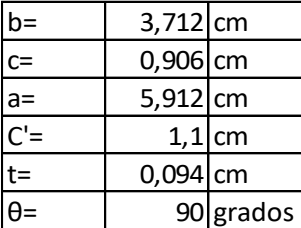

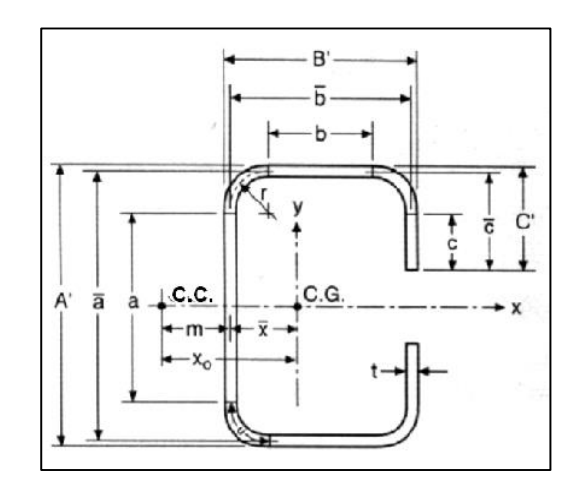

Para encontrar las dimensiones efectivas de cada elemento del perfil ya sea alma, ala o labio atiesador, debemos determinar el coeficiente de pandeo de placas de cada elemento (k), para luego encontrar el factor de esbeltez (λ) que determina la efectividad de un elemento.

## **ANCHO EFECTIVO DEL ALA COMPRIMIDA**

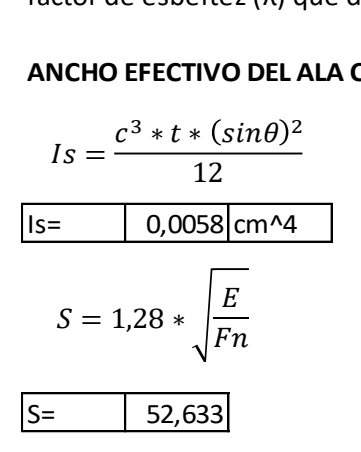

Is= 0,0058 cm^4 | Momento de inercia de la sección total del rigidizador

 $|S=$  | 52,633 | Parámetro que nos permite identificar el caso que se debe aplicar

Para elementos uniformemente comprimidos con un rigidizador de borde:

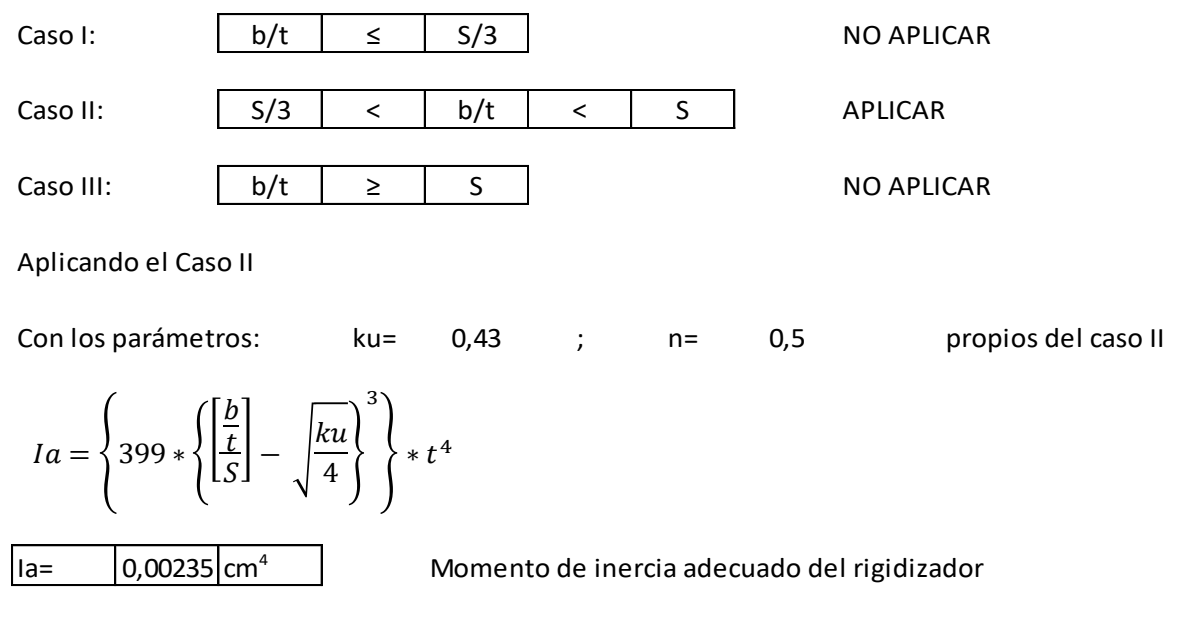

$$
C2 = \frac{1S}{Ia} \le 1
$$
\n
$$
C1 = 2 - C2
$$
\n
$$
C1 = \begin{bmatrix} 2.4812 & 1 & \longrightarrow & UTILIZAR 1 \\ 1 & 1 & \longrightarrow & UTILIZAR 1 \end{bmatrix}
$$

Si:

| 140                     | $\ge$            | $\theta$ | $\ge$         | 40     | CUMPLE |
|-------------------------|------------------|----------|---------------|--------|--------|
| $\frac{C'}{b} \leq 0.8$ | $\boxed{0.2963}$ | $\le$    | $\boxed{0.8}$ | CUMPLE |        |

Entonces…

$$
ka = 5,25 - \left(5 * \frac{C'}{b}\right) \le 4
$$
  
\n
$$
k = (C2^{n} * (ka - ku)) + ku
$$
  
\n
$$
k = \frac{1,052}{\sqrt{k}} * \frac{b}{t} * \sqrt{\frac{Fn}{E}}
$$
  
\n
$$
k = \frac{1,052}{\sqrt{k}} * \frac{b}{t} * \sqrt{\frac{Fn}{E}}
$$
  
\n
$$
k = \frac{1,052}{\sqrt{k}} * \frac{bn}{t} * \sqrt{\frac{Fn}{E}}
$$
  
\n
$$
k = \frac{1,052}{\sqrt{k}} * \frac{bn}{t} * \sqrt{\frac{Fn}{E}}
$$
  
\n
$$
k = \frac{1,052}{\sqrt{k}} * \frac{bn}{t} * \sqrt{\frac{Sn}{E}}
$$
  
\n
$$
k = \frac{1,052}{\sqrt{k}} * \frac{bn}{t} * \sqrt{\frac{Sn}{E}}
$$
  
\n
$$
k = \frac{1,052}{\sqrt{k}} * \frac{bn}{t} * \sqrt{\frac{Sn}{E}}
$$
  
\n
$$
k = \frac{1,052}{\sqrt{k}} * \frac{bn}{t} * \sqrt{\frac{Sn}{E}}
$$
  
\n
$$
k = \frac{1,052}{\sqrt{k}} * \frac{bn}{t} * \sqrt{\frac{Sn}{E}}
$$
  
\n
$$
k = \frac{1,052}{\sqrt{k}} * \frac{bn}{t} * \sqrt{\frac{en}{E}}
$$
  
\n
$$
k = \frac{1,052}{\sqrt{k}} * \frac{bn}{t} * \sqrt{\frac{en}{E}}
$$
  
\n
$$
k = \frac{1,052}{\sqrt{k}} * \frac{bn}{t} * \sqrt{\frac{en}{E}}
$$
  
\n
$$
k = \frac{1,052}{\sqrt{k}} * \frac{bn}{t} * \sqrt{\frac{en}{E}}
$$
  
\n
$$
k = \frac{1,052}{\sqrt{k}} * \frac{bn}{t} * \sqrt{\frac{en}{E}}
$$
  
\n
$$
k = \frac{1,052}{\sqrt{k}} * \frac{bn}{t} * \sqrt{\frac{en}{E}}
$$
  
\n
$$
k = \frac{1,052}{\sqrt{k}} * \frac{bn}{t} * \sqrt{\frac{en}{E
$$

#### **ANCHO EFECTIVO DEL ATIESADOR COMPRIMIDO**

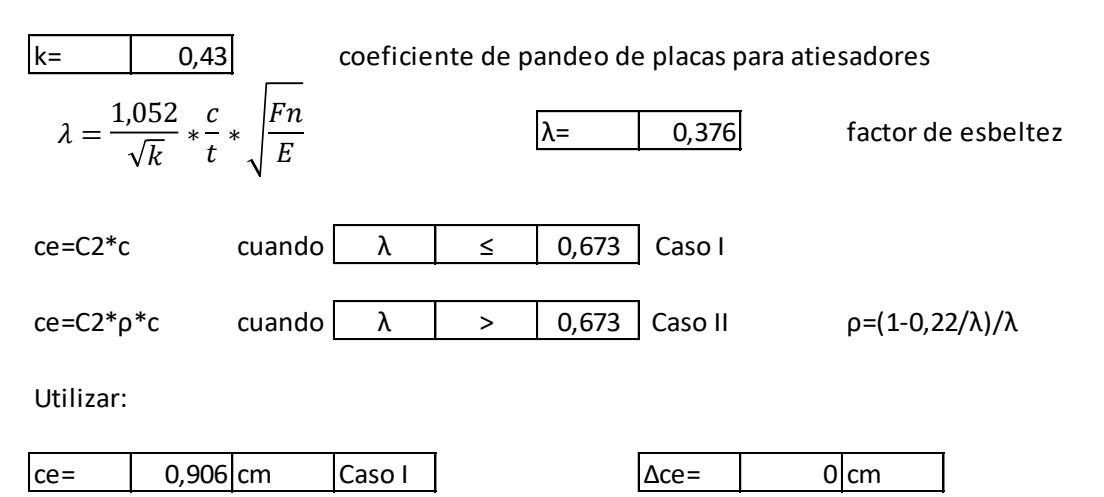

## **ANCHO EFECTIVO DEL ALMA COMPRIMIDA**

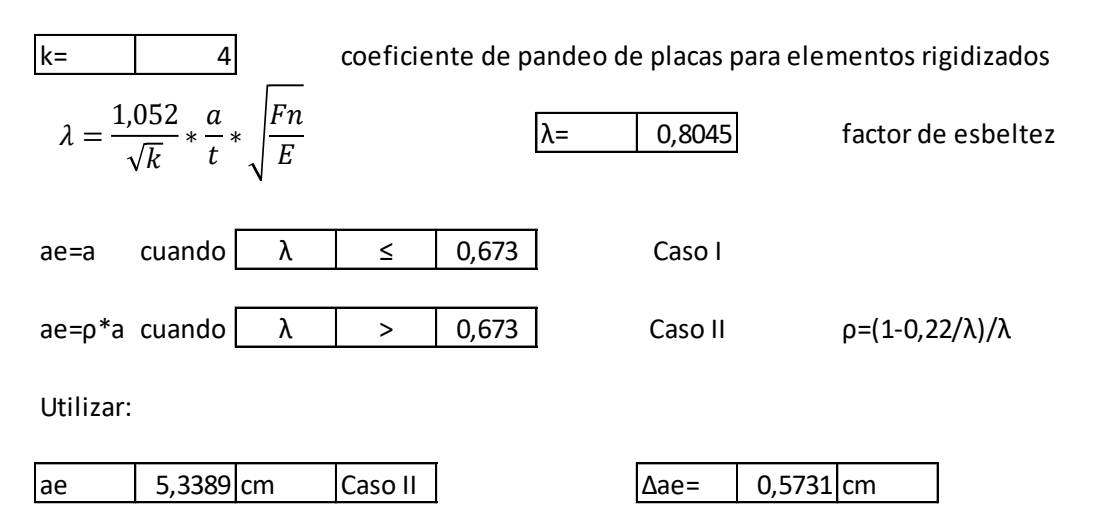

Una vez encontradas las dimensiones efectivas de los elementos que conforman el perfil, se procede a aplicar las reducciones cuando correspondan

## **ÁREA EFECTIVA**

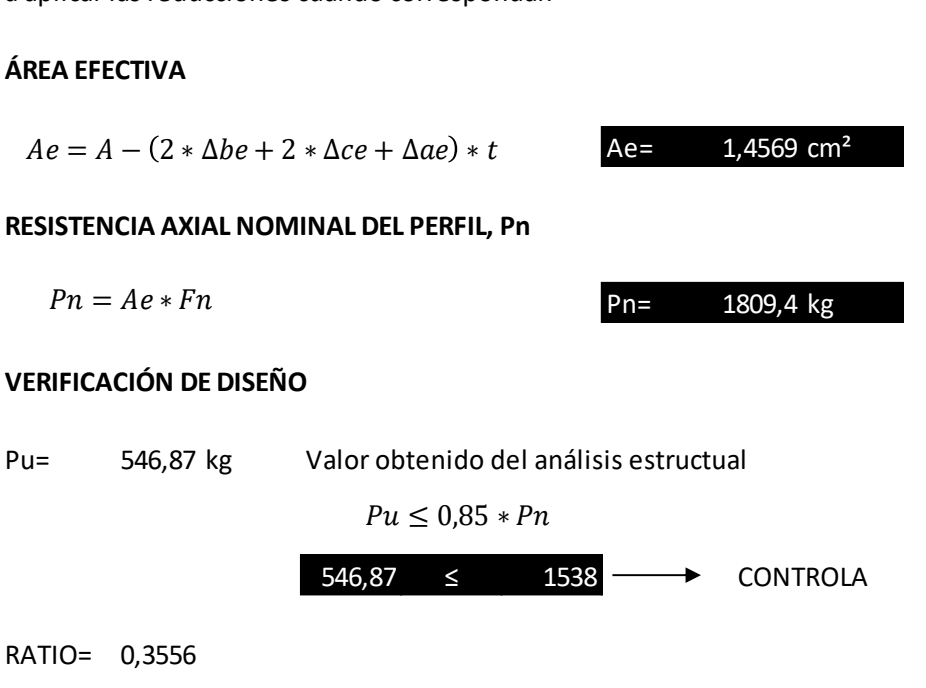

La montante diseñada se muestra en la siguiente figura.

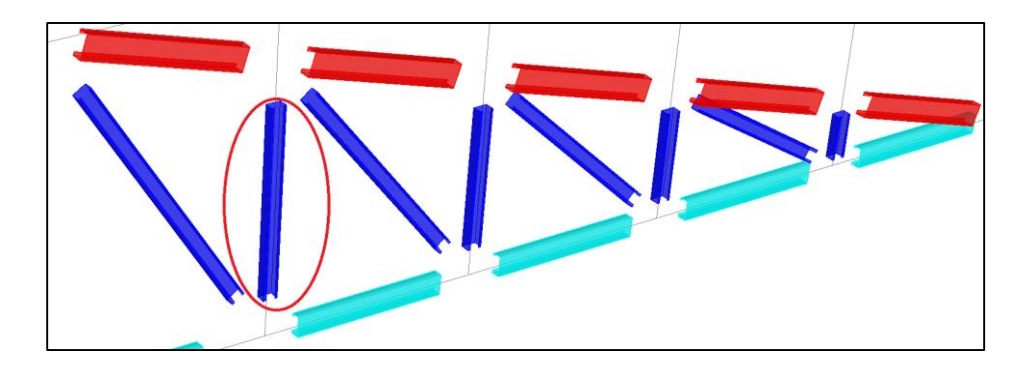

*Figura 30. Montante diseñada*

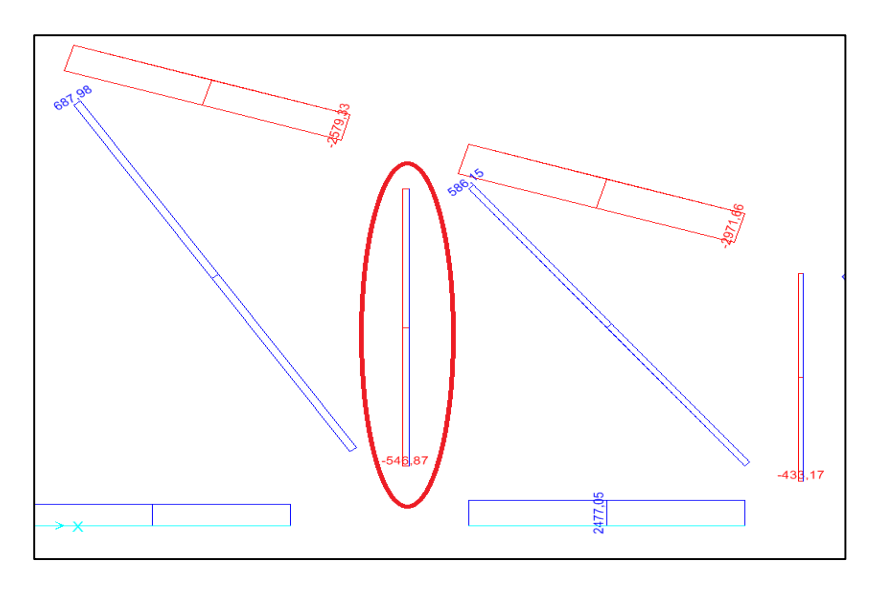

*Figura 31. Esfuerzo de compresión en la montante*

# *Fuente: Elaboración propia.*

A través del software de análisis estructural SAP2000 podemos verificar los resultados obtenidos como se muestran en las siguientes figuras.

|                                                                           |             |                                                                                                    |     |                                                                                 |            |                | Units Kgf, cm, C |
|---------------------------------------------------------------------------|-------------|----------------------------------------------------------------------------------------------------|-----|---------------------------------------------------------------------------------|------------|----------------|------------------|
|                                                                           |             |                                                                                                    |     |                                                                                 |            |                |                  |
|                                                                           |             |                                                                                                    |     |                                                                                 |            |                |                  |
|                                                                           |             |                                                                                                    |     |                                                                                 |            |                |                  |
|                                                                           |             |                                                                                                    |     |                                                                                 |            |                |                  |
|                                                                           |             |                                                                                                    |     |                                                                                 |            |                |                  |
|                                                                           |             |                                                                                                    |     |                                                                                 |            |                |                  |
|                                                                           |             |                                                                                                    |     |                                                                                 |            |                |                  |
|                                                                           |             |                                                                                                    |     |                                                                                 |            |                |                  |
|                                                                           |             |                                                                                                    |     |                                                                                 |            |                |                  |
|                                                                           |             |                                                                                                    |     |                                                                                 |            |                |                  |
|                                                                           |             |                                                                                                    |     |                                                                                 |            |                |                  |
| AISI-LRFD96 COLD-FORMED STEEL SECTION CHECK                               |             |                                                                                                    |     |                                                                                 |            |                |                  |
| Combo : COMB3                                                             |             |                                                                                                    |     |                                                                                 |            |                |                  |
| Units : Kgf, cm, C                                                        |             |                                                                                                    |     |                                                                                 |            |                |                  |
| Frame : 7                                                                 |             | Design Sect: C63X41X11X0.94                                                                                                    |     |                                                                                 |            |                |                  |
| X Mid : 97,000                                                            |             | Design Type: Column                                                                                                    |     |                                                                                 |            |                |                  |
| Y Mid : 0,000                                                             |             | Frame Type : Braced                                                                                                    |     |                                                                                 |            |                |                  |
| Z Mid : 58,400                                                            |             | Sect Class : Slender                                                                                                    |     |                                                                                 |            |                |                  |
| Length : 116,800 Major Axis : 0,000 degrees counterclockwise from local 3 |             |                                                                                                    |     |                                                                                 |            |                |                  |
| Loc 0.000                                                                 | <b>RLLF</b> | : 1.000                                                                                                    |     |                                                                                 |            |                |                  |
|                                                                           |             |                                                                                                    |     |                                                                                 |            |                |                  |
| Area : 1,511                                                              |             | SMajor : 3,246                                                                                                    |     | AVMajor: 0,556                                                                  |            | rMajor : 2,602 |                  |
|                                                                           |             | IMajor: 10,226 SMinor: 1,425<br>AVMinor: 0,698<br>rMinor : 1,554                                                                                                    |     |                                                                                 |            |                |                  |
| IMinor : 3,650                                                            |             | E : 2100000,000                                                                                                    |     |                                                                                 |            |                |                  |
| $Ixy = 0,000$                                                             |             | Fy : 2320,000                                                                                                    |     |                                                                                 |            |                |                  |
|                                                                           |             |                                                                                                    |     |                                                                                 |            |                |                  |
|                                                                           |             |                                                                                                    |     |                                                                                 |            |                |                  |
| STRESS CHECK FORCES & MOMENTS                                             |             |                                                                                                    |     |                                                                                 |            |                |                  |
| Location                                                                  | Pu i        |                                                                                                    |     | Mu33 Mu22 Vu2                                                                   | <b>Vu3</b> | Тu             |                  |
| 0.000                                                                     |             |                                                                                                    |     | -546,874 0,000 0,000 0,000 0,000                                                |            | 0,000          |                  |
| PMM DEMAND/CAPACITY RATIO                                                 |             |                                                                                                    |     |                                                                                 |            |                |                  |
| $D/C$ Ratio: 0,356 = 0,356 + 0,000 + 0,000                                |             |                                                                                                    |     |                                                                                 |            |                |                  |
|                                                                           |             |                                                                                                    |     | = (1/Phic)(P/Pn) + (1/Phib)(Cm33*M33)/(Mn33*Alpha33) + (1/Phib)(Cm22*M22)/(Mn22 |            |                |                  |
| Alpha22)                                                                  |             |                                                                                                    |     |                                                                                 |            |                |                  |
|                                                                           |             |                                                                                                    |     |                                                                                 |            |                |                  |
| AXIAL FORCE DESIGN                                                        |             |                                                                                                    |     |                                                                                 |            |                |                  |
|                                                                           |             | Pu a contra la contra della contra di unità di unità di unità di unità di unità di unità di unità di unità di u<br>Pn and the state of the state of the state of the state of the state of the state of the state of the state of the state of the state of the state of the state of the state of the state of the state of the state of the sta | Pn0 | <b>Tn</b>                                                                       | Phit       | Phic           |                  |
|                                                                           |             |                                                                                                    |     | Force Capacity Capacity Capacity                                                | Factor     | Factor         |                  |
| Axial                                                                     |             | -546,874 1809,426 2886,774 3504,901                                                                                                    |     |                                                                                 | 0,950      | 0,850          |                  |
|                                                                           |             |                                                                                                    |     |                                                                                 |            |                |                  |

*Figura 32. Diseño de elemento sometido a compresión*

```
EFFECTIVE AREA CALCULATION
Cause
             Stress
                         Ae
                                  \mathbf AAe/ABuckling
              17,665 1,457
                             1,511
                                      0,964
                                          k lambda
                                                              C2Elem
                 Stress Stiffening
                                                       rho
                                                                        \, {\bf b}be
                                                                                     bredCause
                                                                     3,712Partial 3,768
                                                      1,000
                                                                             3,712
 Buckling
           \texttt{Top}Uniform
                                             0,5200,0003,768
                                             0,5203,712Buckling
           Bot
                 Uniform
                             Partial
                                                      1,000
                                                                     3,7120,0001,000
 Buckling
            Lip
                 Uniform Unstiffened
                                       0,4300,376
                                                      1,000
                                                                     0,9060,9060,000Buckling
            Web
                 Uniform Stiffened
                                       4,000
                                              0,8050,9035,912
                                                                             5,339
                                                                                     0,573
```
*Figura 33. Cálculo del área efectiva*

*Fuente: Elaboración propia.*

## **4.5.Diseño de elementos sometidos a flexo-compresión**

Las cargas de viento se distribuyen de manera lineal en la cercha por lo que se generan en los condones superiores esfuerzos de flexo-compresión. Este tipo de esfuerzos poseen otro tipo de análisis y diseño que se presentan a continuación mediante una hoja Excel de elaboración propia. El elemento diseñado es uno de los más solicitados de la cercha, como se muestra en las figuras.

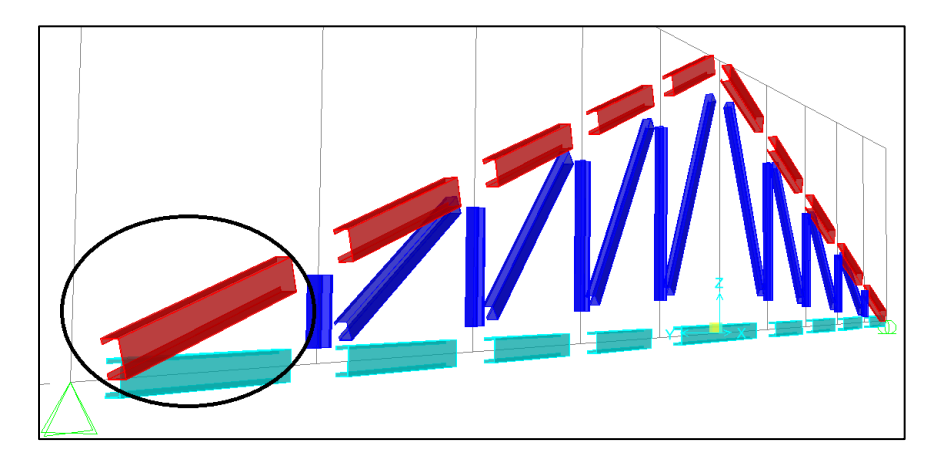

*Figura 34. Elemento sometido a flexo-compresión*

*Fuente: Elaboración propia.*

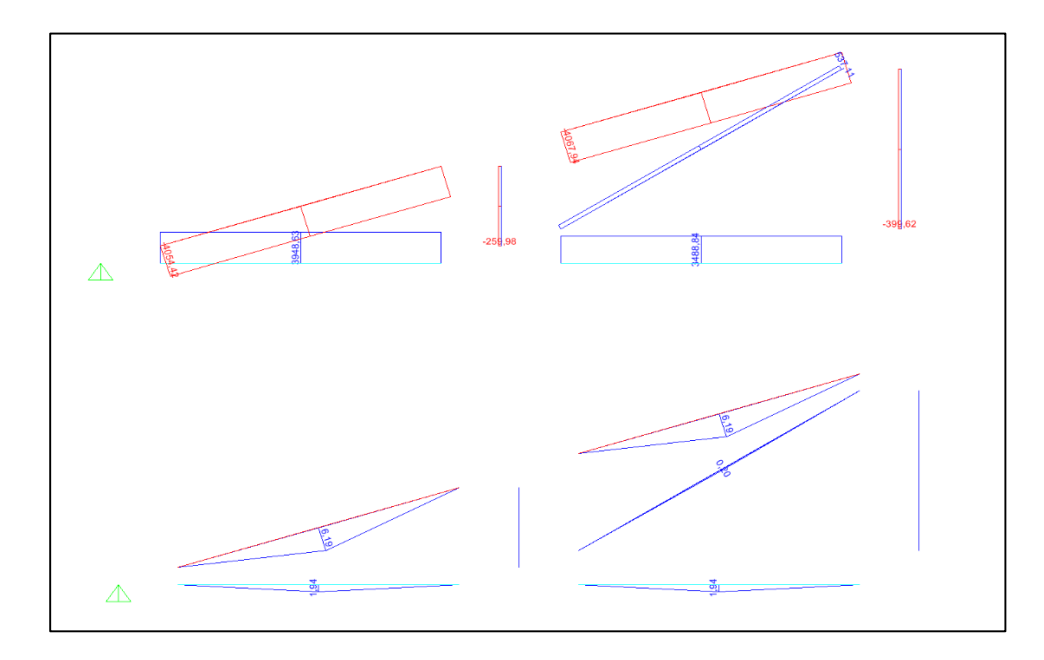

*Figura 35. Esfuerzo de compresión y flexión respectivamente*

*Fuente: Elaboración propia.*

Para el cordón superior se utilizó un perfil de C100x50x15x2 y se calcularon las propiedades geométricas con la hoja de cálculo Excel que se mostró previamente en el análisis de correas.

A continuación se muestra el diseño del elemento sometido a flexo-compresión a través de una hoja de cálculo Excel de elaboración propia.

# **DISEÑO DE ELEMENTOS SOMETIDOS A FLEXO-COMPRESIÓN**

**DISEÑO DE ELEMENTO** cordón superior C100x50x15x2

Se considera que las diagonales y montantes estabilizan el perfil al pandeo en el plano de la cercha, mientras que las correas estabilizan el perfil tanto al pandeo lateral fuera del plano, como el pandeo flexo-torsional, por lo tanto las longitudes efectivas según los diferentes ejes son:

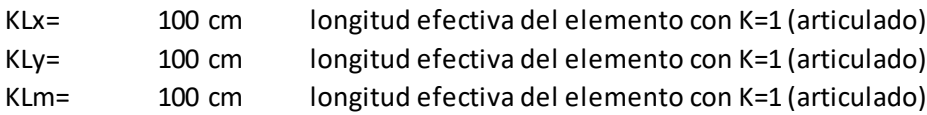

## **PROPIEDADES DEL ACERO CONFORMADO EN FRÍO**

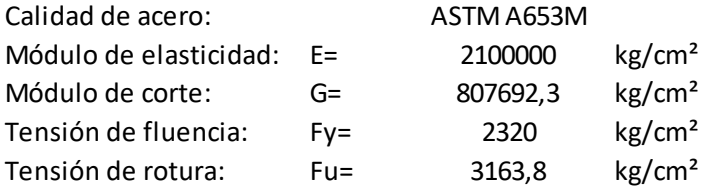

# **PROPIEDADES DEL PERFIL**

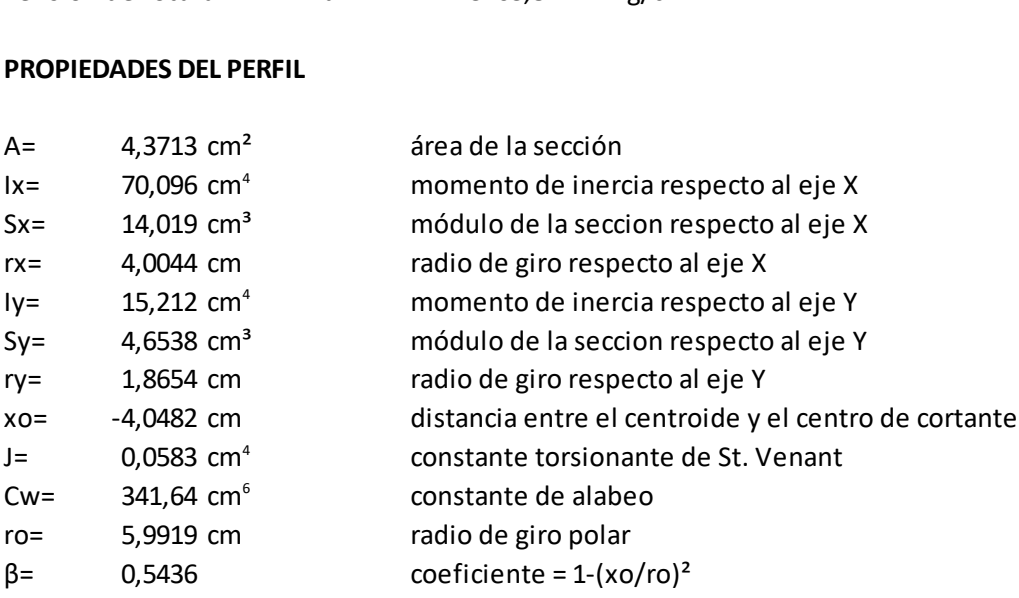

#### **LÍMITE DE LA RELACIÓN DE ESBELTEZ**

La esbeltez geométrica del perfil a compresión no debe exceder el valor de 200

$$
\lambda_x = \frac{KLx}{rx} \qquad \lambda x = 24,972 < 200 \qquad \text{CUMPLE}
$$
  

$$
\lambda_y = \frac{KLy}{rx} \qquad \lambda y = 53,607 < 200 \qquad \text{CUMPLE}
$$

El acero falla a la tensión de fluencia "Fy" cuando esta sometido a esfuerzos de tracción, mientras que cuando esta sometido a esfuerzos de compresión falla por tensión nominal de pandeo "Fn". Para encontrar la tensión nominal de pandeo se debe determinar previamente la tensión de pandeo elastico "Fe".

## **TENSIÓN DE PANDEO ELÁSTICO, Fe**

- Pandeo flexionante

$$
Fe = \frac{\pi^2 * E}{\left(\frac{K * Ly}{ry}\right)^2}
$$
 Fe= 7212.4 kg/cm<sup>2</sup>

- Pandeo torsional

$$
Fe = \sigma t = \frac{1}{A * r_0^2} * (G * J + \frac{\pi^2 * E * Cw}{KL m^2})
$$
 Fe= 4811.7 kg/cm<sup>2</sup>

- Pandeo Flexo-torsional

$$
\sigma ex = \frac{\pi^2 * E}{\left(\frac{K * Lx}{rx}\right)^2}
$$
\n
$$
Fe = \frac{1}{2 * \beta} * \left[ (\sigma ex + \sigma t) - \sqrt{(\sigma ex + \sigma t)^2 - (4 * \beta * \sigma ex * \sigma t)} \right] \text{Fe} = 4491,4 \text{ kg/cm}^2
$$

"Fe" debe ser la menor de las tensiones de pandeo elástico flexional, torsional y torsional flexional:

Fe= 4491,4 kg/cm²

Fn= 1868,9 kg/cm²

#### **TENSIÓN NOMINAL DE PANDEO, Fn**

$$
\lambda c = \sqrt{\frac{Fy}{Fe}} \qquad \lambda c = 0.7187
$$

Para  $\lambda c$  ≤ 1,5  $Fn = (0.658^{\lambda c^2}) * Fy$  Fn= 1868,9 kg/cm<sup>2</sup> Para  $\lambda c$  > 1,5  $Fn = \left(\frac{0.877}{v^2}\right) * Fy$  Fn= NO ES EL CASO  $\left(\frac{\sigma}{\lambda^2}\right)$  \* Fy

84

## **DETERMINACIÓN DE ÁREA EFECTIVA, Ae (PARA COMPRESIÓN)**

Parámetros goemétricos de acuerdo a la figura:

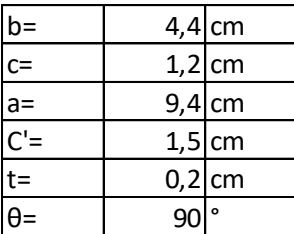

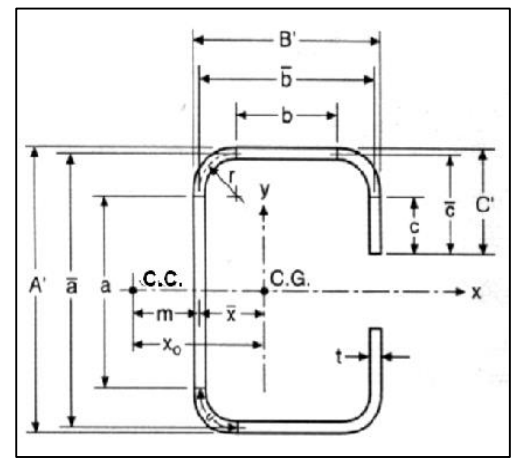

Para encontrar las dimensiones efectivas de cada elemento del perfil ya sea alma, ala o labio atiesador, debemos determinar el coeficiente de pandeo de placas de cada elemento (k), para luego encontrar el factor de esbeltez (λ) que determina la efectividad de un elemento.

## **ANCHO EFECTIVO DEL ALA COMPRIMIDA**

$$
IS = \frac{c^3 * t * (sin \theta)^2}{12}
$$

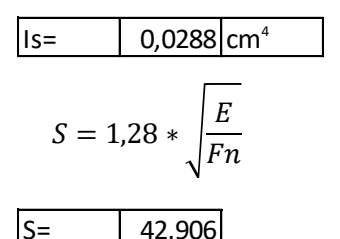

 $\vert$ Is=  $\vert$  0,0288 cm<sup>4</sup>  $\vert$  Momento de inercia de la sección total del rigidizador

S= | 42,906 | Parámetro que nos permite identificar el caso que se debe aplicar

Para elementos uniformemente comprimidos con un rigidiador de borde:

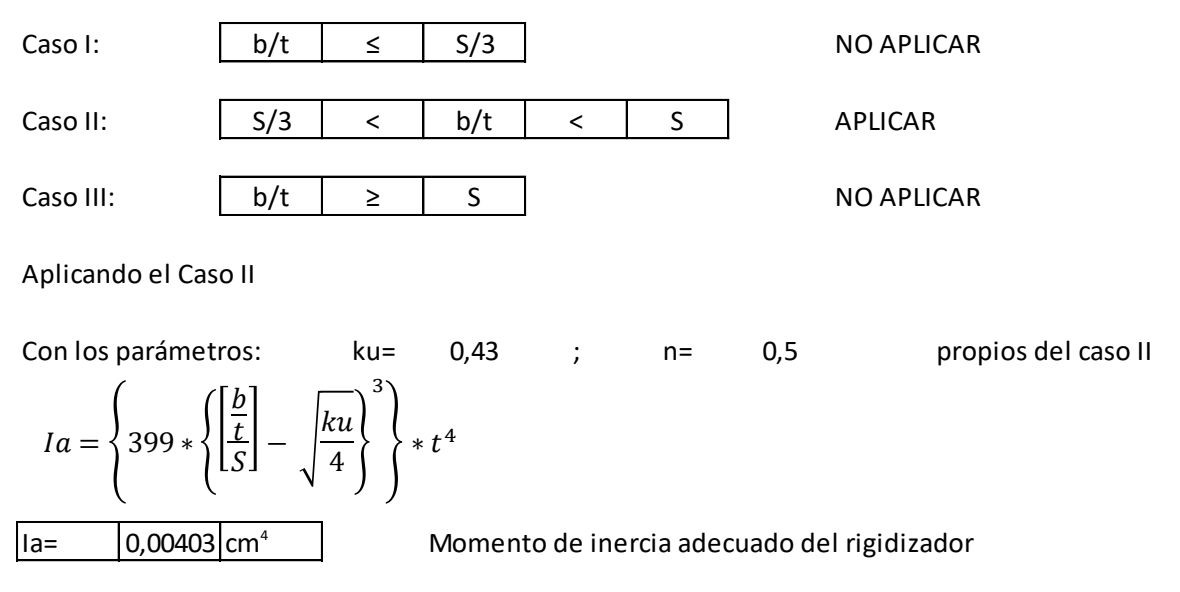

$$
C2 = \frac{1s}{1a} \le 1
$$
  
\n
$$
C1 = 2 - C2
$$
  
\n
$$
\frac{C1}{12} = \frac{1}{1}
$$
  
\n
$$
\frac{C1}{12} = \frac{1}{1}
$$
  
\n
$$
\frac{C1}{12} = \frac{1}{1}
$$
  
\n
$$
\frac{C1}{12} = \frac{1}{1}
$$
  
\n
$$
\frac{C1}{12} = \frac{1}{1}
$$
  
\n
$$
\frac{C1}{12} = \frac{1}{1}
$$
  
\n
$$
\frac{C1}{12} = \frac{1}{1}
$$
  
\n
$$
\frac{C1}{12} = \frac{1}{1}
$$
  
\n
$$
\frac{C1}{12} = \frac{1}{1}
$$
  
\n
$$
\frac{C1}{12} = \frac{1}{1}
$$
  
\n
$$
\frac{C1}{12} = \frac{1}{1}
$$
  
\n
$$
\frac{C1}{12} = \frac{1}{1}
$$
  
\n
$$
\frac{C1}{12} = \frac{1}{1}
$$
  
\n
$$
\frac{C1}{12} = \frac{1}{1}
$$
  
\n
$$
\frac{C1}{12} = \frac{1}{1}
$$
  
\n
$$
\frac{C1}{12} = \frac{1}{1}
$$
  
\n
$$
\frac{C1}{12} = \frac{1}{1}
$$
  
\n
$$
\frac{C1}{12} = \frac{1}{1}
$$
  
\n
$$
\frac{C1}{12} = \frac{1}{1}
$$
  
\n
$$
\frac{C1}{12} = \frac{1}{1}
$$
  
\n
$$
\frac{C1}{12} = \frac{1}{1}
$$
  
\n
$$
\frac{C1}{12} = \frac{1}{1}
$$
  
\n
$$
\frac{C1}{12} = \frac{1}{1}
$$
  
\n
$$
\frac{C1}{12} = \frac{1}{1}
$$
  
\n
$$
\frac{C1}{12} = \frac{1}{1}
$$
  
\n
$$
\frac{C1}{12} = \frac{1}{1}
$$
  
\n
$$
\frac{C1}{12} =
$$

## **ANCHO EFECTIVO DEL ALMA COMPRIMIDA**

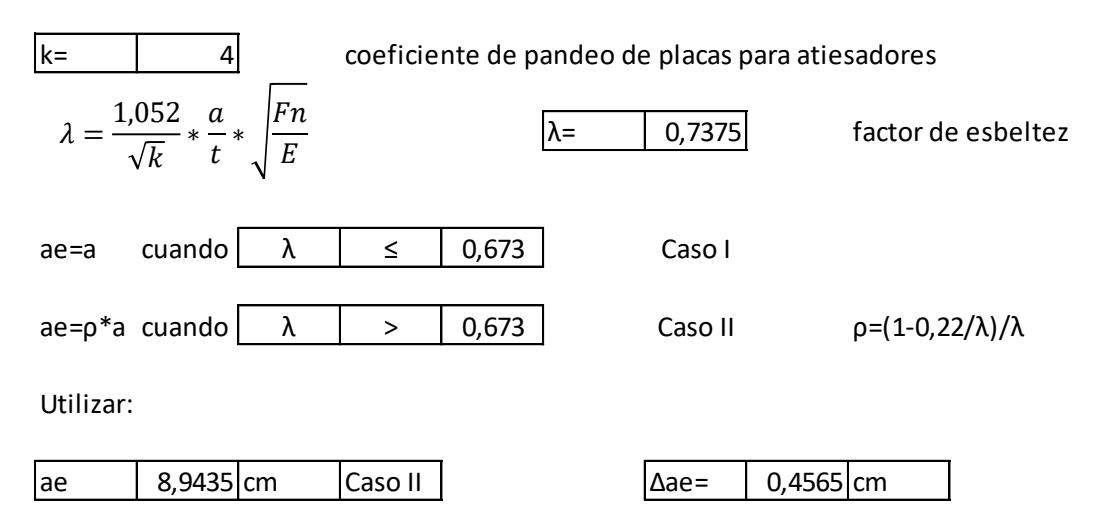

Una vez encontradas las dimensiones efectivas de los elementos que conforman el perfil, se procede a aplicar las reducciones cuando correspondan

## **ÁREA EFECTIVA**

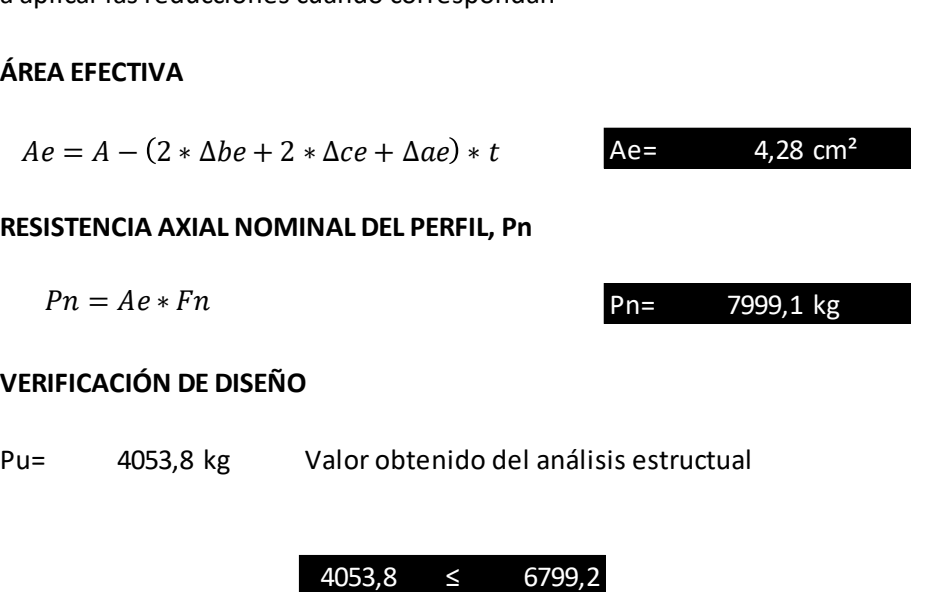

Ratio= 0,5962

# **DETERMINACIÓN DE ÁREA EFECTIVA, Ae (PARA FLEXIÓN)**

Parámetros goemétricos de acuerdo a la figura:

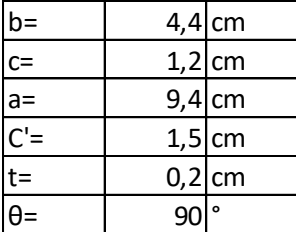

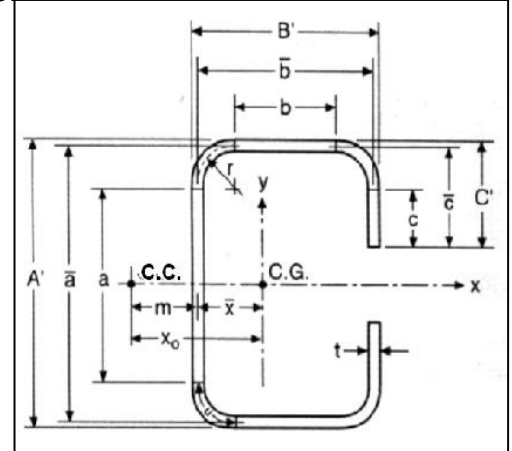

Para encontrar las dimensiones efectivas de cada elemento del perfil ya sea alma, ala o labio atiesador, debemos determinar el coeficiente de pandeo de placas de cada elemento (k), para luego encontrar el factor de esbeltez (λ) que determina la efectividad de un elemento.

### **ANCHO EFECTIVO DEL ALA**

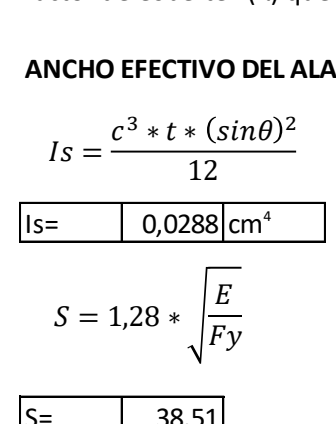

 $Is = \begin{bmatrix} 0.0288 \text{ cm}^4 \end{bmatrix}$  Momento de inercia de la sección total del rigidizador

 $|S=$  | 38,51 Parámetro que nos permite identificar el caso que se debe aplicar

Para elementos uniformemente comprimidos con un rigidiador de borde:

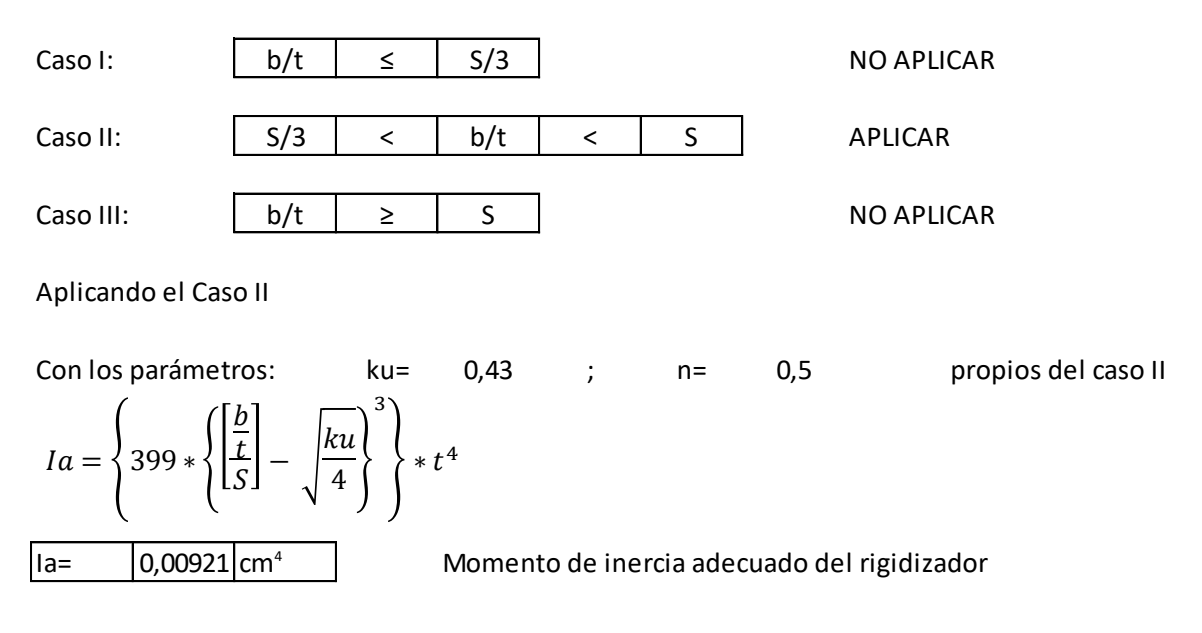

$$
C2 = \frac{Is}{Ia} \le 1
$$
\n
$$
C1 = 2 - C2
$$
\n
$$
C1 = 2 - C2
$$
\n
$$
C1 = 2 - C2
$$
\n
$$
C2 = 3,1283
$$
\n
$$
C1 = 2 - C2
$$
\n
$$
C2 = 3,1283
$$
\n
$$
C1 = 2,1283
$$
\n
$$
C1 = 2,1283
$$
\n
$$
C1 = 2,1283
$$
\n
$$
C1 = 2,1283
$$
\n
$$
C1 = 2,1283
$$
\n
$$
C1 = 2,1283
$$
\n
$$
C1 = 2,1283
$$
\n
$$
C1 = 2,1283
$$
\n
$$
C1 = 2,1283
$$
\n
$$
C1 = 2,1283
$$
\n
$$
C1 = 2,1283
$$
\n
$$
C1 = 2,1283
$$
\n
$$
C1 = 2,1283
$$
\n
$$
C1 = 2,1283
$$
\n
$$
C1 = 2,1283
$$
\n
$$
C1 = 2,1283
$$
\n
$$
C1 = 2,1283
$$
\n
$$
C1 = 2,1283
$$
\n
$$
C1 = 2,1283
$$
\n
$$
C1 = 2,1283
$$
\n
$$
C1 = 2,1283
$$
\n
$$
C1 = 2,1283
$$
\n
$$
C1 = 2,1283
$$
\n
$$
C1 = 2,1283
$$
\n
$$
C1 = 2,1283
$$
\n
$$
C1 = 2,1283
$$
\n
$$
C1 = 2,1283
$$
\n
$$
C1 = 2,1283
$$
\n
$$
C1 = 2,1283
$$
\n
$$
C1 = 2,1283
$$
\n
$$
C1 = 2,1283
$$
\n
$$
C1
$$

Como el ala y el labio atiesador son elementos totalmente efectivos, no se deben aplicar reducciones

## **ANCHO EFECTIVO DEL ALMA**

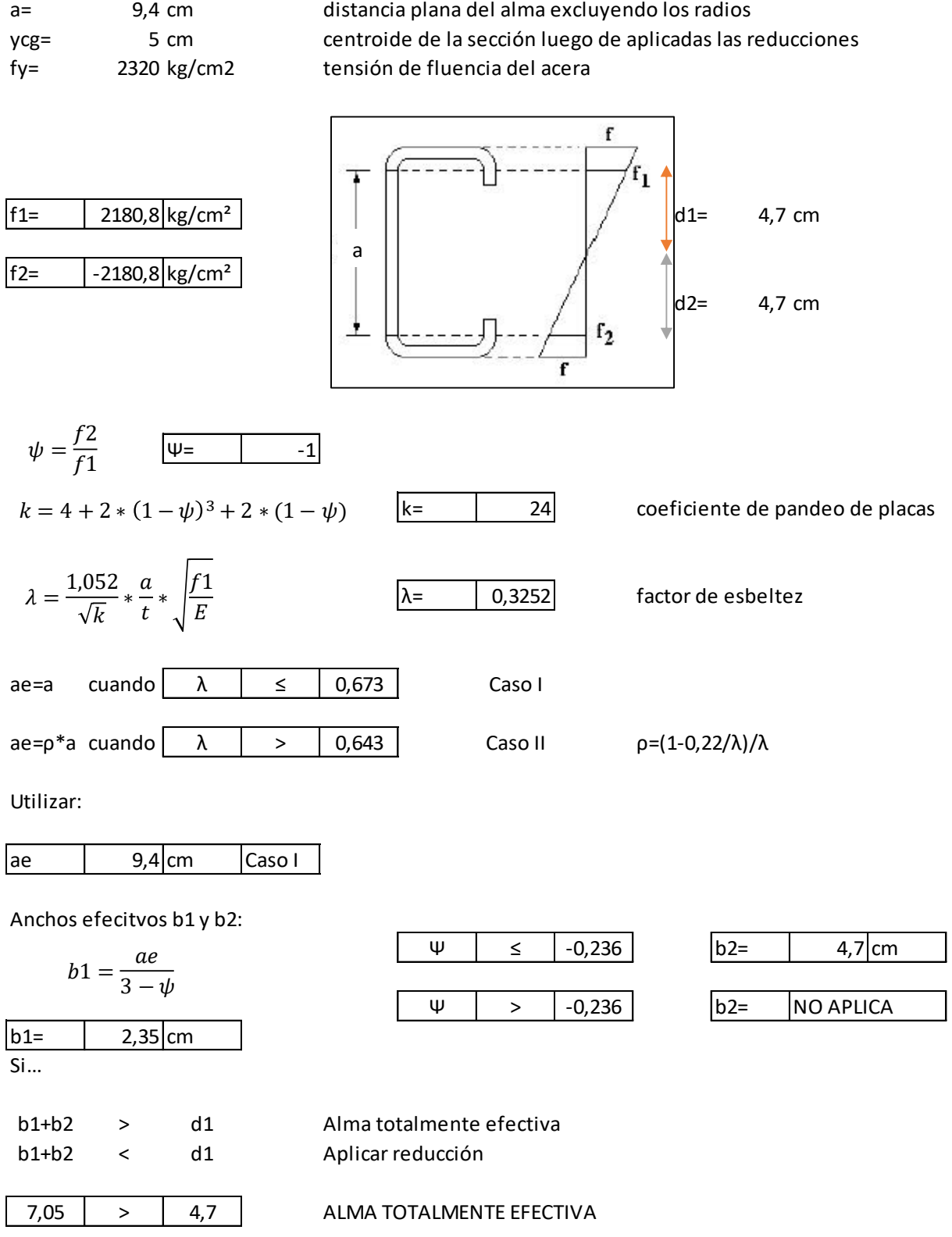

Una vez que se comprueba si el alma es totalmente efectiva o hay q aplicar las reducciones, se procede a determinar las propiedades geométricas de la sección efectiva Como la sección resulta totalmente efectiva a flexión se utilizan las propiedades de la sección completa

#### **MÓDULO DE SECCIÓN EFECTIVO, Se**

Se= 14,019 cm<sup>3</sup>

### **CÁLCULO DEL MOMENTO NOMINAL RESISTENTE DEL PERFIL, Mn**

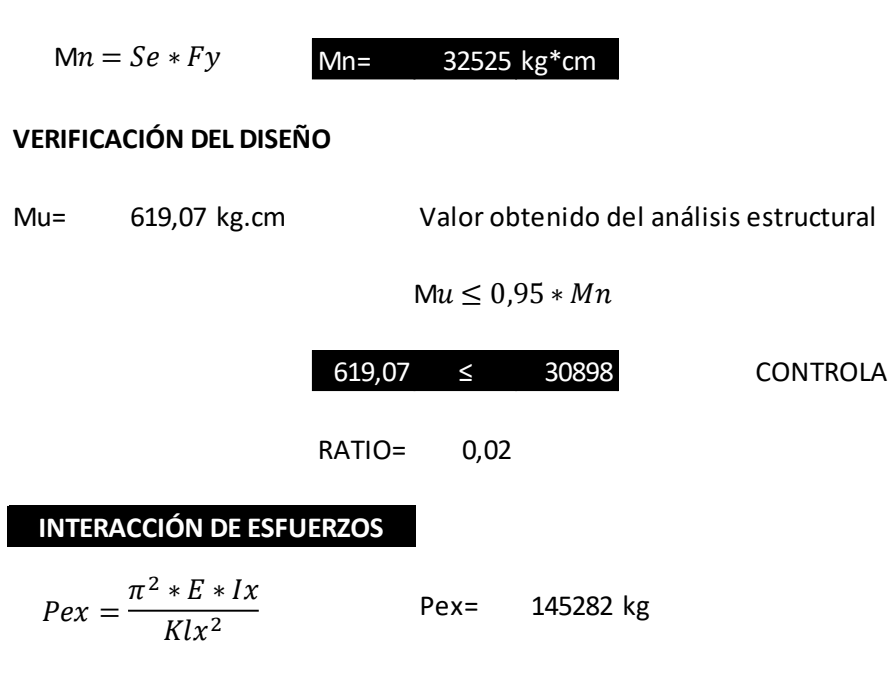

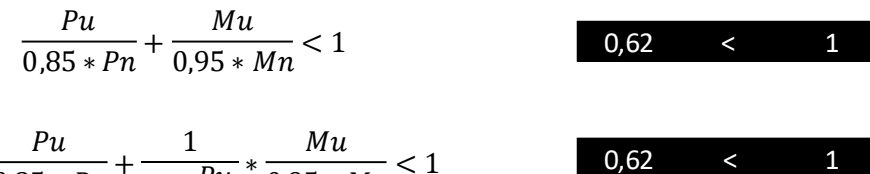

$$
\frac{7u}{0.85 * Pn} + \frac{1}{1 - \frac{Pu}{Pex}} * \frac{Mu}{0.95 * Mn} < 1
$$

Con ayuda del software SAP2000 podemos verificar nuestros resultados como se muestra en la siguiente figura.

 $\overline{\mathbf{1}}$ 

|                                                                                                    |    |                                                   |      |                                            |                                                    |                                                                                 | Units Kgf, cm, C |
|----------------------------------------------------------------------------------------------------|----|---------------------------------------------------|------|--------------------------------------------|----------------------------------------------------|---------------------------------------------------------------------------------|------------------|
|                                                                                                    |    |                                                   |      |                                            |                                                    |                                                                                 |                  |
|                                                                                                    |    |                                                   |      |                                            |                                                    |                                                                                 |                  |
|                                                                                                    |    |                                                   |      |                                            |                                                    |                                                                                 |                  |
|                                                                                                    |    |                                                   |      |                                            |                                                    |                                                                                 |                  |
|                                                                                                    |    |                                                   |      |                                            |                                                    |                                                                                 |                  |
|                                                                                                    |    |                                                   |      |                                            |                                                    |                                                                                 |                  |
|                                                                                                    |    |                                                   |      |                                            |                                                    |                                                                                 |                  |
|                                                                                                    |    |                                                   |      |                                            |                                                    |                                                                                 |                  |
|                                                                                                    |    |                                                   |      |                                            |                                                    |                                                                                 |                  |
|                                                                                                    |    |                                                   |      |                                            |                                                    |                                                                                 |                  |
|                                                                                                    |    |                                                   |      |                                            |                                                    |                                                                                 |                  |
| AISI-LRFD96 COLD-FORMED STEEL SECTION CHECK                                                                             |    |                                                   |      |                                            |                                                    |                                                                                 |                  |
| Combo : COMB3                                                                                                    |    |                                                   |      |                                            |                                                    |                                                                                 |                  |
| Units : Kgf, cm, C                                                                                                    |    |                                                   |      |                                            |                                                    |                                                                                 |                  |
|                                                                                                    |    |                                                   |      |                                            |                                                    |                                                                                 |                  |
| Frame : 22                                                                                                    |    | Design Sect: C100X50X15X2                         |      |                                            |                                                    |                                                                                 |                  |
| X Mid : -436,500                                                                                                    |    | Design Type: Brace                                |      |                                            |                                                    |                                                                                 |                  |
| Y Mid : 0,000                                                                                                    |    | --<br>Frame Type : Braced<br>Sect Class : Slender |      |                                            |                                                    |                                                                                 |                  |
| Z Mid : 14,600                                                                                                    |    |                                                   |      |                                            |                                                    |                                                                                 |                  |
| Length : 101,300 Major Axis : 0,000 degrees counterclockwise from local 3                                               |    | RLLF : 1,000                                      |      |                                            |                                                    |                                                                                 |                  |
| Loc : 50,650                                                                                                    |    |                                                   |      |                                            |                                                    |                                                                                 |                  |
|                                                                                                    |    |                                                   |      |                                            |                                                    |                                                                                 |                  |
| Area : 4,371                                                                                                    |    | SMajor : 14,019                                   |      | AVMajor: 1,880<br>AVMinor: 1,760           |                                                    | rMajor : 4,004                                                                  |                  |
| IMajor : 70,096                                                                                                    |    | SMinor : 4,654<br>E : 2100000,000                 |      |                                            |                                                    | rMinor : 1,866                                                                  |                  |
| IMinor : 15,213<br>$Ixy = 0,000$                                                                                        |    | $Fy = 2320,000$                                   |      |                                            |                                                    |                                                                                 |                  |
|                                                                                                    |    |                                                   |      |                                            |                                                    |                                                                                 |                  |
|                                                                                                    |    |                                                   |      |                                            |                                                    |                                                                                 |                  |
|                                                                                                    |    |                                                   |      |                                            |                                                    |                                                                                 |                  |
| STRESS CHECK FORCES & MOMENTS                                                                                           |    |                                                   |      |                                            |                                                    |                                                                                 |                  |
| Location                                                                                                    | Pu | Mu33                                              | Mu22 | Vu2                                        | Vu3<br>$-4053,819$ 619,066 0,000 0,000 0,000 0,000 | Tu                                                                              |                  |
| 50,650                                                                                                    |    |                                                   |      |                                            |                                                    |                                                                                 |                  |
|                                                                                                    |    |                                                   |      |                                            |                                                    |                                                                                 |                  |
| PMM DEMAND/CAPACITY RATIO                                                                                               |    |                                                   |      |                                            |                                                    |                                                                                 |                  |
| $D/C$ Ratio: $0,620 = 0,599 + 0,021 + 0,000$                                                                            |    |                                                   |      |                                            |                                                    |                                                                                 |                  |
|                                                                                                    |    |                                                   |      |                                            |                                                    | = (1/Phic)(P/Pn) + (1/Phib)(Cm33*M33)/(Mn33*Alpha33) + (1/Phib)(Cm22*M22)/(Mn22 |                  |
| *Alpha22)                                                                                                    |    |                                                   |      |                                            |                                                    |                                                                                 |                  |
|                                                                                                    |    |                                                   |      |                                            |                                                    |                                                                                 |                  |
| AXIAL FORCE DESIGN                                                                                                    |    |                                                   |      |                                            |                                                    |                                                                                 |                  |
|                                                                                                    | Pu | Pn                                                | Pn0  | Tn 1                                       | Phit                                               | Phic                                                                            |                  |
|                                                                                                    |    |                                                   |      |                                            | Force Capacity Capacity Capacity Factor Factor     |                                                                                 |                  |
| Axial                                                                                                    |    |                                                   |      | -4053,819 7961,708 9666,716 10141,480      | 0,950                                              | 0,850                                                                           |                  |
|                                                                                                    |    |                                                   |      |                                            |                                                    |                                                                                 |                  |
| MOMENT DESIGN                                                                                                    |    |                                                   |      |                                            |                                                    |                                                                                 |                  |
|                                                                                                    |    | Mu                                                |      | Mn Mn (Yield) Mn (LTB)                     | Mnt                                                |                                                                                 |                  |
|                                                                                                    |    |                                                   |      | Moment Capacity Capacity Capacity Capacity |                                                    |                                                                                 |                  |
| Major Moment 619,066 32524,522 32524,522 32524,522 32524,522<br>Minor Moment 0,000 7827,350 7827,350 7827,350 20384,964 |    |                                                   |      |                                            |                                                    |                                                                                 |                  |
|                                                                                                    |    |                                                   |      |                                            |                                                    |                                                                                 |                  |

*Figura 36. Diseño de elementos sometidos a flexo-compresión*

## **4.6.Diseño de conexiones atornilladas**

Los tornillos auto-perforantes son fijaciones estándar de los perfiles conformados en frio. En una sola operación, estos pueden perforar y fijar en forma segura todo tipo de materiales de la estructura de una cercha y estructurar uniones entre perfiles. Para elegir un tornillo, se deben considerar varios aspectos: el tipo de cabeza, punta, la longitud y la resistencia de cada uno de ellos.

El siguiente diseño se basa en las especificaciones AISI 96 y es válido para tornillos autoperforantes cuyos diámetros estén entre 2.03 mm (0.08 pulg) y 6.35 mm (0.25 pulg). El diseño se apoya en las tablas que proporciona la empresa CINTAC para tornillos autoperforantes y es desarrollado en una hoja de cálculo Excel que se adjunta al proyecto.

# **CONEXIONES ATORNILLADAS** Datos: d= 0,635 cm diametro nominal del tornillo t, φ= 0,5 LRFD t1= 0,093 cm espesor del miembro que está en contacto con la cabeza del tornillo t2= 0,2 cm espesor del miembro que no está en contacto con la cabeza del tornillo Fu1= 3163,8 kg/cm² resistencia a la tracción del miembro que está en contacto con la cabeza del tornillo Fu2= 3163,8 kg/cm<sup>2</sup> resistencia a la tracción del miembro no que está en contacto con la cabeza del tornillo **RESISTENCIA NOMINAL AL CORTE POR TORNILLO, Pns** t2/t1 = 2,1505 |INTERPOLAR Para  $|t2/t1| \le |1$  $Pns = 4.2 * (t2^3 * d)^{\frac{1}{2}} * Fu2 = 947.09$  kg  $Pns = 2.7 * t1 * d * Fu1 =$ 504,47 kg | Pns= | 504,47 kg  $Pns = 2.7 * t2 * d * Fu2 =$ 1084,9 kg **INTERPOLACION** Pns= | 504,47 kg Para  $|t2/t1| \ge |2,5|$  $Pns = 2.7 * t1 * d * Fu1 =$ 504,47 kg  $P$ ns=  $|504,47|$ kg  $Pns = 2.7 * t2 * d * Fu2 =$ 1084,9 kg **Resistencia final Solicitacion** φPns= 252,23 kg Pu= 3948,6 kg **Número de tornillos** # tornillos= 16

Equivalencia entre el mínimo de designación de un autoperforante y su diámetro nominal.

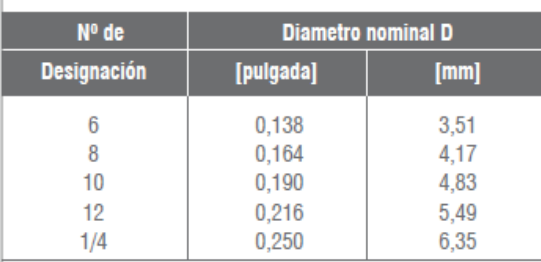

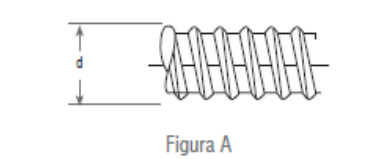

Distancias mínimas entre autoperforantes,

Amin y al borde Rmin.

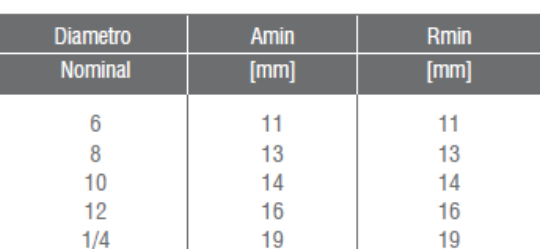

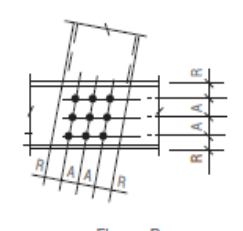

Figura B

DONDE:

Amin: Mínima distancia entre centros de autoperforante (3d). Rmin: Mínima distancia entre el centro de autoperforante y el borde de cualquiera de las planchas a unir (3d).

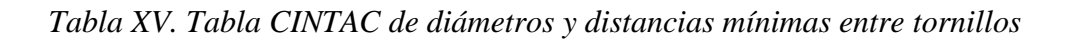

*Fuente: "Manual de diseño", METALCON*

# **5. CONCLUSIONES Y RECOMENDACIONES**

## **5.1.Conclusiones**

- La construcción de la nueva "Unidad Educativa Mixta Tomatas Grande" brindará a la comunidad una estructura confortable y segura, para la educación.
- Las losas de viguetas pretensadas resultan más económicas que las losas nervadas en dos direcciones, pero estas últimas brindan mayor estabilidad lateral en ambos sentidos.
- Se debe proporcionar ábacos de hormigón armado cerca de las columnas en las losas nervadas en dos direcciones, con el fin de resistir los elevados esfuerzos de cortante que se generan en esas zonas. En algunos casos no son necesarios los ábacos si las vigas son las que reciben los esfuerzos de corte.
- El análisis y diseño de columnas es un cálculo complejo por lo que el ingeniero puede apoyarse en diagramas de interacción o en un software computacional.
- Para el predimensionamiento de zapatas aisladas de hormigón armado, se deben tomar en cuenta las cargas sin mayorar que transmite la estructura, para luego realizar las comprobaciones y el diseño con las cargas debidamente mayoradas.
- El cortante es en general el que define la altura que tendrá la zapata, debido a esto el porcentaje de armadura a flexión siempre será bajo.
- Las cargas de viento, en la estructura de sustentación de cubierta, pueden no ser las de mayor magnitud, pero son las que causan mayores desperfectos por lo que se debe analizar de manera particular cada estructura de acuerdo a los parámetros de la zona en la cual será construida.
- El diseño de perfiles de acero conformado en frío se basa en verificar el pandeo local de los elementos que conforman el perfil. Esto se resume en encontrar la efectividad de sus elementos de acuerdo al tipo de esfuerzos a los que están sometidos y a sus factores de esbeltez, que a su vez dependen de qué tan rigidizados están dichos elementos. Una vez que se encuentra un área efectiva que cumpla con las solicitaciones, el perfil está correctamente diseñado.
- Para cumplir con los esfuerzos en los perfiles de aceros conformados en frío resulta más efectivo aumentar el espesor de los perfiles que aumentar el tamaño de los mismos.

## **5.2.Recomendaciones**

- Es necesario seguir las recomendaciones de las normas en el análisis de las cargas que soportaran las estructuras para dimensionar de manera correcta los elementos.
- Se recomienda evitar columnas muy esbeltas para evitar el efecto que producen los momentos secundarios (PΔ), que reducen la capacidad de carga axial de la misma.
- Es necesario verificar la continuidad de los diferentes tipos de losas para proporcionar una armadura negativa correcta.
- Se debe verificar la compatibilidad de normas, asegurando que tengan la misma filosofía de diseño para que se transmitan valores correctos en la estructura.
- Se recomienda realizar varios ensayos de penetración estándar (SPT), con el fin de obtener datos confiables y característicos del lugar de emplazamiento.
- Para mantener una estructura económica en base a cerchas de aceros conformados en frío, se recomienda utilizar materiales de cubierta livianos.
- Se recomienda utilizar conexiones atornilladas cuando se trabaja con perfiles de acero galvanizado de bajo espesor, para garantizar que no se afecte la resistencia del elemento estructural.
- Para obtener un trabajo más eficiente en las conexiones atornilladas, se recomienda que la cabeza del tornillo se encuentre en contacto con el perfil de menor espesor.